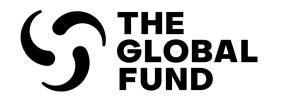

# **Pulse Check: Partner Portal Guide**

# How to access, complete and submit the online form

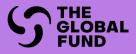

# INTRODUCTION

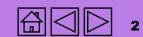

GC7 regular grant

Access

GC6 regular grant

GC6 regular & C19RM grant

GC6 C19RM only grant

Resources T

Technical Support

Access

### GC6 C19RM only grant

Technica Support

# How to use this manual

This interactive manual provides guidance to Principal Recipients (PRs) on the process and system steps to access, complete, validate and submit the Pulse Check (PC) through the Partner Portal.

For programmatic and financial content guidance, please refer to **Pulse Check: Programmatic and Financial Content Guidance**.

All Implementation Oversight resources can be found on the dedicated on the Global Fund website.

### Structure

The manual is structured into the following sections:

| Access              | For instructions on how to access the Pulse Check in the Partner Portal.                                                                                                    |
|---------------------|----------------------------------------------------------------------------------------------------|
| Grant type          | This manual has been structured according to grant type:<br>Grant Cycle 7 (GC7) regular* grant<br>Grant Cycle 6 (GC6) regular grant<br>GC6 regular & COVID-19 Response Mechanism (C19RM) grant<br>GC6 C19RM only grant |
|                     | You can navigate to the desired grant type using the orange tabs to the right. Within each grant type are sub-sections that guide how to <b>complete – validate (check data quality) – submit</b> the Pulse Check.     |
| Resources<br>& Help | For guidance on reporting information, demo videos, information sessions, and where to find help in case of technical issues.                                                                                          |

\* Regular grant refers to an HIV, TB, malaria or RSSH grant, or a grant with a combination of these components.

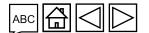

# Legend

### More information icons

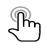

ABC

- Click on this icon for more information or to see an example
- Click on this icon to go to a list of acronyms

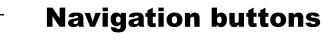

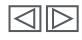

Go back or advance to the next page

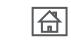

Go to the home page

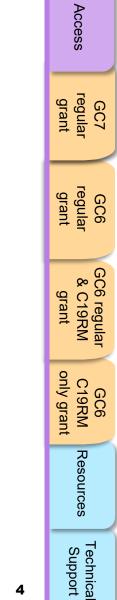

Introduction

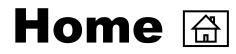

#### Introduction

- How to use this manual
- <u>Overview</u>
- Process

#### Grant Cycle 7 regular grant

- <u>Complete</u>
- Validate (Check data quality)
- <u>Submit</u>

#### Grant Cycle 6 regular & C19RM grant

- <u>Complete</u>
- Validate (Check data quality)
- <u>Submit</u>

#### Resources

<u>Additional resources</u>

#### Access

- Before you start
- How to log-in to the Partner Portal
- How to access Pulse Check in the Partner Portal

#### **Grant Cycle 6 regular grant**

- <u>Complete</u>
- Validate (Check data quality)
- <u>Submit</u>

#### Grant Cycle 6 C19RM only grant

- <u>Complete</u>
- <u>Validate</u> (Check data quality)
- <u>Submit</u>

#### **Technical Support**

<u>Contacts for technical issues</u>

Introduction

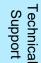

5

#### GC6 regular grant Grant Grant Cycle Type Tabs included in the Pulse Check **Coverage Elementary** Coverage Cash **Open Advances** GC7 Regular Indicators Reconciliation Indicators grant Coverage Cash Regular **Open Advances** GC6 Indicators Reconciliation GC6 C19RM only grant Coverage Cash Work Plan Tracking Regular & C19RM **Open Advances** GC6 Indicators Reconciliation Measures (WPTM) Resources Cash Work Plan Tracking **Open Advances** GC6 C19RM only Reconciliation Measures (WPTM) Technical Support **C** THE GLOBAL FUND 6

Reporting through the Pulse Check encourages early identification of issues and supports decision-making and prioritization to meet grant targets. Reporting content is based on the specific grant cycle (e.g., Grant Cycle 6 versus Grant Cycle 7) and the grant type (Regular, C19RM, or both), as illustrated in the visual below.

# **Overview**

Pulse Check Content

Financial

**Programmatic** 

GC7 regular grant

Access

GC6 regular & C19RM

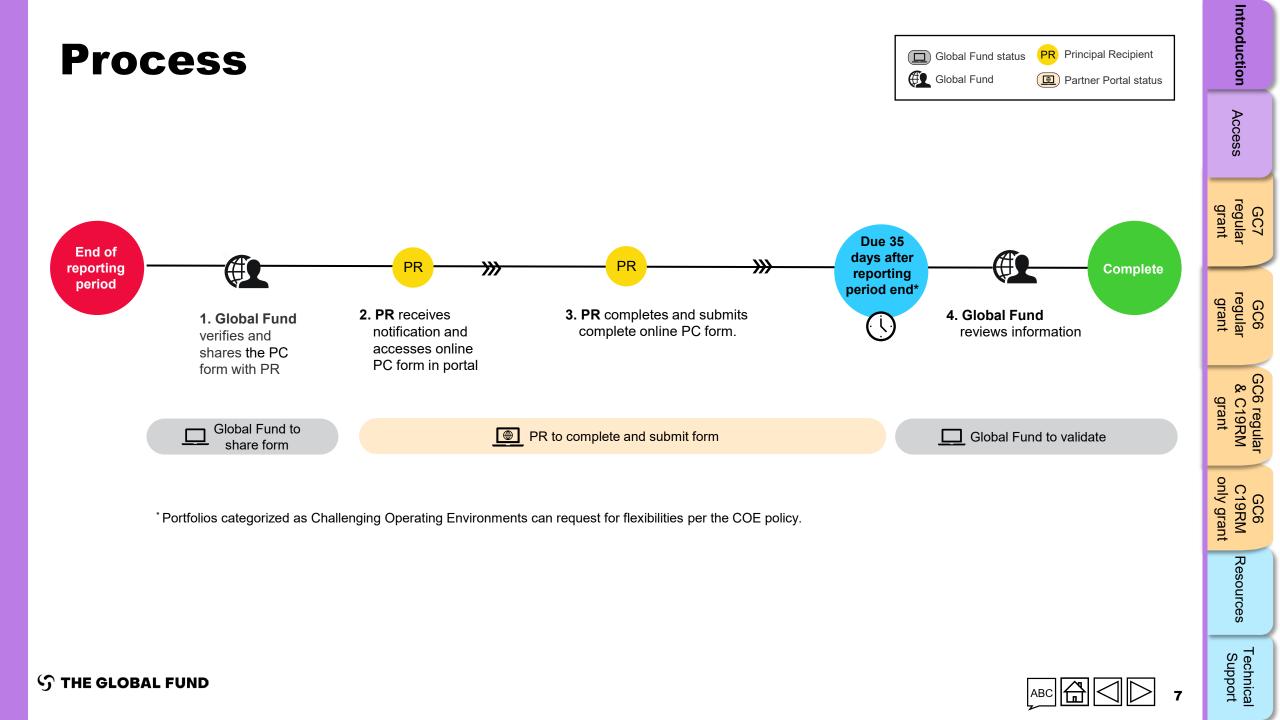

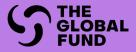

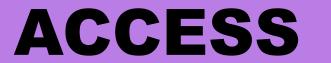

# HOW TO ACCESS THE PULSE CHECK IN THE PARTNER PORTAL

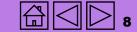

# **Before you start**

Make sure you have the following at hand before you complete and submit your Pulse Check:

- The Pulse Check email notification from the Global Fund. This contains a link to the grant-specific Pulse Check you need to complete.
- Your user ID (e.g. \*\*\*@ext.theglobalfund.org) and password to the Global Fund Partner Portal. Note that there are two types of users:
  - Editors: PR staff that can complete the Pulse Check, but cannot submit it.
  - **Submitters:** PR staff that can complete <u>and</u> submit the Pulse Check to the Global Fund.

Forgotten your password? Please go to <u>https://passwordreset.microsoftonline.com</u>.

**Need technical support?** Please email <u>country.support@theglobalfund.org</u>.

Access

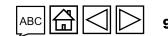

# How to log in to the Partner Portal

 Open the Pulse Check notification email you received from the Global Fund\*. Click the link to the Pulse Check. The address begins with <a href="https://reporting.theglobalfund.org/pulse-checks">https://reporting.theglobalfund.org/pulse-checks</a>.

This is an automatically generated message from the Global Fund Partner Portal.

[For your action] : The Country Team for Mali, P01, has prepared a Pulse Check for the reporting period 01/07/2021 – 30/09/2021 for you to complete.

It can be accessed using the following https://reporting.theglobalfund.org/a7Z3p000000L54UEAS

Please ensure that the fully completed Pulse Check is submitted in the Partner Portal by the required due date: 05/11/2021.

\* Note: Instead of clicking the link from the email, you can also access the Pulse Check by going to the Partner Portal at <a href="https://portal.theglobalfund.org">https://portal.theglobalfund.org</a>.

#### $\mathfrak{S}$ the global fund

Introduction

Access

Resources

Technica Support

# How to log in to the Partner Portal

- Sign into the Global Fund Partner Portal by entering your user ID (<u>e.g.\*\*\*@ext.theglobalfund.org</u>).
- Then, click Next.
- Enter your password and click Sign in.

| 🕤 The Gl              | obalFu           | Ind        |
|-----------------------|------------------|------------|
| Sign in               |                  |            |
| username@ext.theg     | globalfund.org o | r GF email |
| Can't access your acc | ount?            |            |
|                       | Back             | Next       |
| S The Glo             | balFun           | d          |
| <b>⑤</b> The Glo<br>← | balFun           | d          |
| -                     |                  | d          |
| <i>~</i>              |                  | d<br>•     |
| ←<br>Enter passwo     |                  | d<br>r~    |

- Click **Yes** to stay signed into the site.
- In the Allow Access screen, click Allow.
   This opens up the Pulse Check page.

| S The Global Fund                                               |                                                             |
|-----------------------------------------------------------------|-------------------------------------------------------------|
|                                                                 |                                                             |
| Stay signed in?                                                 |                                                             |
| Do this to reduce the number of times you are asked to sign in. | salesforce                                                  |
| Don't show this again                                           |                                                             |
| No Yes                                                          | Allow Access?                                               |
|                                                                 | Pulse Check is asking to:                                   |
|                                                                 | Access the identity URL service                             |
|                                                                 | Access unique user identifiers                              |
|                                                                 | Manage user data via APIs                                   |
|                                                                 | Perform requests at any time                                |
|                                                                 | Do you want to allow access for                             |
|                                                                 | wednerp@hotmail.com0.1910700833040715.sit? (Not             |
|                                                                 | you?)                                                       |
|                                                                 | Deny Allow                                                  |
|                                                                 | To revoke access at any time, go to your personal settings. |
|                                                                 |                                                             |

Introduction

Access

GC7 regular grant

GC6 regular grant

> GC6 regular & C19RM

GC6 C19RM

Resources

Technical Support

grant

only grant

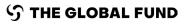

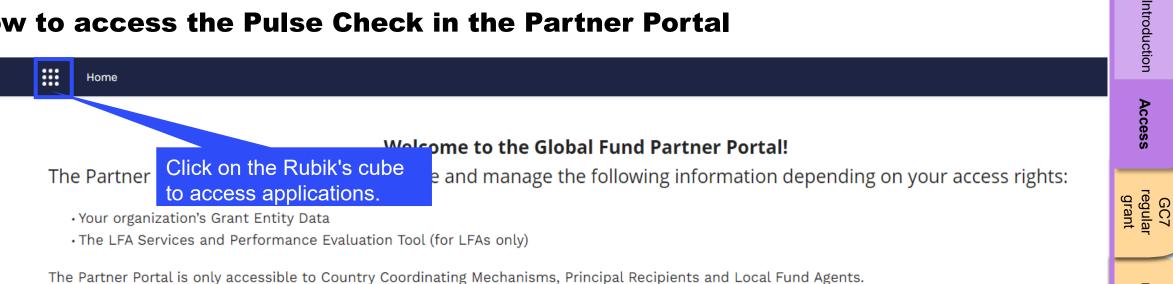

Important: users will be required to enter a verification code sent via SMS when logging into the Global Fund Partner Portal. Contacts with Partner Portal access rights must ensure their mobile phone number is kept up to date in the Portal. If the mobile number is outdated, please raise an Update Contact change request, as soon as possible.

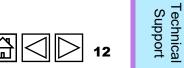

GC6 regular grant

GC6 regular & C19RM

GC6 C19RM

Resources

grant

only grant

**S** THE GLOBAL FUND

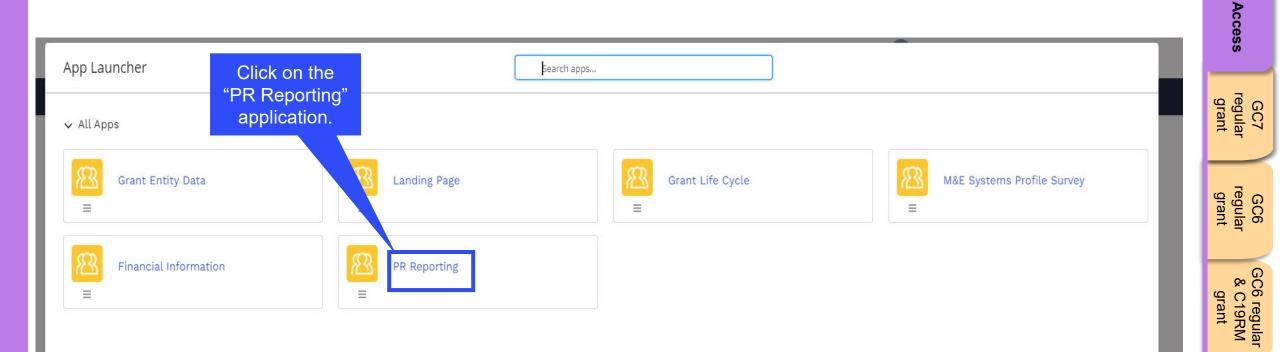

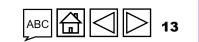

Introduction

GC6 C19RM only grant

Resources

Technical Support

| porting period End da        | te                         |                              | the grant yo               | u are                       | Report Type                |   | Status |  |
|------------------------------|----------------------------|------------------------------|----------------------------|-----------------------------|----------------------------|---|--------|--|
| Last 2 years                 |                            |                              | reporting                  |                             | All                        | • | All    |  |
|                              |                            |                              |                            |                             |                            |   |        |  |
| n progress                   |                            |                              |                            |                             |                            |   |        |  |
| XXX-M-PR1P                   | 02                         | XXX-T-PR1P                   | 01                         | XXX-S-PR1                   | P01                        |   |        |  |
| Туре                         | O Pulse Check              | Туре                         | O Pulse Check              | Туре                        | O Pulse Check              |   |        |  |
| Status                       | In progress                | Status                       | In progress                | Status                      | In progress                |   |        |  |
| Reporting period<br>End date | 31-Mar-2024                | Reporting period<br>End date | 31-Mar-2024                | Reporting perio<br>End date | od 31-Mar-2024             |   |        |  |
| Due date                     | 05-May-2024                | Due date                     | 20-Apr-2024                | Due date                    | 05-May-2024                |   |        |  |
| IP Dates                     | 01-Jan-2024<br>31-Dec-2026 | IP Dates                     | 01-Jul-2021<br>30-Jun-2024 | IP Dates                    | 01-Jul-2021<br>30-Jun-2024 |   |        |  |
| Last Update                  | Global Fund                | Last Update                  | Global Fund                | Last Update                 | Person 1                   |   |        |  |
|                              | on 13-Mar-2024             |                              | on 12-Mar-2024             |                             | on 13-Mar-2024             |   |        |  |

Note: Click on the back button in your browser to go back and move to a different app in the Partner Portal.

Introduction

Access

GC7 regular grant

GC6 regular grant

> GC6 regular & C19RM

GC6 C19RM only grant

Resources

Technical Support

grant

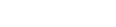

S THE GLOBAL FUND

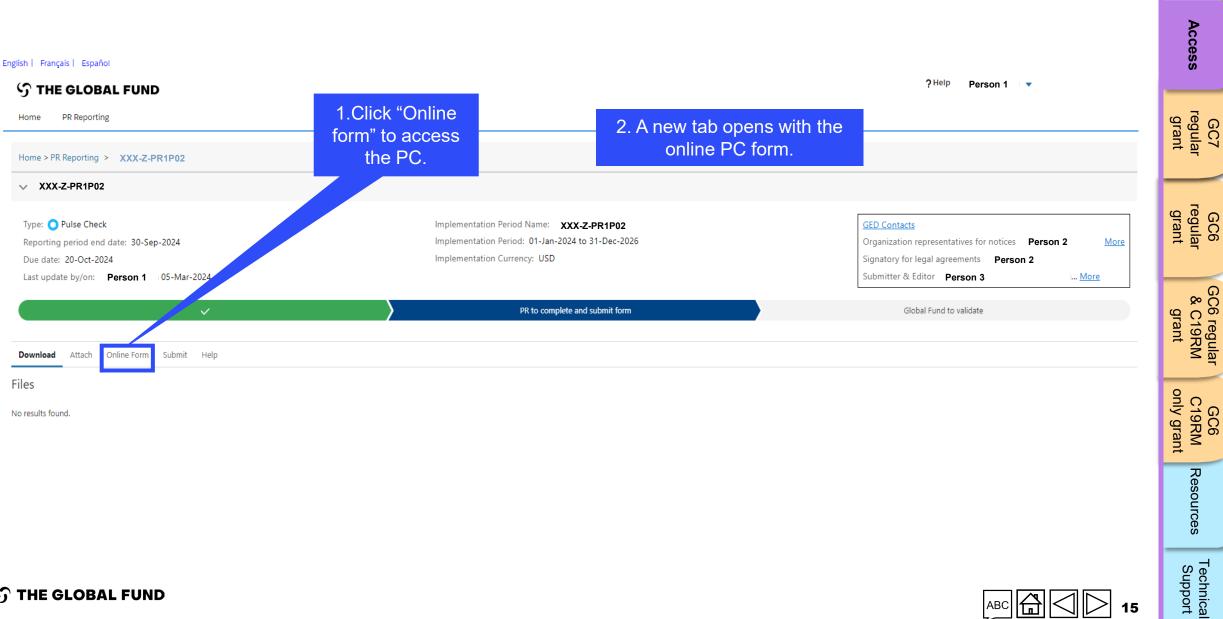

**S** THE GLOBAL FUND

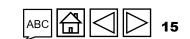

Introduction

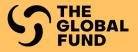

# **GRANT CYCLE 7** REGULAR GRANT

Complete

Validate

Submit

Access

GC7 regular grant

GC6 regular grant

GC6 regular & C19RM grant

GC6 C19RM only grant

Resources

Technical Support

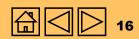

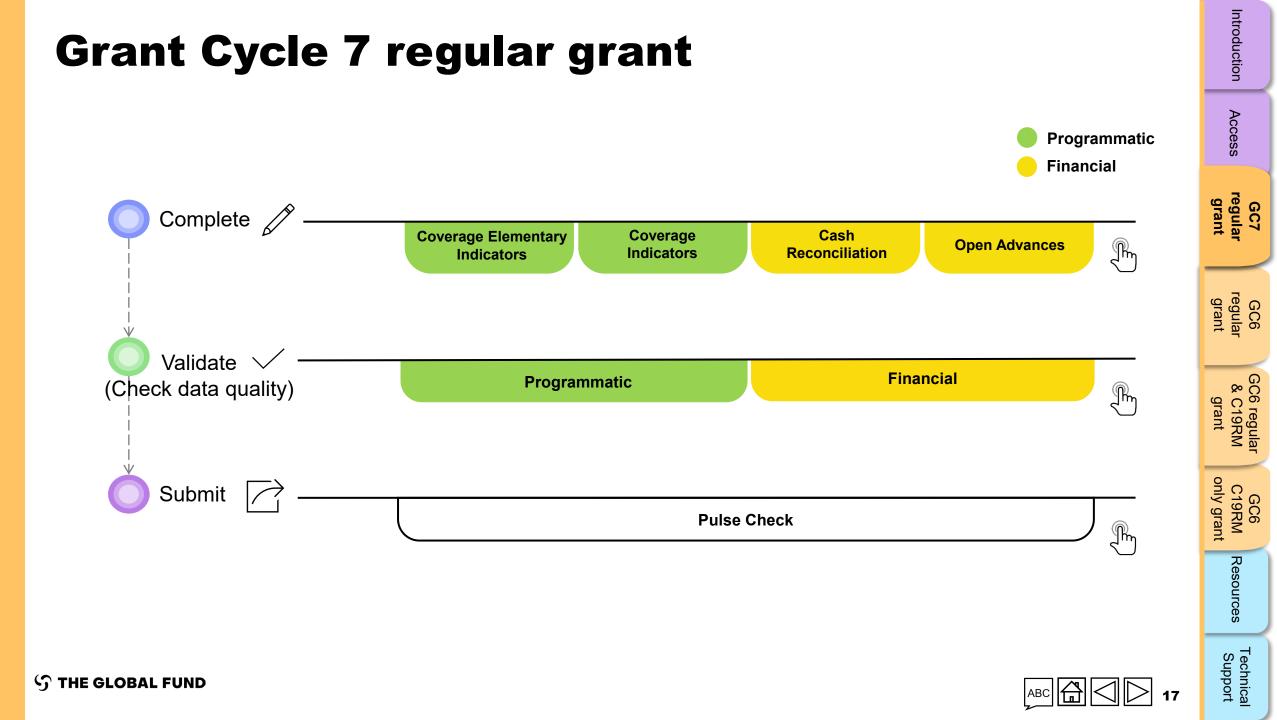

# **Complete the Pulse Check for Grant Cycle 7 regular grant**

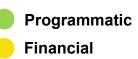

Introduction

Access

Technical Support

GC7 regular grant Complete **Coverage Elementary** Coverage Cash **Open Advances Reconciliation** Indicators Indicators GC6 regular grant Validate 🗸 **Financial** GC6 regular & C19RM **Programmatic** (Check data quality) Im grant GC6 C19RM only grant Submit **Pulse Check** In Resources

**今 THE GLOBAL FUND** 

| ow to: Cor<br>egular grai     | -             | Cycle 7               | Complete     | Validate<br>(Check data qua                                                                                                    | Sub<br>ality)            |                         |                             |              |
|-------------------------------|---------------|-----------------------|--------------|----------------------------------------------------------------------------------------------------|--------------------------|-------------------------|-----------------------------|--------------|
| ulse Check                    | Open full sci | reen 🔿 Č Refresh form | , J          |                                                                                                    |                          |                         | <b>((ٻ)) Online</b> Last au | ito saved: 🗸 |
| Programmatic                  | Coverage      | e Elementary lı       | ndicator     |                                                                                                    |                          |                         | xx                          | X-Z-PR1P     |
| Coverage Elementary Indicator | > Validatio   | ons                   |              | =                                                                                                    |                          | ▲ No errors or warning: |                             |              |
| Financial 1. C                |               | the "Cover            |              | Indicator                                                                                                    | Results reporting period | Frequency               | Action                      | Results      |
| Elem                          | nentary       | y Indicator"          | tab.         | ople on ART at the end of the reporting period                                                                                                    | 01-Jan-24 to 31-Mar-24   | Quarterly               | Provide results             | -            |
|                               | 2             | TCS-1.1 [D]           | Estimated nu | mber of people living with HIV                                                                                                    | 01-Jan-24 to 31-Mar-24   | Quarterly               | Provide results             | -            |
|                               | 3             | TCS-1c [N]            | Number of c  | hildren (under 15) on ART at the end of the reporting period                                                                                                    | 01-Jan-24 to 31-Mar-24   | Quarterly               | Provide results             | -            |
|                               | 4             | TCS-1c [D]            | Estimated nu | mber of children (under 15) living with HIV                                                                                                    | 01-Jan-24 to 31-Mar-24   | Quarterly               | Provide results             | -            |
| Click to expand               | 5             | TCS-1b [N]            | Number of a  | dults (15 and above) on ART at the end of the reporting period                                                                                                    | 01-Jan-24 to 31-Mar-24   | Quarterly               | Provide results             | -            |
| and the tabs                  | 6             | TCS-1b [D]            | Estimated nu | imber of adults (15 and above) living with HIV                                                                                                    | 01-Jan-24 to 31-Mar-24   | Quarterly               | Provide results             | -            |
| below appear.                 | 7             | TCS-8 [N]             |              | eople living with HIV on ART with at least one routine viral load test result eporting period                                                                                                    | 01-Jan-24 to 31-Mar-24   | Quarterly               | Provide results             | -            |
|                               | 8             | TCS-8 [D]             | Number of p  | eople living with HIV on ART for at least six months                                                                                                    | 01-Jan-24 to 31-Mar-24   | Quarterly               | Provide results             | -            |
|                               |               |                       |              | eeople living with HIV and currently on ART who received 3 – 5 or >6<br>RV medicine at their most recent ARV medicine pick-up                                                                                       | 01-Jan-24 to 31-Mar-24   | Quarterly               | Provide results             | -            |
|                               |               |                       |              | regnant women living with HIV who delivered during the reporting period<br>antiretroviral medicines to reduce the risk of vertical transmission of HIV                                                              | 01-Jan-24 to 31-Mar-24   | Quarterly               | Provide results             | -            |
| Cash Reconciliatio            | on            |                       | Estimated nu | mber of HIV-positive women who delivered during the reporting period                                                                                                    | 01-Jan-24 to 31-Mar-24   | Quarterly               | Provide results             | -            |
| Open Advances (si             | mplified)     | )                     | who were te  | regnant women attending antenatal clinics and/or giving birth at a facility<br>sted for HIV during pregnancy, at labour and/or delivery, or those who<br>v they were HIV-positive at the first antenatal care visit | 01-Jan-24 to 31-Mar-24   | Quarterly               | Provide results             | -            |
|                               |               |                       | Estimated n  | umber of pregnant women giving birth in the past 12 months                                                                                                    | 01-Jan-24 to 31-Mar-24   | Quarterly               | Provide results             | _            |

 ${\boldsymbol{\Im}}$  the global fund

 $\triangleright$ 19

Technical Support

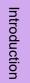

# Access

GC7 regular grant

GC6 regular grant

GC6 regular & C19RM

grant

GC6 C19RM only grant

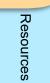

# How to: Complete the Pulse Check for Grant Cycle 7 regular grant Shows whether

| pen full scr |              | ((•ှ) Online Last au                                                                                                    | ito saved: 🗸 Sav         |               |                 |                      |
|--------------|--------------|----------------------------------------------------------------------------------------------------|--------------------------|---------------|-----------------|----------------------|
| verage       | e Elementary | Indicator                                                                                                    |                          |               | XX              | X-Z-PR1P02           |
| Validatio    | ns           |                                                                                                    | E Validate form          |               | A N             | o errors or warnings |
|              |              |                                                                                                    |                          |               |                 |                      |
| ltem         | Code         | Indicator                                                                                                    | Results reporting period | Frequency     | Action          | Results              |
| 1            | TCS-1.1 [N]  | Number of people on ART at the end of the reporting period                                                                                                    | 01-Jan-24 to 31-Mar-24   | Quarterly     | Provide results | -                    |
| 2            | TCS-1.1 [D]  | Estimated number of people living with HIV                                                                                                    | 01-Jan-24 to 31-Mar-24   | Quarterly     | Provide results | -                    |
| 3            | TCS-1c [N]   | Number of children (under 15) on ART at the end of the reporting period                                                                                                    | 01-Jan-24 to 31-Mar-24   | Quarterly     | Provide results | -                    |
| 4            | TCS-1c [D]   | Estimated number of children (under 15) living with HIV                                                                                                    | 01-Jan-24 to 31-Mar-24   | Quarterly     | Provide results | -                    |
| 5            | TCS-1b [N]   | Number of adults (15 and above) on ART at the end of the reporting period                                                                                                    | 01-Jan-24 to 31-Mar-24   | Quarterly     | Provide results | -                    |
| 6            | TCS-1b [D]   | Estimated number of adults (15 and above) living with HIV                                                                                                    | 01-Jan-24 to 31-Mar-24   | Qua           | Provide results | -                    |
| 7            | TCS-8 [N]    | Number of people living with HIV on ART with at least one routine viral load test result during the reporting period                                                                                                    | 01-Jan-24 to 31-Mar      |               | Provide results | -                    |
| 8            | TCS-8 [D]    | Number of people living with HIV on ART for at least six months                                                                                                    | 01-Jan-24 to 31-Mar 2    | 2.Click to    | Provide results | -                    |
| 9            | TCS-9 [N]    | Number of people living with HIV and currently on ART who received 3 – 5 or >6 months of ARV medicine at their most recent ARV medicine pick-up                                                                                                    | 01-Jan-24 to 31-Mar      | /ide results. | Provide results | -                    |
| 10           | TCS-10 [N]   | Number of pregnant women living with HIV who delivered during the reporting period and received antiretroviral medicines to reduce the risk of vertical transmission of HIV                                                                          | 01-Jan-24 to 31-Mar-24   | Quarterly     | Provide results | -                    |
| 11           | TCS-10 [D]   | Estimated number of HIV-positive women who delivered during the reporting period                                                                                                    | 01-Jan-24 to 31-Mar-24   | Quarterly     | Provide results | -                    |
| 12           | VT-1 [N]     | Number of pregnant women attending antenatal clinics and/or giving birth at a facility<br>who were tested for HIV during pregnancy, at labour and/or delivery, or those who<br>already knew they were HIV-positive at the first antenatal care visit | 01-Jan-24 to 31-Mar-24   | Quarterly     | Provide results | -                    |
| 13           | VT-1 [D]     | Estimated number of pregnant women giving birth in the past 12 months                                                                                                    | 01-Jan-24 to 31-Mar-24   | Quarterly     | Provide results | _                    |

Resources

 $\mathfrak{G}$  THE GLOBAL FUND

Pulse Check

> Financial

Programmatic

Coverage Indicator

**Coverage Elementary Indicator** 

Access

GC7 regular grant

GC6 regular grant

> GC6 regular & C19RM

GC6 C19RM

grant

only grant

Submit

| How to: C<br>regular gr                                    | -            | lete th                  | e Pulse Ch                                               | eck for Grant                                                                                                    | Cycle 7                                            | Comple       | ete Validate<br>(Check data qu                            | Submit                  |            | Introduction       |
|------------------------------------------------------------|--------------|--------------------------|----------------------------------------------------------|----------------------------------------------------------------------------------------------------|----------------------------------------------------|--------------|-----------------------------------------------------------|-------------------------|------------|--------------------|
| Pulse Check<br>Programmatic                                | Open full so | cree                     |                                                          | < Previous indicator Next indicator >                                                                                                    |                                                    | Close        | ((۱۹) Online Last a                                       |                         |            | Access             |
| Coverage Elementary Indicator Coverage Indicator Financial | Coverag      | Coverage Ele             | Number of people on ART at th                            | e end of the reporting period                                                                                                    |                                                    | XXX-Z-PR1P02 | Instead of<br>"Close" you<br>the next ind<br>clicking the | can go to<br>licator by | grant      | GC7<br>regular     |
| Turdicida                                                  | ltem<br>1    | Cumulation Type:         | Non cumulative – other                                   | Related Coverage Indicators                                                                                                    | Q1<br>Jan-2024 to Ma                               | sr 2024      | here                                                      |                         | _          |                    |
|                                                            | 2            |                          | PR Results                                               | <u>TCS-1.1</u><br><u>TCS-9</u><br><u>TB/HIV-7.1</u>                                                                                        |                                                    |              | Provide results Provide results                           | · ·                     | grant      | GC6<br>regular     |
|                                                            | 4            |                          |                                                          |                                                                                                    |                                                    |              | Provide results                                           | -                       |            | JL<br>J            |
|                                                            | 5            | TCS-1b [N]<br>TCS-1b [D] | Number of adults (15 and above) on A<br>Estimated number | end of the reporting period.                                                                                                    | <ol> <li>Enter data<br/>provided. Click</li> </ol> |              | Provide results Provide results                           |                         |            | G                  |
|                                                            |              |                          |                                                          | at least one routine viral load test result                                                                                                | 01-Jan-24 to 51-Iviar-24                           | Quarteny     | Provide results                                           | -                       | grant      | 3C6 re<br>& C1     |
|                                                            | The Co       | verage Ind               | icators related to th                                    | S t least six months                                                                                                    | 01-Jan-24 to 31-Mar-24                             | Quarterly    | Provide results                                           |                         | Int        | 6 regular<br>C19RM |
|                                                            |              | age Eleme                | entary Indicator are                                     |                                                                                                    | 01-Jan-24 to 31-Mar-24                             | Quarterly    | Provide results                                           | -                       |            | Aar                |
|                                                            |              | liste                    | d here.                                                  | no delivered during the reporting period                                                                                                   | 01-Jan-24 to 31-Mar-24                             | Quarterly    | Provide results                                           |                         | only grant | <u>5</u> 0         |
|                                                            | 11           | TCS-10 [D]               | Estimated number of HIV-positive wor                     | nen who delivered during the reporting period                                                                                              | 01-Jan-24 to 31-Mar-24                             | Quarterly    | Provide results                                           | -                       | gra        | GC6<br>C19RM       |
|                                                            | 12           | VT-1 [N]                 |                                                          | g antenatal clinics and/or giving birth at a facility<br>ancy, at labour and/or delivery, or those who<br>t the first antenatal core visit | 01-Jan-24 to 31-Mar-24                             | Quarterly    | Provide results                                           | .*:                     |            |                    |
|                                                            | 13           | VT-1 [D]                 | Estimated number of pregnant women                       |                                                                                                    | 01-Jan-24 to 31-Mar-24                             | Quarterly    | Provide results                                           |                         |            | leso               |
| Copyright 2024                                             |              |                          |                                                          |                                                                                                    |                                                    |              |                                                           | v. 5.0.0                |            | Resources          |

#### 

Technical Support

ဘ THE GLOBAL FUND

| How to: C<br>regular gr                                                 | _           | lete th                              | e Pulse Check for                                                                                                    | r Grant                   | Cycle 7                  | Complete  | Validate<br>Check data qua | Submit                | Introduction                    |
|-------------------------------------------------------------------------|-------------|--------------------------------------|----------------------------------------------------------------------------------------------------|---------------------------|--------------------------|-----------|----------------------------|-----------------------|---------------------------------|
| Pulse Check          Programmatic         Coverage Elementary Indicator | Open full s | creen C Refresh for<br>ge Elementary |                                                                                                    | appears i                 | essage<br>If the data    |           | Record Updated S           | Successfully.         | Access                          |
| Coverage Indicator                                                      | > Validati  | ons                                  |                                                                                                    | has saved                 | d correctly.             |           | 1 🕰                        | lo errors or warnings | gra<br>G                        |
| > Financial                                                             | ltem        | Code                                 | Indicator                                                                                                    |                           | Results reporting period | Frequency | Action                     | Results               | GC7<br>regular<br>grant         |
|                                                                         | 1           | TCS-1.1 [N]                          | Number of people on ART at the end of the reporting period                                                                                                    |                           | 5. If the results are    | not       | Drovido roculto            | -                     |                                 |
|                                                                         | 2           | TCS-1.1 [D]                          | Estimated number of people living with HIV                                                                                                    |                           | displaying, you can      |           | Provide results            | -                     | 7                               |
|                                                                         | 3           | TCS-1c [N]                           | Number of children (under 15) on ART at the end of the reportin                                                                                                    | ig period                 | the "Refresh forn        |           | Provide results            | -                     | GC6<br>regular<br>grant         |
|                                                                         | 4           | TCS-1c [D]                           | Estimated number of children (under 15) living with HIV                                                                                                    |                           | button.                  | arterly   | Provide results            | -                     | nt lar                          |
|                                                                         | 5           | TCS-1b [N]                           | Number of adults (15 and above) on ART at the end of the report                                                                                                    | rting period              |                          | quarterly | Provide results            | -                     |                                 |
|                                                                         | 6           | TCS-1b [D]                           | Estimated number of adults (15 and above) living with HIV                                                                                                    |                           | 01-Jan-24 to 31-Mar-24   | Quarterly | Provide results            | -                     | ی<br>م                          |
|                                                                         | 7           | TCS-8 [N]                            | Number of people living with HIV on ART with at least one routi<br>during the reporting period                                                                                                    | ne viral load test result | 01-Jan-24 to 31-Mar-24   | Quarterly | Provide results            | -                     | 3C6 regular<br>& C19RM<br>grant |
|                                                                         | 8           | TCS-8 [D]                            | Number of people living with HIV on ART for at least six months                                                                                                    |                           | 01-Jan-24 to 31-Mar-24   | Quarterly | Provide results            | -                     | nt RM                           |
|                                                                         | 9           | TCS-9 [N]                            | Number of people living with HIV and currently on ART who recommonths of ARV medicine at their most recent ARV medicine pick                                                                        |                           | 01-Jan-24 to 31-Mar-24   | Quarterly | Provide results            | -                     |                                 |
|                                                                         | 10          | TCS-10 [N]                           | Number of pregnant women living with HIV who delivered durin<br>and received antiretroviral medicines to reduce the risk of vertice                                                                 |                           | 01-Jan-24 to 31-Mar-24   | Quarterly | Provide results            | -                     | GC6<br>C19RM<br>only grant      |
|                                                                         | 11          | TCS-10 [D]                           | Estimated number of HIV-positive women who delivered during                                                                                                    | the reporting period      | 01-Jan-24 to 31-Mar-24   | Quarterly | Provide results            | -                     | C6<br>gran                      |
|                                                                         | 12          | VT-1 [N]                             | Number of pregnant women attending antenatal clinics and/or<br>who were tested for HIV during pregnancy, at labour and/or del<br>already knew they were HIV-positive at the first antenatal care vi | ivery, or those who       | 01-Jan-24 to 31-Mar-24   | Quarterly | Provide results            | -                     |                                 |
|                                                                         | 13          | VT-1 [D]                             | Estimated number of pregnant women giving birth in the past 1                                                                                                    | 2 months                  | 01-Jan-24 to 31-Mar-24   | Quarterly | Provide results            | -                     | Resource                        |
|                                                                         |             |                                      | ii                                                                                                    |                           |                          |           |                            |                       | о.<br>Се                        |

### 22 $\gg$

ABC

 $\sim$ 

 ${\boldsymbol{\Im}}$  the global fund

Technical Support

Resources

| low to: Co<br>egular gra      | -             | ete th       | e Pulse                                         | e Check for Gra                                                                                                    | ant        | Cycle 7                | Complet   | e Validate<br>(Check data qua | Submit             |
|-------------------------------|---------------|--------------|-------------------------------------------------|----------------------------------------------------------------------------------------------------|------------|------------------------|-----------|-------------------------------|--------------------|
| ulse Check                    |               |              |                                                 |                                                                                                    |            |                        |           |                               |                    |
| Programmatic                  | Open full scr | e Elementary |                                                 | 6. To edit the results                                                                                                  | 5          |                        |           | (မု) Online Last au           |                    |
| Coverage Elementary Indicator |               | -            | nuicator                                        | displayed click on the                                                                                                  |            |                        |           |                               | X-Z-PR1P02         |
| Coverage Indicator            | > Validatio   | ns           |                                                 | "Provide results" link                                                                                                  |            | Validate form          |           | A No                          | errors or warnings |
| Financial                     | Item          | Code         |                                                 | again and re-enter the data.                                                                                            | e          | Kesuits rep            | Frequency | Action                        | Results            |
|                               | 1             | TCS-1.1 [N]  | Number of people on                             | ART at the end of the reporting period                                                                                  |            | 01-Jan-24 to 31-Mar-24 | Quarterly | Provide results               | 100                |
|                               | 2             | TCS-1.1 [D]  | Estimated number of                             | people living with HIV                                                                                                  |            |                        | Quarterly | entS                          | -                  |
|                               | 3             | TCS-1c [N]   | Number of children (u                           | nder 15) on ART at the end of the reporting period                                                                      |            |                        |           | Provide results               | -                  |
|                               | 4             | TCS-1c [D]   | Estimated number of                             | children (under 15) living with HIV                                                                                     | 7. Re      | esults appear here.    | Quarterly | Provide results               | -                  |
|                               | 5             | TCS-1b [N]   | Number of adults (15                            | and above) on ART at the end of the reporting period                                                                    |            |                        | Quarterly | Provide results               | -                  |
|                               | 6             | TCS-1b [D]   | Estimated number of                             | adults (15 and above) living with HIV                                                                                   |            |                        | Quarterly | Provide results               | -                  |
|                               | 7             | TCS-8 [N]    | Number of people livi<br>during the reporting p | ng with HIV on ART with at least one routine viral load te<br>beriod                                                    | est result | 01-Jan-24 to 31-Mar-24 | Quarterly | Provide results               | -                  |
|                               | 8             | TCS-8 [D]    | Number of people livi                           | ng with HIV on ART for at least six months                                                                              |            | 01-Jan-24 to 31-Mar-24 | Quarterly | Provide results               | -                  |
|                               | 9             | TCS-9 [N]    |                                                 | ng with HIV and currently on ART who received 3 – 5 or ><br>ine at their most recent ARV medicine pick-up               | >6         | 01-Jan-24 to 31-Mar-24 | Quarterly | Provide results               | -                  |
|                               | 10            | TCS-10 [N]   |                                                 | vomen living with HIV who delivered during the reporting<br>viral medicines to reduce the risk of vertical transmission |            | 01-Jan-24 to 31-Mar-24 | Quarterly | Provide results               | -                  |

01-Jan-24 to 31-Mar-24

01-Jan-24 to 31-Mar-24

01-Jan-24 to 31-Mar-24

Estimated number of HIV-positive women who delivered during the reporting period

Number of pregnant women attending antenatal clinics and/or giving birth at a facility

who were tested for HIV during pregnancy, at labour and/or delivery, or those who

already knew they were HIV-positive at the first antenatal care visit

Estimated number of pregnant women giving birth in the past 12 months

| Resource |
|----------|
| ces      |

ABC

-

-

Provide results

Provide results

Provide results

Quarterly

Quarterly

Quarterly

## Technical Support 23

#### S THE GLOBAL FUND

11

12

13

TCS-10 [D]

VT-1 [N]

VT-1 [D]

Introduction

Access

GC7 regular grant

GC6 regular grant

GC6 regular & C19RM

GC6 C19RM

grant

only grant

| How to: Co<br>regular gr      |           | lete the         | e Pulse Check for Gran                                                                                                    | t Cycle 7                | Complet   | te Validate<br>(Check data qu | Submit ality)        |
|-------------------------------|-----------|------------------|----------------------------------------------------------------------------------------------------|--------------------------|-----------|-------------------------------|----------------------|
| Pulse Check                   |           |                  |                                                                                                    |                          |           |                               |                      |
| Programmatic                  | Open full |                  |                                                                                                    |                          |           | <b>((•ု))</b> Online Last au  |                      |
| Coverage Elementary Indicator | Covera    | ge Elementary Ir | laicator                                                                                                    |                          |           | XX                            | X-Z-PR1P02           |
| Coverage Indicator            | > Valida  | tions            |                                                                                                    | ≔ Validate form          |           | A No                          | o errors or warnings |
| > Financial                   | Item      | Code             | Indicator                                                                                                    | Results reporting period | Frequency | Action                        | Results              |
|                               | 1         | TCS-1.1 [N]      | Number of people on ART at the end of the reporting period                                                                                                    | 01-Jan-24 to 31-Mar-24   | Quarterly | Provide results               |                      |
|                               | 2         | TCS-1.1 [D]      | Estimated number of people living with HIV                                                                                                    | 01-Jan-24 to 31-Mar-24   | Quarterly | Provide results               | -                    |
|                               | 3         | TCS-1c [N]       | Number of children (under 15) on ART at the end of the reporting period                                                                                                    | 01-Jan-24 to 31-Mar-24   | Quarterly | Provide results               |                      |
|                               | 4         | TCS-1c [D]       | Estimated number of children (under 15) living with HIV                                                                                                    | 01-Jan-24 to 31-Mar-24   | Quarterly | Provide results               | -                    |
|                               | 5         | TCS-1b [N]       | Number of adults (15 and above) on ART at the end of the reporting period                                                                                                    | 01-Jan-24 to 31-Mar-24   | Quarte    | Provide results               | -                    |
|                               | 6         | TCS-1b [D]       | Estimated number of adults (15 and above) living with HIV                                                                                                    | 01-Jan-24 to 31-Mar-24   |           | Provide results               | -                    |
|                               | 7         | TCS-8 [N]        | Number of people living with HIV on ART with at least one routine viral load test result during the reporting period                                                                                                    | 01-Ja<br>9 Dopost t      | ho como   | Provide results               |                      |
|                               | 8         | TCS-8 [D]        | Number of people living with HIV on ART for at least six months                                                                                                    | 8.Repeat t               |           | Provide results               | -                    |
|                               | 9         | TCS-9 [N]        | Number of people living with HIV and currently on ART who received 3 – 5 or >6 months of ARV medicine at their most recent ARV medicine pick-up                                                                                                | for all Item             |           | Provide results               |                      |
|                               | 10        | TCS-10 [N]       | Number of pregnant women living with HIV who delivered during the reporting period and received antiretroviral medicines to reduce the risk of vertical transmission of HIV                                                                    | 01-Jan-24 to 31-Mar-24   | Quarterly | Provide results               | -                    |
|                               | 11        | TCS-10 [D]       | Estimated number of HIV-positive women who delivered during the reporting period                                                                                                    | 01-Jan-24 to 31-Mar-24   | Quarterly | Provide results               | -                    |
|                               | 12        | VT-1 [N]         | Number of pregnant women attending antenatal clinics and/or giving birth at a facility who were tested for HIV during pregnancy, at labour and/or delivery, or those who already knew they were HIV-positive at the first antenatal care visit | 01-Jan-24 to 31-Mar-24   | Quarterly | Provide results               | •                    |
|                               | 13        | VT-1 [D]         | Estimated number of pregnant women giving birth in the past 12 months                                                                                                    | 01-Jan-24 to 31-Mar-24   | Quarterly | Provide results               | -                    |
|                               |           |                  |                                                                                                    |                          |           |                               |                      |

Introduction

Access

GC7 regular grant

GC6 regular grant

GC6 regular & C19RM grant

GC6 C19RM only grant

Resources

Technical Support

S THE GLOBAL FUND

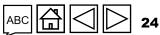

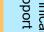

| w to: Comp<br>jular grant         | to: Complete the Pulse Check for Grant Cycle 7<br>lar grant |          |                                                                                                    |                          |                                |                                                                          |               | te Subn<br>quality)                 |
|-----------------------------------|-------------------------------------------------------------|----------|----------------------------------------------------------------------------------------------------|--------------------------|--------------------------------|--------------------------------------------------------------------------|---------------|-------------------------------------|
| grammatic Cove                    | full screen C Refresh form                                  |          |                                                                                                    |                          |                                |                                                                          | ((•́)) Online | Last auto saved: v S<br>XXX-Z-PR1P0 |
| rage Elementary Indicator > Valio | dations                                                     |          |                                                                                                    | 🗮 Valida                 | te form                        |                                                                          |               | 🔺 1 Warnir                          |
| ancial                            |                                                             | Code     | Indicator                                                                                                    | Cumulation Type          | Baseline data source &<br>year | Baseline                                                                 | Results       | Action                              |
|                                   | on the "Covera<br>dicator" tab.                             | ige<br>1 | TCS-1.1 Percentage of people on ART<br>among all people living with HIV at the<br>end of the reporting period                                                   | Non cumulative – other   | PSLS monitoring Report<br>2022 | N: 62,411<br>D: 71,718<br>% 87.02%                                       | <b>D:</b> 0   | Provide results                     |
| 2                                 | Treatment, care and support                                 | TCS-1c   | TCS-1c Percentage of children (under 15)<br>on ART among all children living with<br>HIV at the end of the reporting period                                     | Non cumulative – other   | PSLS monitoring Report<br>2022 | N:         2,540           D:         7,987           %         31.80%   | D:            | Provide results                     |
| Click to expand<br>and the tabs   | Treatment, care and support                                 | TCS-1b   | TCS-1b Percentage of adults (15 and<br>above) on ART among all adults living<br>with HIV at the end of the reporting<br>period                                  | Non cumulative – other   | PSLS monitoring Report<br>2022 | N: 670,267<br>D: 581,036<br>% 115.36%                                    | D:            | Provide results                     |
| below appear.                     | Treatment, care and support                                 | TCS-8    | TCS-8 Percentage of people living with<br>HIV and on ART with viral load test result                                                                            | Non cumulative – other   | PSLS monitoring Report<br>2022 | N:         2,314           D:         3,269           %         70.79%   | D:            | Provide results                     |
| Financial                         |                                                             | TCS-9    | TCS-9 Percentage of people living with<br>HIV and currently on antiretroviral<br>therapy who are receiving multi month<br>dispensing of antiretroviral medicine | Non cumulative – other   | PSLS monitoring Report<br>2022 | N:175,961D:290,518%60.57%                                                |               | Provide results                     |
| Cash Reconciliation               |                                                             | TCS-10   | TCS-10 Percentage of pregnant women<br>living with HIV who received<br>antiretroviral medicine to reduce the risk<br>of vertical transmission of HIV            | Non cumulative - special | PSLS monitoring Report<br>2022 | N:         22,987           D:         40,237           %         57.13% | D:            | Provide results                     |
| Open Advances (simplifi           | ed)<br>s B                                                  | VT-1     | VT-1 Percentage of pregnant women who know their HIV status                                                                                                    | Non cumulative - special | PSLS monitoring Report<br>2022 | N:         25,402           D:         40,237           %         63.13% | D:            | Provide results                     |

්ර THE GLOBAL FUND

Technical Support

Introduction

Access

GC7 regular grant

GC6 regular grant

> GC6 regular & C19RM

GC6 C19RM only grant

Resources

grant

| low to: Co<br>egular gr       | -             | lete the                    | e Pulse        | Check for Grant C                                                                                                    | ycle 7                         | Com                           | plete Valida<br>(Check data |                         |
|-------------------------------|---------------|-----------------------------|----------------|----------------------------------------------------------------------------------------------------|--------------------------------|-------------------------------|-----------------------------|-------------------------|
| ulse Check                    | Open fu       | ill screen                  |                |                                                                                                    |                                |                               | ((•)) Online                | Last auto saved: ✓ Save |
| Programmatic                  | Covera        | age Indicator               |                | Results from the Coverage El                                                                                                    | ementary                       | XXX-Z-PR1P02                  |                             |                         |
| Coverage Elementary Indicator | > Valid       | -                           |                | Indicators tab automatically                                                                                                    |                                |                               |                             |                         |
| overage Indicator             | / validations |                             |                | the associated Numerator                                                                                                    |                                |                               | A I warnings                |                         |
| Financial                     | ltem          | Module                      | Indicator Code | Denominators of the Cove<br>Indicators.                                                                                                    | erage                          | Baseline                      | Results                     | Action                  |
|                               | 1             | Treatment, care and support | TCS-1.1        | end of the reporting period                                                                                                    | ort                            | N: 82,4<br>D: 71,7<br>% 87.0  | 18 <b>D:</b> 50             | Provide results         |
|                               | 2             | Treatment, care and support | TCS-1c         | TCS-1c Percentage of children (under 15)<br>on ART among all children living with Non cumulative – other<br>HIV at the end of the reporting period | ing Report                     | D: 7,9                        | 40 N:<br>87 D:<br>1% %      | Provide results         |
|                               | 3             | Treatment, care and support | TCS-1b         | TCS-1b Percentage of adults (15 and<br>above) on ART among all adults living<br>with HIV at the end of the reporting<br>period                     | PSLS moniton<br>2022           | <b>D:</b> 581,0               | 67 N:<br>36 D:<br>% %       | Provide results         |
|                               | 4             | Treatment, care and support | TCS-8          | TCS-8 Percentage of people living with<br>HIV and on ART with viral load test result                                                               | PSLS monitoring Report<br>2022 | <b>D:</b> 3,2                 | 14 N:<br>69 D:<br>1% %      | Provide results         |
|                               | 5             | Treatment, care and support | TCS-9          | TCS-9 Percentage of people living with<br>HIV and currently on antiretroviral<br>therapy who are receiving multi month                             | PSLS monitoring Report<br>2022 | N: 175,<br>D: 290,5<br>% 60.5 |                             | Provide results         |

dispensing of antiretroviral medicine

TCS-10 Percentage of pregnant women 22,987 N: N: living with HIV who received PSLS monitoring Report D: 40,237 **D**: Non cumulative - special 2022 antiretroviral medicine to reduce the risk % 57.13% % of vertical transmission of HIV N: 25,402 N: VT-1 Percentage of pregnant women PSLS monitoring Report D: 40,237 **D:** Non cumulative - special 2022 who know their HIV status % 63.13% %

Resources

Introduction

Access

regular grant

GC6 regular grant

GC6 regular & C19RM

GC6 C19RM only grant

grant

GC7

ABC 26

Provide results

Provide results

#### S THE GLOBAL FUND

Treatment, care and

Elimination of vertical

syphilis and hepatitis B

transmission of HIV,

support

6

7

TCS-10

VT-1

Technical Support

### How to: Complete the Pulse Check for Grant Cycle 7 Complete regular grant (Check data quality)

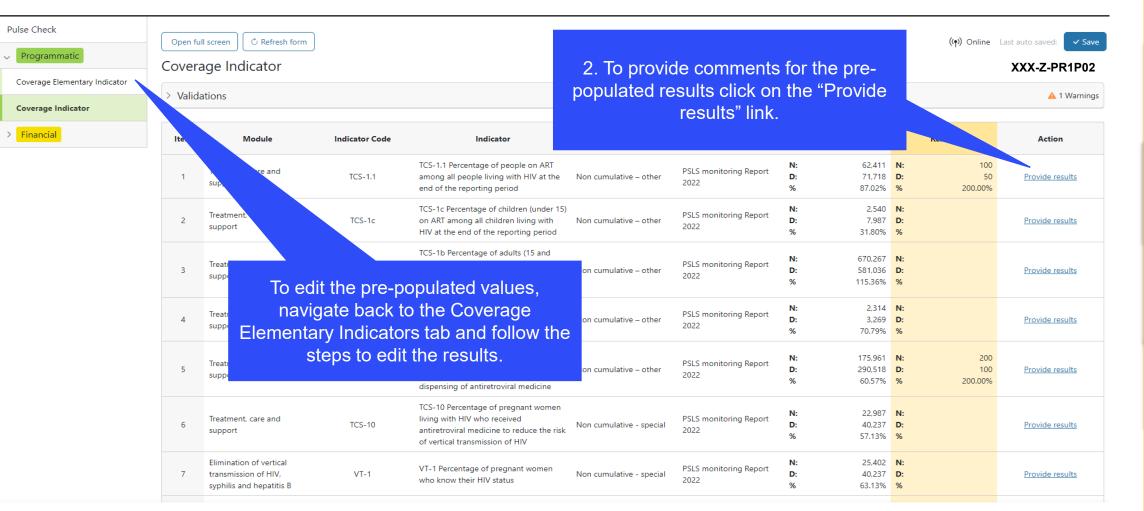

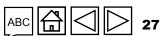

Access

regular grant

regular grant

GC7

GC6

GC6 regular & C19RM

GC6 C19RM

grant

only grant

Submit

Validate

Technical Support

Resources

**∽** THE GLOBAL FUND

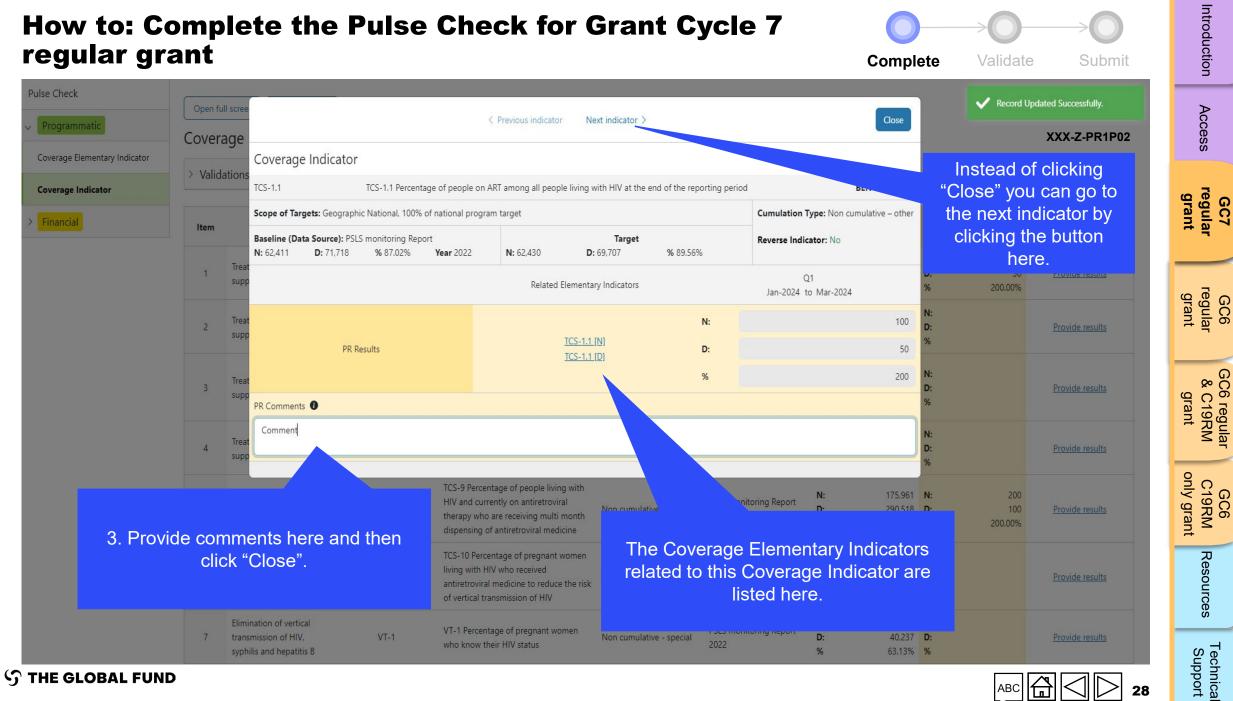

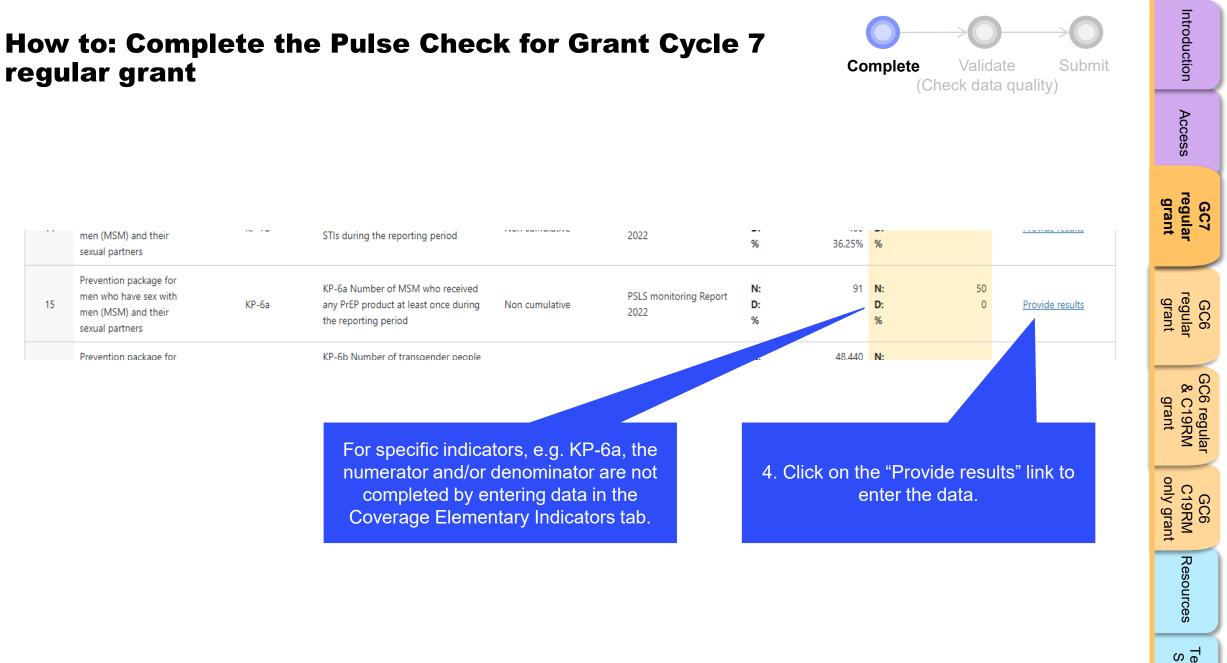

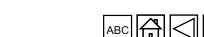

Technical Support

29

### How to: Complete the Pulse Check for Grant Cycle 7 regular grant

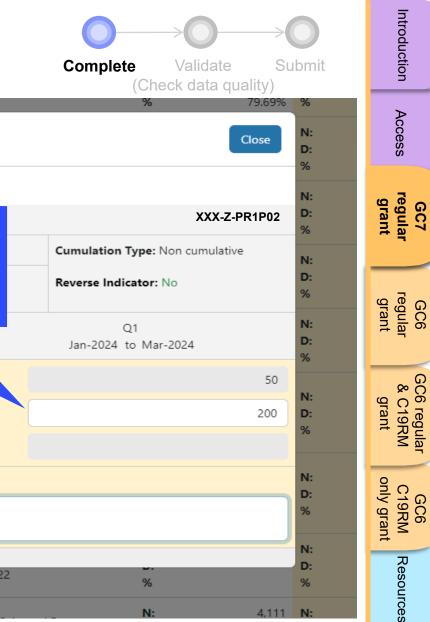

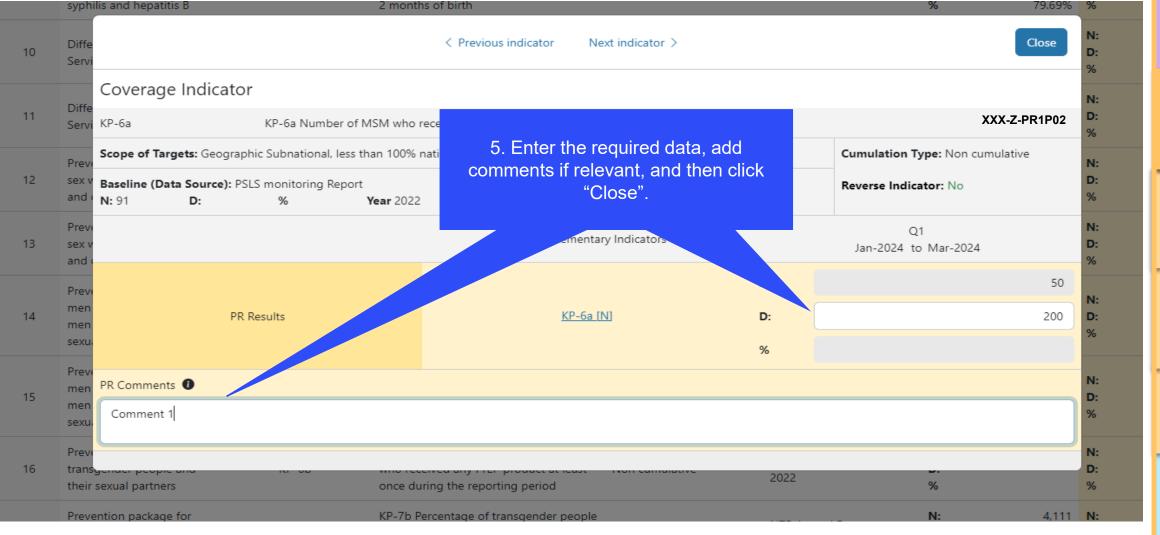

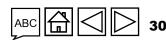

#### **∽** THE GLOBAL FUND

### How to: Complete the Pulse Check for Grant Cycle 7 regular grant

Open full screen 🕴 🖒 Refresh form

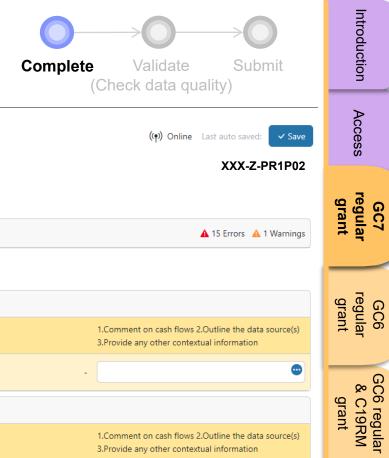

| > Programmatic      | Cash Reconc                                    | iliation                                                                                                    |                                       |       | XXX-Z-PR1P02                                                                                       | SSE                             |
|---------------------|------------------------------------------------|----------------------------------------------------------------------------------------------------|---------------------------------------|-------|----------------------------------------------------------------------------------------------------|---------------------------------|
| Cash Reconciliation | Financial Reporting Pe<br>01-Jan-24 to 31-Mar- |                                                                                                    | Implementation Period currency<br>EUR |       |                                                                                                    | GC7<br>regular<br>grant         |
| Open Advances       | > Validations                                  |                                                                                                    | a validate fo                         | orm   | 🛕 15 Errors 🔺 1 Warnings                                                                           | 1)7<br>Int                      |
|                     | A. Principal Recipi                            | ent cash reconciliation statement in IP currency                                                                           |                                       |       |                                                                                                    |                                 |
|                     | on the "Cas                                    |                                                                                                    | ) period                              |       |                                                                                                    | GC6<br>regular<br>grant         |
| Recon               | ciliation" tab                                 |                                                                                                    | Regular Funds                         | Total | 1.Comment on cash flows 2.Outline the data source(s)<br>3.Provide any other contextual information | nt 1lar                         |
|                     | 1.1                                            | PR Cash Balance: beginning of the current financial reporting period                                                       |                                       |       | -                                                                                                  | °00                             |
|                     | <ul> <li>2. IP Income</li> </ul>               |                                                                                                    |                                       |       |                                                                                                    | 36 regu<br>, C19R<br>grant      |
|                     | ltem                                           | Description                                                                                                    | Regular Funds                         | Total | 1.Comment on cash flows 2.Outline the data source(s)<br>3.Provide any other contextual information | GC6 regular<br>& C19RM<br>grant |
|                     | 2.1                                            | Disbursements made directly by the GF to the PR                                                                            |                                       |       | -                                                                                                  | 90                              |
|                     | 2.2                                            | Disbursements made by the GF through PPM / wambo                                                                           |                                       |       | -                                                                                                  | GC6<br>C19RM<br>only grant      |
|                     | 2.3                                            | Other direct disbursements made by the GF                                                                                  |                                       |       | -                                                                                                  |                                 |
|                     | 2A                                             | Total disbursements made by the GF                                                                                         |                                       |       | -                                                                                                  | Reso                            |
|                     | 2.4                                            | Interest received on PR bank accounts                                                                                      |                                       |       | -                                                                                                  | Resources                       |
|                     | 2.5                                            | PR's revenue from income-generating activities and other income (e.g. income from disposal of assets, etc.), if applicable |                                       |       | -                                                                                                  | $ \rightarrow $                 |
|                     |                                                |                                                                                                    |                                       |       |                                                                                                    | Tec<br>Su                       |

S THE GLOBAL FUND

Pulse Check

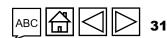

Technical Support

### How to: Complete the Pulse Check for Grant Cycle 7 regular grant Complete

| regular g                | rant                                                                                                    |                                       |       | (Check data quality)                                                                               | ň                               |
|--------------------------|----------------------------------------------------------------------------------------------------|---------------------------------------|-------|----------------------------------------------------------------------------------------------------|---------------------------------|
| Pulse Check Programmatic | Open full screen C Refresh form                                                                                                    |                                       |       | (() Online Last auto saved: Save<br>XXX-Z-PR1P02                                                   | Access                          |
| Cash Reconciliation      | Financial Reporting Period                                                                                                    | Implementation Period currency<br>EUR |       |                                                                                                    | GC7<br>regular<br>grant         |
| Open Advances            | 2. Enter data and comments in the assigned fields.                                                                                                    | 🔚 Validate form                       |       |                                                                                                    | ular<br>ant                     |
|                          | <ul> <li>1.1. PR Cash Balance: beginning of the current financial reported in the current financial reported in the current financial repo</li></ul> | orting period<br>Regular Funds        | Total | 1.Comment on cash flows 2.Outline the data source(s)                                               | GC6<br>regular<br>grant         |
|                          | 1.1 PR Cash Balance: beginning of the current financial reporti<br>period                                                                                                    |                                       |       | 3.Provide any other contextual information     .                                                   |                                 |
|                          | ✓ 2. IP Income                                                                                                    |                                       |       |                                                                                                    | GC6 regular<br>& C19RM<br>grant |
|                          | Item Description                                                                                                    | Regular Funds                         | Total | 1.Comment on cash flows 2.Outline the data source(s)<br>3.Provide any other contextual information | gular<br>RM                     |
|                          | 2.1 Disbursements made directly by the GF to the PR                                                                                                    | -                                     |       | -                                                                                                  | 9 Q                             |
|                          | 2.2 Disbursements made by the GF through PPM / wambo                                                                                                    | -                                     |       | -                                                                                                  | GC6<br>C19RM<br>only grant      |
|                          | 2.3 Other direct disbursements made by the GF                                                                                                    | -                                     |       | -                                                                                                  |                                 |
|                          | 2A Total disbursements made by the GF                                                                                                    | · .                                   |       | -                                                                                                  | Resources                       |
|                          | 2.4 Interest received on PR bank accounts                                                                                                    |                                       |       | -                                                                                                  | urces                           |
|                          | 2.5 PR's revenue from income-generating activities and other income (e.g. income from disposal of assets, etc.), if applic                                                                                                    |                                       |       | -                                                                                                  | (n -1                           |
| රා THE GLOBAL FU         | ND                                                                                                    |                                       |       |                                                                                                    | Technical<br>Support            |

Validate

Submit

Introductio

| How to:<br>regular g                                                              |                                                                       | e the Pulse Check for                                                            | <sup>r</sup> Grant Cycle 7        | Complete Validate Submit<br>(Check data quality)   | ntroduction             |
|-----------------------------------------------------------------------------------|-----------------------------------------------------------------------|----------------------------------------------------------------------------------|-----------------------------------|----------------------------------------------------|-------------------------|
| Pulse Check Programmatic                                                          | Open full screen                                                      | C Refresh form                                                                   |                                   | ((아) Online Last auto saved: ✓ Sav<br>XXX-Z-PR1P02 | - SS                    |
| <ul> <li>Financial</li> <li>Cash Reconciliation</li> <li>Open Advances</li> </ul> | Financial Reporting Period<br>01-Jan-24 to 31-Mar-24<br>> Validations |                                                                                  | rriod currency<br>≔ Validate form | ▲ No errors or warnings                            | GC7<br>regular<br>grant |
| 1. Clic                                                                           | k on the "Open<br>vances" tab.                                        | at the end of the current financial reporting period                             | Regular Funds                     | Total                                              | GC6<br>regular<br>grant |
|                                                                                   |                                                                       | procurement advances (PPM/Wambo only)<br>other advances (GDF, prepayments, etc.) |                                   |                                                    | - GC6 r<br>& C1<br>gr   |

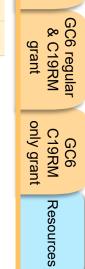

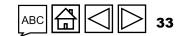

| How to: (<br>regular g   | Complete the Pulse Check for<br>rant                                                                              | or Grant Cycle 7   | Complete Validate Submit<br>(Check data quality)   | Introduction                    |
|--------------------------|----------------------------------------------------------------------------------------------------|--------------------|----------------------------------------------------|---------------------------------|
| Pulse Check Programmatic | Open full screen C Refresh form                                                                                   |                    | ((१)) Online Last auto saved: Save<br>XXX-Z-PR1P02 | Access                          |
|                          | Financial Reporting Period     Implementation       01-Jan-24 to 31-Mar-24     EUR       > Validations            | on Period currency | No errors or warnings                              | GC7<br>regular<br>grant         |
|                          | Item     Open advances at the end of the current financial reporting period       14.1     SR advances            | Regular Funds      | Total .                                            | GC6<br>regular<br>grant         |
|                          | 14.2       PR procurement advances (PPM/Wambo only)         14.3       PR other advances (GDF, prepayments, etc.) |                    |                                                    | GC6 regular<br>& C19RM<br>grant |
|                          |                                                                                                    |                    |                                                    | gular<br>RM                     |

2. Enter data in the assigned fields.

АВС

GC6 C19RM only grant

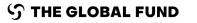

# Validate the Pulse Check for Grant Cycle 7 regular grant (check data quality)

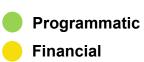

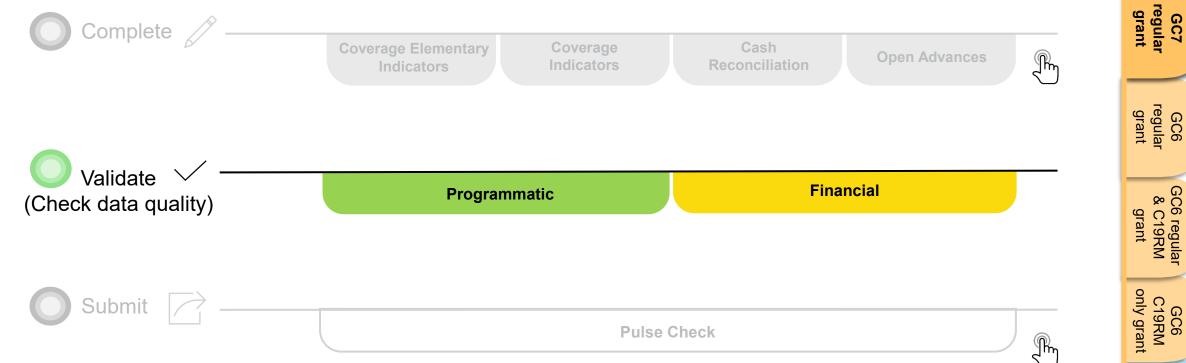

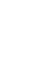

Introduction

Access

GC7

GC6 regular & C19RM

GC6 C19RM

Resources

Technical Support

S THE GLOBAL FUND

# **Data quality checks: Errors and warnings**

- Data quality checks are a set of automated checks that the system performs to identify irregularities. The data quality checks help to:
  - Improve data quality by identifying potentially incorrect data
  - Prevent data entry errors
  - Improve data integrity and consistency
  - Speed up the review and validation process of the submitted data by Global Fund
- Data quality is checked to ensure data type, format, range, uniqueness and consistency across entries is correct/aligned.

There are two categories of data quality checks in Partner Portal:

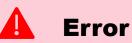

- Alerts when the data captured contains an error.
- The PR cannot submit the PC until the error is corrected.
- Enables the PR to review and correct the data before submitting the PC form.

## Warning

- Alert that allows PR to check if the data captured is correct or contains a potential error.
- PR can correct the data or provide a justification comment if the same data is retained.
- Allows PR to proceed and submit the PC.

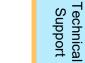

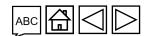

# **Programmatic errors**

#### **Pulse Checks: Programmatic error alerts and actions needed (for coverage indicators)**

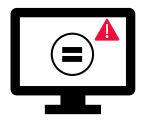

Errors require the **correction** of inputted values for users to proceed.

- These rules check that the related indicators have the **same values**.
- The system does not save data or allow form to be submitted if we values are not the same.

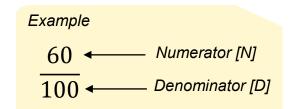

| Programmatic Error Messages                                     | Action Required                 | Туре  | GC6<br>gular<br>rant        |
|-----------------------------------------------------------------|---------------------------------|-------|-----------------------------|
| CM-8 Denominator should be equal to CM-7 denominator            |                                 |       |                             |
| DRTB-3 denominator should be equal to DRTB-2<br>numerator       |                                 |       | GC6 regi<br>& C19F<br>grant |
| HTS-5 Numerator cannot be more than TCS-1.1<br>numerator        |                                 |       | regular<br>19RM<br>rant     |
| TBDT-4 Denominator should be equal to TBDT-1<br>numerator       | Update the value(s) accordingly | Error | GC6<br>C19RM<br>only gran   |
| TCS-9 Denominator should be equal to TCS-1.1                    |                                 |       | 9RM<br>grant                |
| VT-2 Denominator cannot be greater than denominator for<br>VT-1 |                                 |       | +                           |
| TB/HIV-5 denominator should be equal to TBDT-1<br>numerator     |                                 |       | Resources                   |
| √T-2 Denominator should be equal to TCS-10 denominator          |                                 |       | <i>4</i> − 1                |
| THE GLOBAL FUND                                                 |                                 |       | Technical<br>Support        |

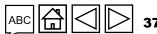

# **Programmatic warnings**

## **Pulse Checks: Programmatic warnings and actions needed (for coverage indicators)**

Warnings require **correction** or a **justification comment** for users to proceed.

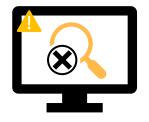

#### For missing results:

- User checks if there is no result available for this period or if it's an omission.
- If result due BUT not available, provide a justification comment.

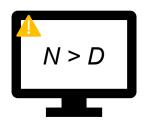

#### If Numerator is greater than the Denominator:

- User revises the result if data is incorrect, or
- If not an error (e.g., in cases of overachievement) provide the justification comment.

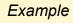

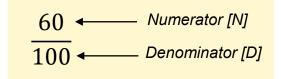

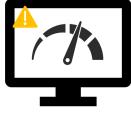

THE GLOBAL FUND

#### For interlinked related indicators\*:

- User revises the result if data is incorrect, or
- Provide a justification comment (if applicable).

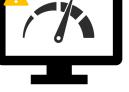

<sup>\*</sup> Related indicators means where result of one indicator is related to another indicator or either same N and D result is used for multiple coverage indicators.

Access

regular grant GC7

GC6 regular grant

GC6 regular & C19RM grant

only grant

GC6 C19RM

Resources

T**ec**hnica Support

# **Programmatic warnings**

### Pulse checks: Programmatic warnings and actions needed (for coverage indicators)

Warnings require **correction** or a **justification comment** to allow users to proceed.

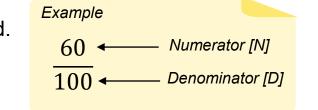

| Programmatic Warning Messages                                     | Action Required                                        | Туре          |
|-------------------------------------------------------------------|--------------------------------------------------------|---------------|
| Missing results (numerators and/or % results)                     | Enter a value or provide a justification comment       |               |
| If N is greater than D for Percentage indicators                  |                                                        |               |
| If CM-2a Numerator more than CM-1a Numerator*                     |                                                        |               |
| If CM-2b Numerator more than CM-1b Numerator*                     | Update the value(s) or provide a justification comment | \land Warning |
| If CM-2c Numerator more than numerator of CM-1c*                  |                                                        |               |
| If TB/HIV-7.1 Denominator is not equal to TCS-<br>1.1 Numerator** |                                                        |               |

\* The number of <u>confirmed malaria cases</u> treated cannot be greater that the number of suspected cases tested.

\*\* The number of PLHIV on ART captured as denominator for TB/HIV-7.1 should match the number of PLHIV on ART captured as numerator for TCS-1.1.

**分 THE GLOBAL FUND** 

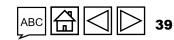

Access

regular grant

GC6 regular grant

> GC6 regular & C19RM

GC6 C19RM

Resources

Technical Support

grant

only grant

GC7

# **Cash Reconciliation errors and warnings**

The following triggers are embedded in the online report so users can address common mistakes prior submission of the report.

Errors - block submission unless corrected

Warnings - flag for correction / justification comment

| Cash Reconciliation Error and Warning Messages                                                                            | Action Required                                                   | Туре      | GC7<br>regular<br>grant         |
|----------------------------------------------------------------------------------------------------|-------------------------------------------------------------------|-----------|---------------------------------|
| This field cannot be blank                                                                                                | Enter a numerical value or a '0'                                  |           |                                 |
| A rationale is required for the value entered under Item No. 4.1<br>'Other reconciliation adjustment'                     | Provide a rationale in the 'Comments' field under Item No. 4.1    |           | GC6<br>regular<br>grant         |
| There is a variance between the Bank Statement balance and the<br>PR cash balance.                                        | Provide a rationale in the 'Comments' field under<br>Item No. 9.3 |           | nt lar                          |
| There is a variance between the Bank Reconciliation Statement balance and the PR cash balance.                            | Provide a rationale in the 'Comments' field under<br>Item No. 9.4 | Error     | GC6 regular<br>& C19RM<br>grant |
| A bank statement or equivalent must be attached – If there is no document attached of file type bank statement/equivalent |                                                                   |           |                                 |
| A bank reconciliation statement must be attached – If there is no document attached of file type bank reconciliation      |                                                                   |           | GC6<br>C19RM<br>only grant      |
| The 'Total PR cash balance' is negative                                                                                   |                                                                   | <b>A</b>  |                                 |
| If the current reported amount is less than previous validated amounts for item 2 to item 4                               | Update the value or provide a justification                       | A Warning | Resources                       |

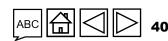

Access

Technica Support

# **Open Advances error**

The following triggers are embedded in the online report to support users to overcome common mistakes prior submission of the report.

**Errors** - block submission unless corrected

| Open Advances Error Message | Action Required                  | Туре  |
|-----------------------------|----------------------------------|-------|
| This field cannot be blank  | Enter a numerical value or a '0' | Error |

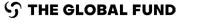

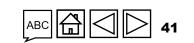

GC7 regular grant

Access

GC6 regular grant

GC6 regular & C19RM grant

GC6 C19RM only grant

Resources

Technical Support

|                        |          |                  |             | se Check for Grant (<br>a quality)                                                                                                    | Complete                 | Validate<br>Check data qua | Submit                      | Introduction          |                                |
|------------------------|----------|------------------|-------------|----------------------------------------------------------------------------------------------------|--------------------------|----------------------------|-----------------------------|-----------------------|--------------------------------|
| Pulse Check            | Ope      | n full screen    | m           |                                                                                                    |                          |                            | <b>((יְי)</b> Online Last a | uto saved: 🗸 Save     | Access                         |
| Coverage Elementary In |          | erage Elementary | Indicator   |                                                                                                    |                          |                            | XX                          | XX-Z-PR1P02           |                                |
| Coverage Indicator     |          | lidations        |             |                                                                                                    | ≔ Validate form          |                            | 1 🔺                         | No errors or warnings | GC7<br>regular<br>grant        |
|                        | 1. Click | on the "Cove     | rade        |                                                                                                    |                          |                            |                             |                       | ular<br>ant                    |
| > Financial            |          | tary Indicator   |             | Indicator                                                                                                    | Results reporting period | Frequency                  | Action                      | Results               |                                |
|                        |          | tary marcator    |             | cople on ART at the end of the reporting period                                                                                                    | 01-Jan-24 to 31-Mar-24   | Quarterly                  | Provide results             | -                     |                                |
|                        | 2        | TCS-1.1 [D]      | Estimated ( | number of people living with HIV                                                                                                    | 01-Jan-24 to 31-Mar-24   | Quarterly                  | Provide results             | -                     | 9 Per O                        |
|                        | 3        | TCS-1c [N]       | Number of   | f children (under 15) on ART at the end of the reporting period                                                                                                    | 01-Jan-24 to 31-Mar-24   | Quarterly                  | Provide results             | -                     | GC6<br>regular<br>grant        |
|                        | 4        | TCS-1c [D]       | Estimated i | number of children (under 15) living with HIV                                                                                                    | 01-Jan-24 to 31-Mar-24   | Quarterly                  | Provide results             | -                     | - <u></u>                      |
|                        | 5        | TCS-1b [N]       | Number of   | f adults (15 and above) on ART at the end of the reporting period                                                                                                    | 01-Jan-24 to 31-Mar-24   | Quarterly                  | Provide results             | -                     |                                |
|                        | 6        | TCS-1b [D]       | Estimated ( | number of adults (15 and above) living with HIV                                                                                                    | 01-Jan-24 to 31-Mar-24   | Quarterly                  | Provide results             | -                     | 00 %                           |
|                        | 7        | TCS-8 [N]        |             | f people living with HIV on ART with at least one routine viral load test result reporting period                                                                                                    | 01-Jan-24 to 31-Mar-24   | Quarterly                  | Provide results             | -                     | C6 regular<br>& C19RM<br>grant |
|                        | 8        | TCS-8 [D]        | Number of   | f people living with HIV on ART for at least six months                                                                                                    | 01-Jan-24 to 31-Mar-24   | Quarterly                  | Provide results             | -                     | t RM                           |
|                        | 9        | TCS-9 [N]        |             | f people living with HIV and currently on ART who received 3 – 5 or >6<br>ARV medicine at their most recent ARV medicine pick-up                                                                                          | 01-Jan-24 to 31-Mar-24   | Quarterly                  | Provide results             | -                     |                                |
|                        | 10       | TCS-10 [N]       |             | f pregnant women living with HIV who delivered during the reporting period<br>ed antiretroviral medicines to reduce the risk of vertical transmission of HIV                                                              | 01-Jan-24 to 31-Mar-24   | Quarterly                  | Provide results             | -                     | GC6<br>C19RM<br>only grant     |
|                        | 11       | TCS-10 [D]       | Estimated i | number of HIV-positive women who delivered during the reporting period                                                                                                    | 01-Jan-24 to 31-Mar-24   | Quarterly                  | Provide results             | -                     | ;6<br>Jran                     |
|                        | 12       | VT-1 [N]         | who were t  | f pregnant women attending antenatal clinics and/or giving birth at a facility<br>tested for HIV during pregnancy, at labour and/or delivery, or those who<br>ew they were HIV-positive at the first antenatal care visit | 01-Jan-24 to 31-Mar-24   | Quarterly                  | Provide results             | -                     | Resource                       |
|                        | 13       | VT-1 [D]         | Estimated   | number of pregnant women giving birth in the past 12 months                                                                                                    | 01-Jan-24 to 31-Mar-24   | Quarterly                  | Provide results             | -                     | öur                            |
|                        |          |                  |             |                                                                                                    |                          |                            |                             |                       | rces                           |

 ${\boldsymbol{\Im}}$  the global fund

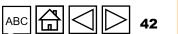

Technical Support

|                               |             |                      | e Pulse Check for Grant (<br>k data quality)                                                                                                    | Complete<br>(C           | Validate<br>heck data qual | →O<br>Submit<br>ity)      | Introduction          |                                 |
|-------------------------------|-------------|----------------------|----------------------------------------------------------------------------------------------------|--------------------------|----------------------------|---------------------------|-----------------------|---------------------------------|
| Pulse Check                   | Open full s | creen © Refresh form |                                                                                                    |                          |                            | ((ໆາ່) Online Last a<br>X | uto saved: Save       | Access                          |
| Coverage Elementary Indicator | > Validati  | ons                  |                                                                                                    | ≡ Validate form          |                            | <b>A</b>                  | No errors or warnings | GC7<br>regular<br>grant         |
| > Financial                   | ltem        | Code                 | Indicator                                                                                                    | Results reporting period | Frequency                  | Action                    | Results               |                                 |
|                               | 1           | TCS-1.1 [N]          | Number of people on ART at the end of the reporting period                                                                                                    | 01-Jan-24 to 31-Mar-24   | Quarterly                  | Provide results           | 100                   |                                 |
|                               | 2           | TCS-1.1 [D]          | Estimated number of people living with HIV                                                                                                    | 01-Jan-24 to 31-Mar-24   | Quarterly                  | Provide results           | 50                    | GC6<br>regular<br>grant         |
|                               | 3           | TCS-1c [N]           | Number of children (under 15) on ART at the end of the reporting period                                                                                                    | 01-Jan-24 to 31-Mar-24   | Quarterly                  | Provide results           | 1,000                 | ular<br>ant                     |
|                               | 4           | TCS-1c [D]           | Estimated number of children (under 15) living with HIV                                                                                                    | 01-Jan-24 to 31-Mar-24   | Quarterly                  | Provide results           | 1,000                 |                                 |
|                               | 5           | TCS-1b [N]           | Number of adults (15 and above) on ART at the end of the reporting period                                                                                                    | 01-Jan-24 to 31-Mar-24   | Quarterly                  | Provide results           | 1,000                 | 0<br>0 %                        |
|                               | 6           | TCS-1b [D]           | Estimated number of adults (15 and above) living with HIV                                                                                                    | 01-Jan-24 to 31-Mar-24   | Quarterly                  | Provide results           | 5,000                 | 6 regu<br>C19F<br>grant         |
|                               | 7           | TCS-8 [N]            | Number of people living with HIV on ART with at least one routine viral load test result during the reporting period                                                                                                    | 01-Jan-24 to 31-Mar-24   | Quarterly                  | Provide results           | 5,000                 | 3C6 regular<br>& C19RM<br>grant |
|                               | 8           | TCS-8 [D]            | Number of people living with HIV on ART for at least six months                                                                                                    | 01-Jan-24 to 31-Mar-24   | Quarterly                  | Provide results           | 500                   | 0                               |
|                               | 9           | TCS-9 [N]            | Number of people living with HIV and currently on ART who received 3 – 5 or >6 months of ARV medicine at their most recent ARV medicine pick-up                                                                                                | 01-Jan-24 to 31-Mar-24   | Quarterly                  | Provide results           | 200                   | GC6<br>C19RM<br>only grant      |
|                               | 10          | TCS-10 [N]           | Number of pregnant women living with HIV who delivered during the reporting period and received antiretroviral medicines to reduce the risk of vertical transmission of HIV                                                                    | 01-Jan-24 to 31-Mar-24   | Quarterly                  | Provide results           | 200                   |                                 |
|                               | 11          | TCS-10 [D]           | Estimated number of HIV-positive women who delivered during the reporting period                                                                                                    | 01-Jan-24 to 31-Mar-24   | Quarterly                  | Provide results           | 1,000                 | Res                             |
|                               | 12          | VT-1 [N]             | Number of pregnant women attending antenatal clinics and/or giving birth at a facility who were tested for HIV during pregnancy, at labour and/or delivery, or those who already knew they were HIV-positive at the first antenatal care visit | 01-Jan-24 to 31-Mar-24   | Quarterly                  | Provide results           | 5,000                 | Resources                       |
|                               | 13          | VT-1 [D]             | Estimated number of pregnant women giving birth in the past 12 months                                                                                                    | 01-Jan-24 to 31-Mar-24   | Quarterly                  | Provide results           | 500                   | (n <del>1</del>                 |
| රා THE GLOBAL FUN             | ID          |                      |                                                                                                    |                          |                            | АВС                       | 43                    | Technical<br>Support            |

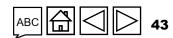

\_

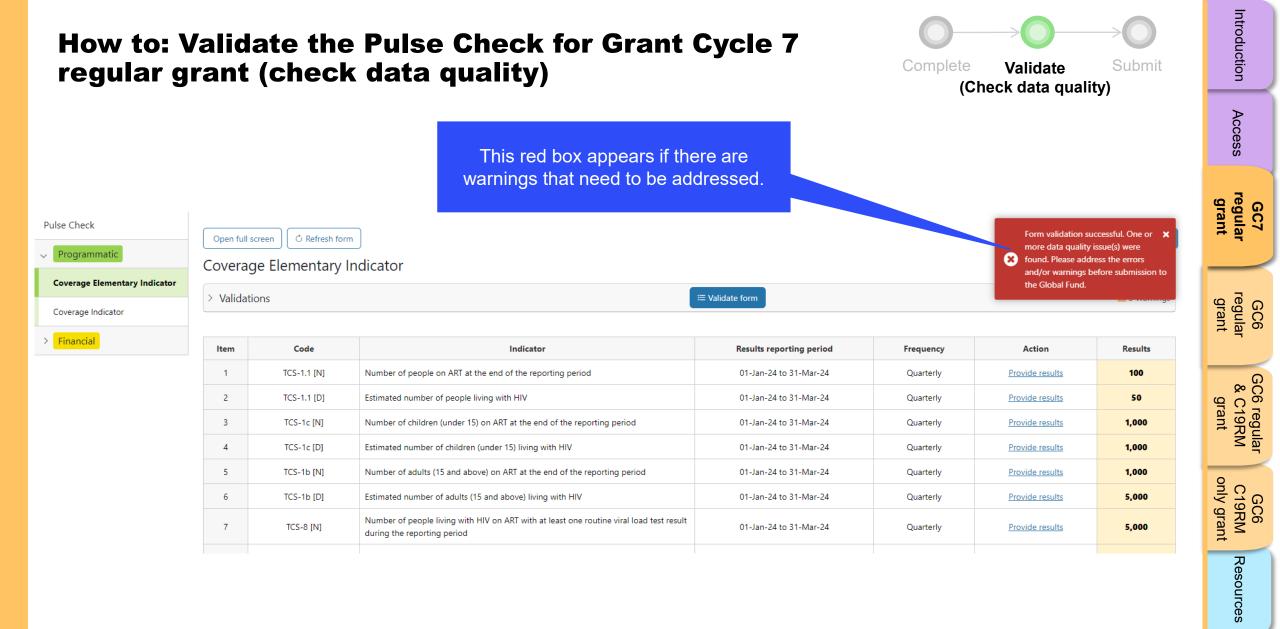

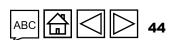

Technical Support

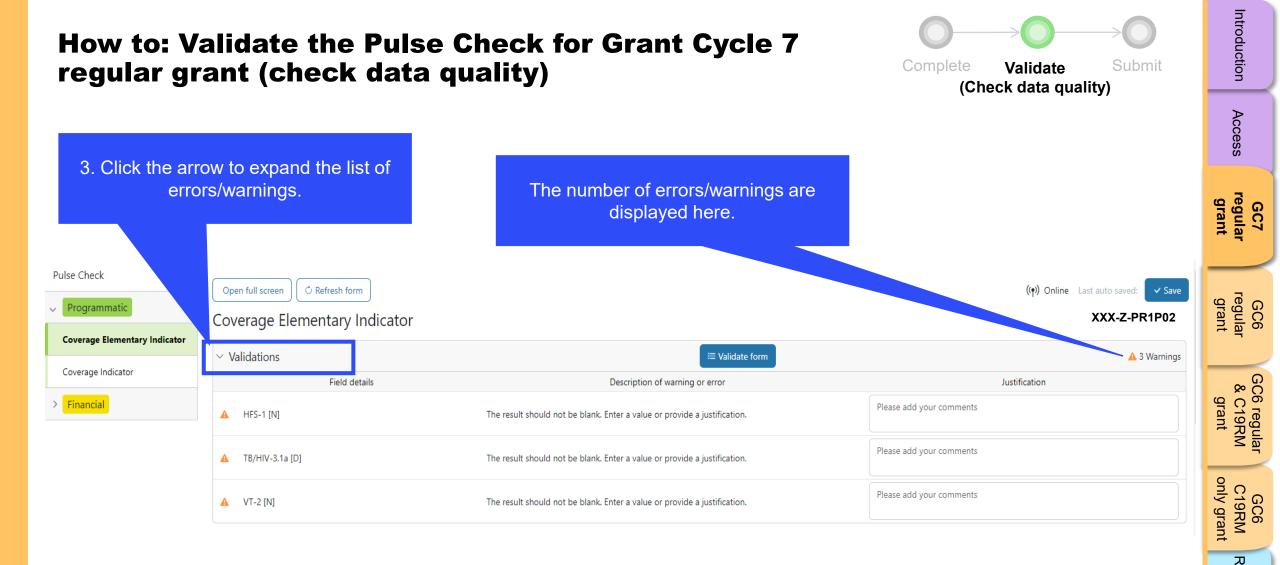

45

#### 今 THE GLOBAL FUND

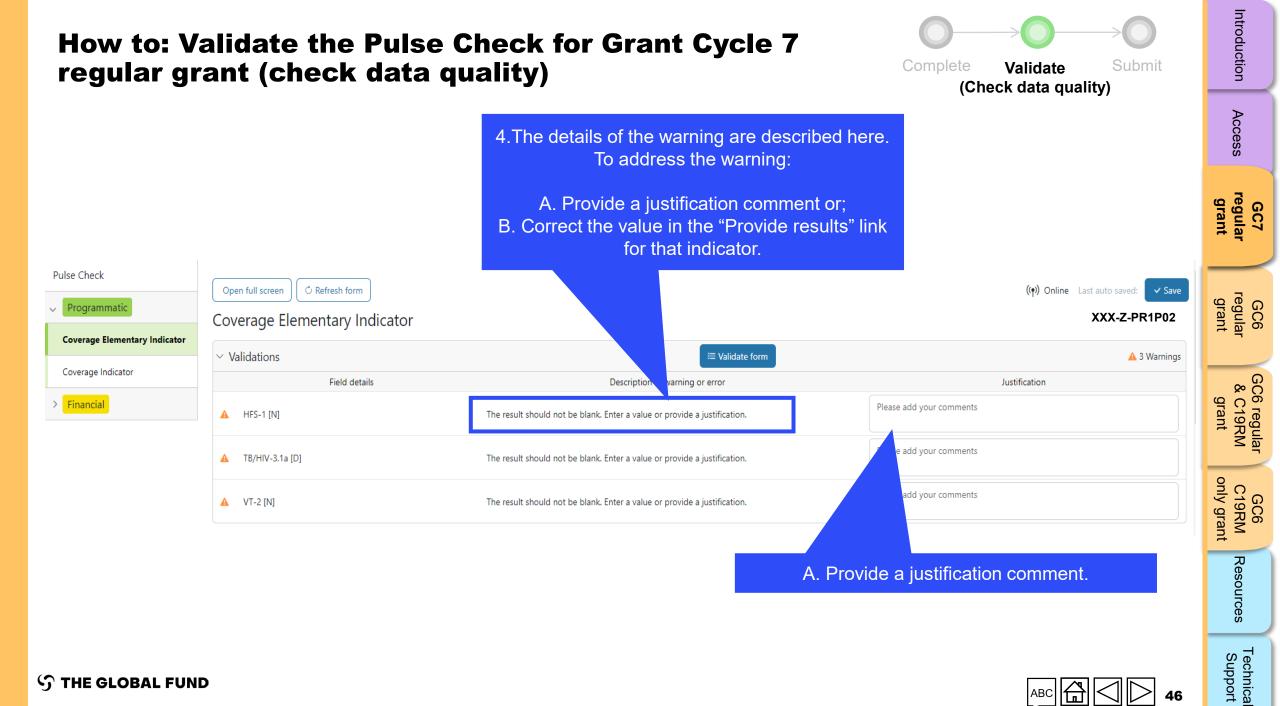

**∽** THE GLOBAL FUND

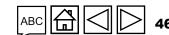

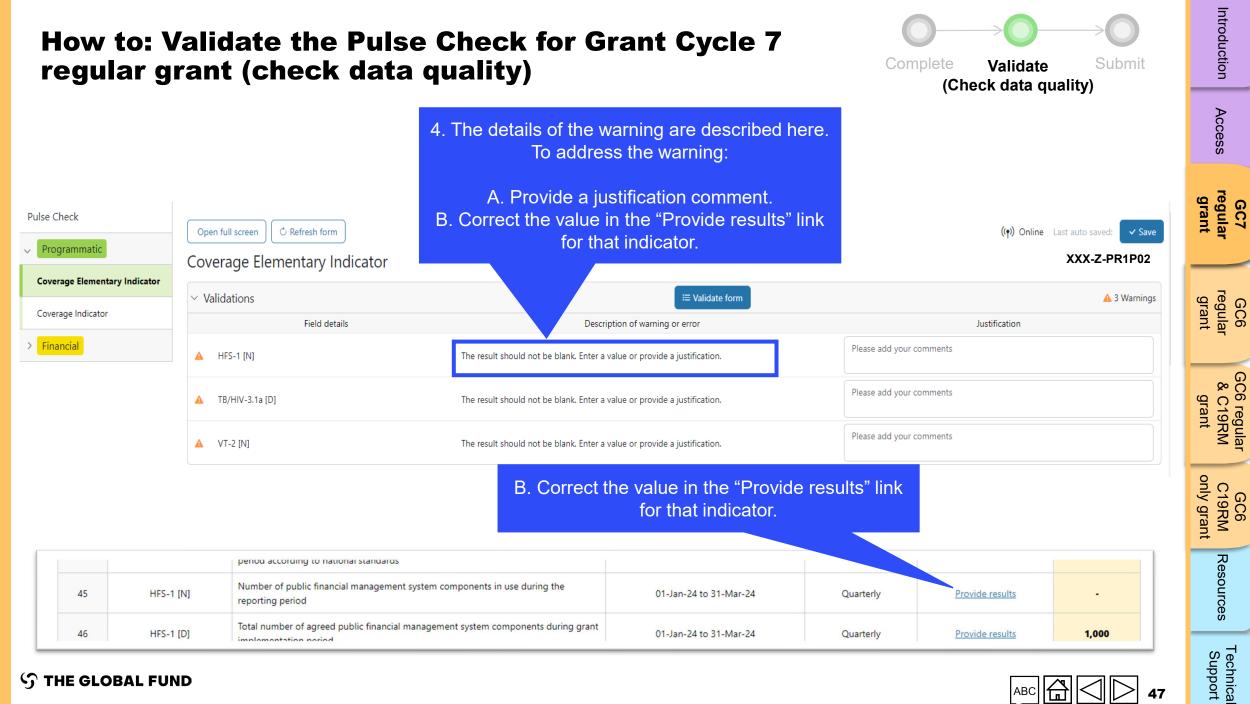

**S** THE GLOBAL FUND

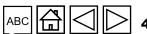

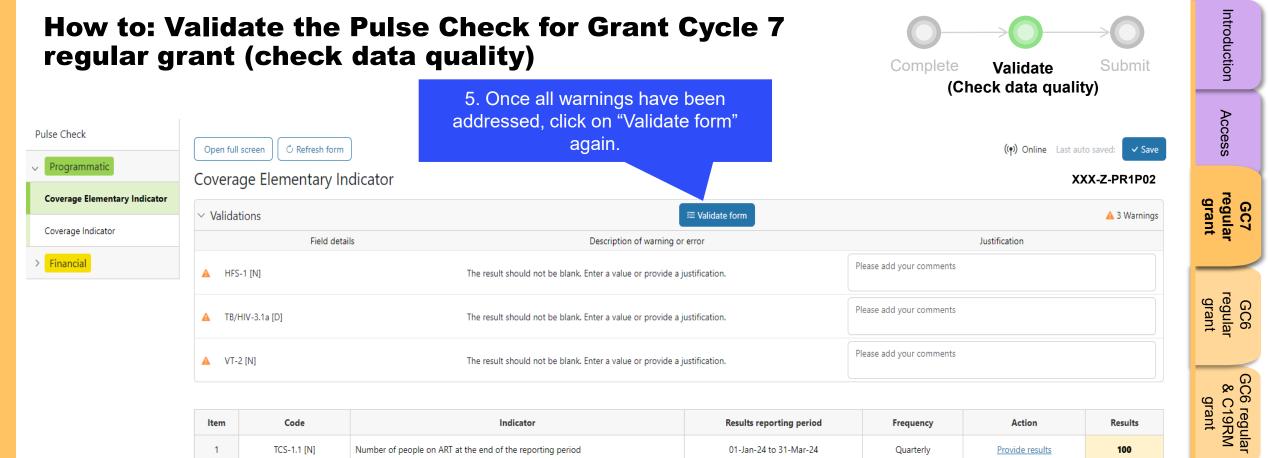

| Item | Code        | Indicator                                                                 | Results reporting period | Frequency | Action          | Results |
|------|-------------|---------------------------------------------------------------------------|--------------------------|-----------|-----------------|---------|
| 1    | TCS-1.1 [N] | Number of people on ART at the end of the reporting period                | 01-Jan-24 to 31-Mar-24   | Quarterly | Provide results | 100     |
| 2    | TCS-1.1 [D] | Estimated number of people living with HIV                                | 01-Jan-24 to 31-Mar-24   | Quarterly | Provide results | 50      |
| 3    | TCS-1c [N]  | Number of children (under 15) on ART at the end of the reporting period   | 01-Jan-24 to 31-Mar-24   | Quarterly | Provide results | 1,000   |
| 4    | TCS-1c [D]  | Estimated number of children (under 15) living with HIV                   | 01-Jan-24 to 31-Mar-24   | Quarterly | Provide results | 1,000   |
| 5    | TCS-1b [N]  | Number of adults (15 and above) on ART at the end of the reporting period | 01-Jan-24 to 31-Mar-24   | Quarterly | Provide results | 1,000   |
| 6    | TCS-1b [D]  | Estimated number of adults (15 and above) living with HIV                 | 01-Jan-24 to 31-Mar-24   | Quarterly | Provide results | 5,000   |

only grant

GC6 C19RM

Resources

Technical Support

**今 THE GLOBAL FUND** 

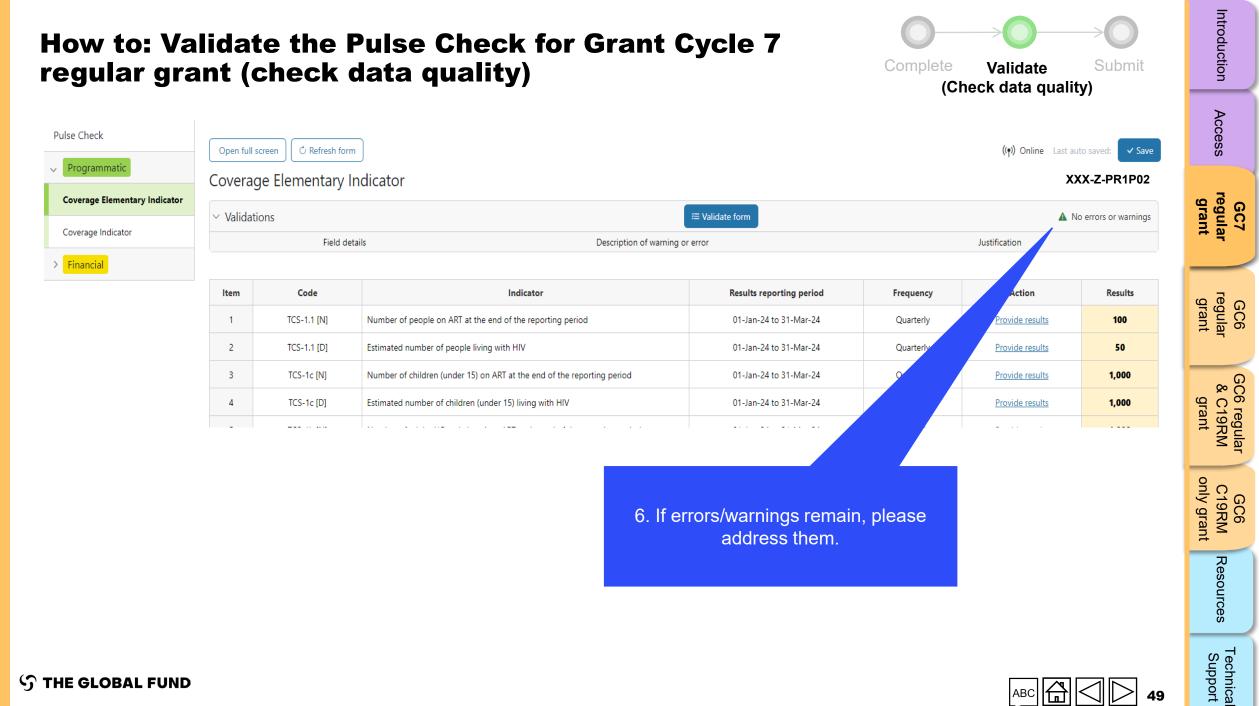

**S** THE GLOBAL FUND

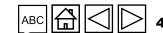

|          |                  |           |                                                                                                    |                          | (0        | Check data qua               | lity)               |
|----------|------------------|-----------|----------------------------------------------------------------------------------------------------|--------------------------|-----------|------------------------------|---------------------|
| Open ful | l screen         | n         |                                                                                                    |                          |           | <b>((•ု)) Online</b> Last au | uto saved: 🗸 S      |
| Covera   | ige Elementary I | ndicator  |                                                                                                    |                          |           | XX                           | (X-Z-PR1P0          |
| > Valida | tions            |           | a construction of the second second se | E Validate form          |           | A N                          | lo errors or warnin |
|          |                  |           |                                                                                                    |                          |           |                              |                     |
| ltem     | Code             |           | Indicator                                                                                                    | Results reporting period | Frequency | Action                       | Results             |
| Click o  | n the "Covei     | ade       | eople on ART at the end of the reporting period                                                                                                    | 01-Jan-24 to 31-Mar-24   | Quarterly | Provide results              | -                   |
|          | cator" tab.      | age       | mber of people living with HIV                                                                                                    | 01-Jan-24 to 31-Mar-24   | Quarterly | Provide results              | -                   |
| inter    | cator tab.       |           | hildren (under 15) on ART at the end of the reporting period                                                                                                    | 01-Jan-24 to 31-Mar-24   | Quarterly | Provide results              | -                   |
| 4        | TCS-1c [D]       | Estimated | number of children (under 15) living with HIV                                                                                                    | 01-Jan-24 to 31-Mar-24   | Quarterly | Provide results              | -                   |
| 5        | TCS-1b [N]       | Number o  | f adults (15 and above) on ART at the end of the reporting period                                                                                                    | 01-Jan-24 to 31-Mar-24   | Quarterly | Provide results              | -                   |
| 6        | TCS-1b [D]       | Estimated | number of adults (15 and above) living with HIV                                                                                                    | 01-Jan-24 to 31-Mar-24   | Quarterly | Provide results              | -                   |
| 7        | TCS-8 [N]        |           | f people living with HIV on ART with at least one routine viral load test result reporting period                                                                                                    | 01-Jan-24 to 31-Mar-24   | Quarterly | Provide results              | -                   |
| 8        | TCS-8 [D]        | Number o  | f people living with HIV on ART for at least six months                                                                                                    | 01-Jan-24 to 31-Mar-24   | Quarterly | Provide results              | -                   |
| 9        | TCS-9 [N]        |           | f people living with HIV and currently on ART who received 3 – 5 or >6 ARV medicine at their most recent ARV medicine pick-up                                                                                                    | 01-Jan-24 to 31-Mar-24   | Quarterly | Provide results              | -                   |
| 10       | TCS-10 [N]       |           | f pregnant women living with HIV who delivered during the reporting period ed antiretroviral medicines to reduce the risk of vertical transmission of HIV                                                                                                    | 01-Jan-24 to 31-Mar-24   | Quarterly | Provide results              | -                   |
| 11       | TCS-10 [D]       | Estimated | number of HIV-positive women who delivered during the reporting period                                                                                                    | 01-Jan-24 to 31-Mar-24   | Quarterly | Provide results              | -                   |
| 12       | VT-1 [N]         | who were  | f pregnant women attending antenatal clinics and/or giving birth at a facility<br>tested for HIV during pregnancy, at labour and/or delivery, or those who<br>ew they were HIV-positive at the first antenatal care visit                                                                                                    | 01-Jan-24 to 31-Mar-24   | Quarterly | Provide results              |                     |
|          |                  |           | • •                                                                                                    |                          |           |                              |                     |

 ${\boldsymbol{\Im}}$  the global fund

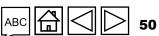

Access

GC7 regular grant

Introduction

GC6 regular grant

GC6 regular & C19RM grant

GC6 C19RM only grant

Resources Technical Support

| How to: Validate the Pulse Check for Grant Cycle 7<br>regular grant (check data quality) |         |                             |                |                                                                                                    |                        |                                |                |                                                    | troduction                                   |                             |
|------------------------------------------------------------------------------------------|---------|-----------------------------|----------------|----------------------------------------------------------------------------------------------------|------------------------|--------------------------------|----------------|----------------------------------------------------|----------------------------------------------|-----------------------------|
| Pulse Check                                                                              |         | ull screen C Refresh form   |                | 2. Click "Valida                                                                                                    | ite form".             |                                |                | ((ץ)) Or                                           | line Last auto saved: Save XXX-Z-PR1P02      | Access                      |
| Coverage Elementary Indicator                                                            | > Valid | ations                      |                |                                                                                                    | ⁄≡ Valid               | ate form                       |                |                                                    | ▲ 2 Errors ▲ 9 Warnings                      | GC7<br>regular<br>grant     |
| > Financial                                                                              | ltem    | Module                      | Indicator Code | Indicator                                                                                                    | Cumulation Type        | Baseline data source &<br>year | Baseline       | Results                                            | Action                                       | nt 7                        |
|                                                                                          | 1       | Treatment, care and support | TCS-1.1        | TCS-1.1 Percentage of people on ART<br>among all people living with HIV at the<br>end of the reporting period                  | Non cumulative – other | PSLS monitoring Report<br>2022 | <b>D:</b> 71,7 | N:           18         D:           %         200 | 100       50       Provide results       00% | g<br>leg                    |
|                                                                                          | 2       | Treatment, care and support | TCS-1c         | TCS-1c Percentage of children (under 15)<br>on ART among all children living with<br>HIV at the end of the reporting period    | Non cumulative – other | PSLS monitoring Report<br>2022 | <b>D:</b> 7,9  | B7 D: 1                                            | ,000<br>,000 <u>Provide results</u><br>00%   | GC6<br>regular<br>grant     |
|                                                                                          | 3       | Treatment, care and support | TCS-1b         | TCS-1b Percentage of adults (15 and<br>above) on ART among all adults living<br>with HIV at the end of the reporting<br>period | Non cumulative – other | PSLS monitoring Report<br>2022 |                | 36 <b>D:</b> 5                                     | ,000<br>,000 <u>Provide results</u><br>00%   | GC6 regi<br>& C19F<br>grant |
|                                                                                          | 4       | Treatment, care and support | TCS-8          | TCS-8 Percentage of people living with<br>HIV and on ART with viral load test result                                           | Non cumulative – other | PSLS monitoring Report<br>2022 | <b>D:</b> 3,2  |                                                    | 500<br>500 <u>Provide results</u><br>00%     | regular<br>19RM<br>rant     |
|                                                                                          |         |                             |                |                                                                                                    |                        |                                |                |                                                    |                                              |                             |

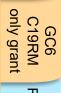

Introduction

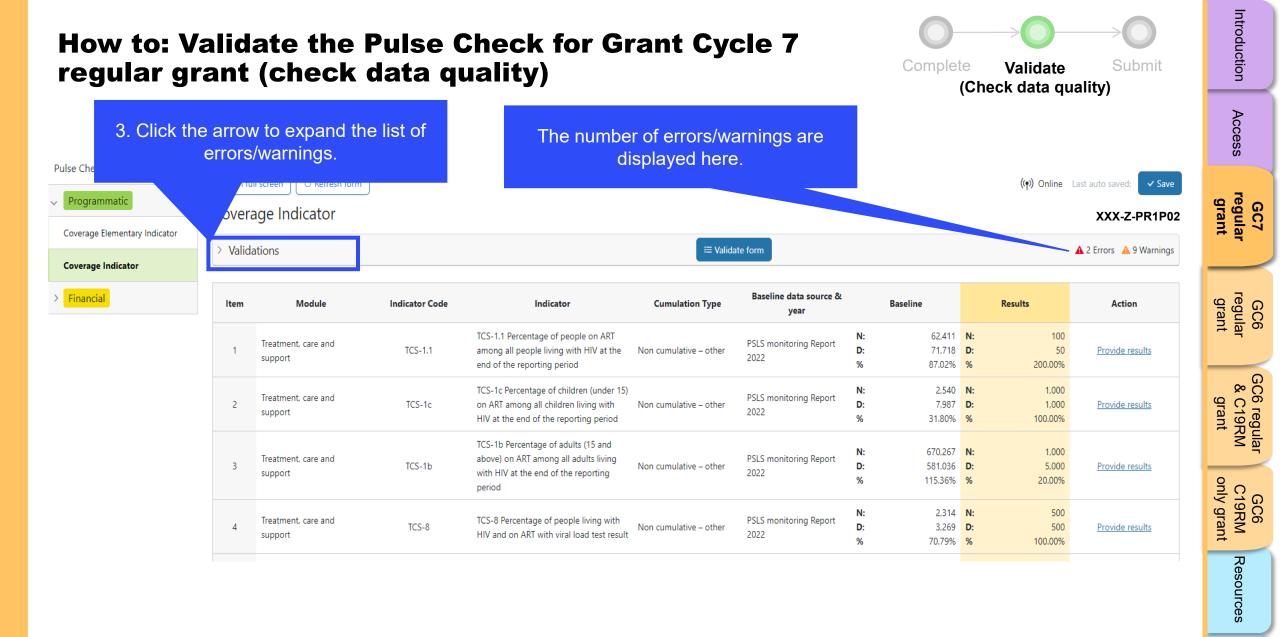

# 

Technical Support

 $\mathfrak{S}$  THE GLOBAL FUND

| Open full screen C Refresh form                                | In this example there are both errors and warnings.                                                                                                    | (Check data quality)<br>(۱۹) Online Last auto saved: ۲۰<br>XXX-Z-PR1I |
|----------------------------------------------------------------|----------------------------------------------------------------------------------------------------|-----------------------------------------------------------------------|
| ✓ Validations Field details                                    | E Validate form<br>Description of warning or error                                                                                                    | ▲ 2 Errors ▲ 9 Warr<br>Justification                                  |
| VT-1                                                           | The percentage result should not be blank. Enter a value or provide a justification.                                                                                               | Please add your comments                                              |
| ▲ TB/HIV-3.1a                                                  | The percentage result should not be blank. Enter a value or provide a justification.                                                                                               | Please add your comments                                              |
| <ul> <li>▲ HTS-5</li> <li>▲ VT-2</li> </ul>                    | HTS-5 numerator cannot be more than TCS-1.1 numerator. Update the value(s) accordingly.<br>VT-2 denominator cannot be more than VT-1 denominator. Update the value(s) accordingly. |                                                                       |
| ▲ TCS-1.1                                                      | The numerator result should not be more than the denominator result. Update the value(s) or provide a justification.                                                               | Please add your comments                                              |
| are need to be corrected, they                                 | The numerator result should not be more than the denominator result. Update the value(s) or provide a justification.                                                               | Please add your comments                                              |
| ors need to be corrected, they<br>be justified with a comment. | The he numerator result should not be more than the denominator result. Update the value(s) or rovide a justification.                                                             | Please add your comments                                              |
| value(s) need to be update<br>accordingly.                     | eC<br>The numerator result should not be more than the denominator result. Update the value(s) or<br>provide a justification.                                                      | Please add your comments                                              |
| ▲ TB/HIV-3.1a                                                  | The numerator result should not be more than the denominator result. Update the value(s) or provide a justification.                                                               | Please add your comments                                              |
| TB/HIV-8                                                       | The numerator result should not be more than the denominator result. Update the value(s) or provide a justification.                                                               | Please add your comments                                              |
| A TB/HIV-7.1                                                   | The numerator result should not be more than the denominator result. Update the value(s) or provide a justification.                                                               | Please add your comments                                              |

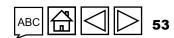

| Open full screen C Refresh form                                      | <b>quality)</b><br>6. Once the errors and warnings have<br>been addressed, click on "Validate for<br>again.             |                                                   |
|----------------------------------------------------------------------|----------------------------------------------------------------------------------------------------|---------------------------------------------------|
|                                                                      | ≅ Validate form                                                                                                    | 🛕 2 Errors 🔺 9 Warn                               |
| pdate the value(s) to address the                                    | Description of warning or error                                                                                         | Justification                                     |
| errors.                                                              | The percentage result should not be blank. Enter a value or provide a justification.                                    | Please add your comments                          |
|                                                                      | The percentage result should not be blank. Enter a value or provide a justification.                                    | Please add your comments                          |
| ▲ HTS-5                                                              | HTS-5 numerator cannot be more than TCS-1.1 numerator. Update the value(s) accordingly.                                 |                                                   |
| ▲ VT-2                                                               | VT-2 denominator cannot be more than VT-1 denominator. Update the value(s) accordingly.                                 |                                                   |
| ▲ TCS-1.1                                                            | The numerator result should not be more than the denominator result. Update the value(s) or provide a justification.    | Please add your comments                          |
| de justification commente and/or                                     | The numerator result should not be more than the denominator result. Update the value(s) or provide a justification.    | Please add your comments                          |
| ide justification comments and/or<br>ate the value(s) to address the | The numerator result should not be more than the denominator result. Update the value(s) or provide a justification.    | Please add your comments                          |
|                                                                      | The numerator result should not be more than the denominator result. Update the value(s) or                             | Please add your comments                          |
| warnings.                                                            | provide a justification.                                                                                                |                                                   |
| Warnings.                                                            |                                                                                                    | Please add your comments                          |
|                                                                      | provide a justification.<br>The numerator result should not be more than the denominator result. Update the value(s) or | Please add your comments Please add your comments |

 $\mathfrak{S}$  THE GLOBAL FUND

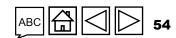

Technical Support

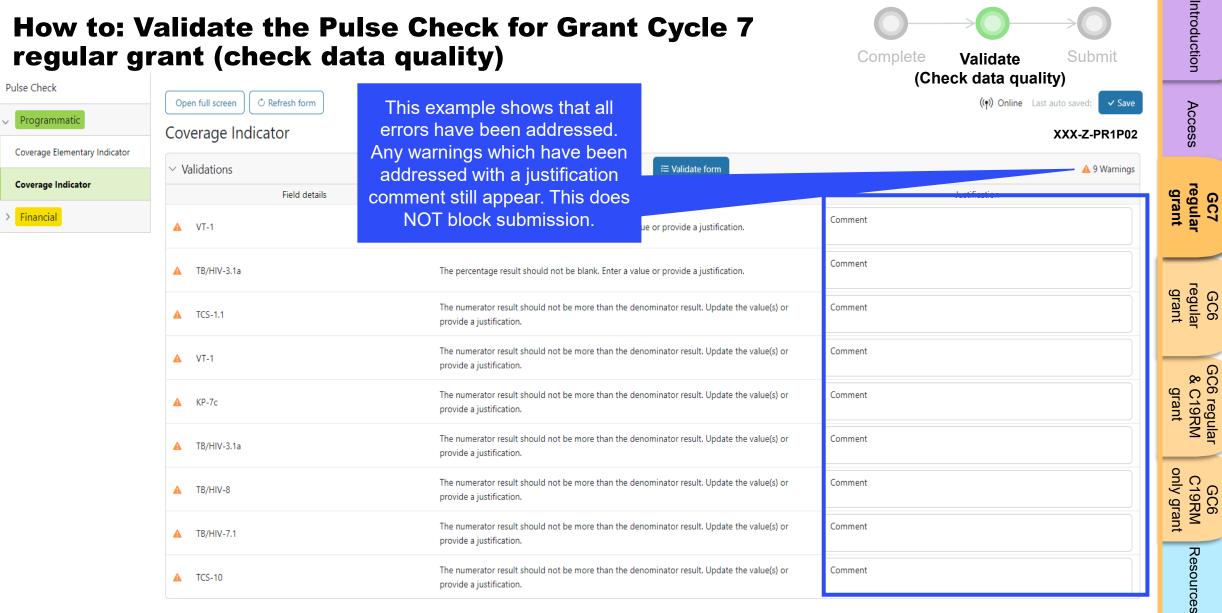

Technical Support

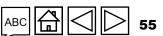

**今 THE GLOBAL FUND** 

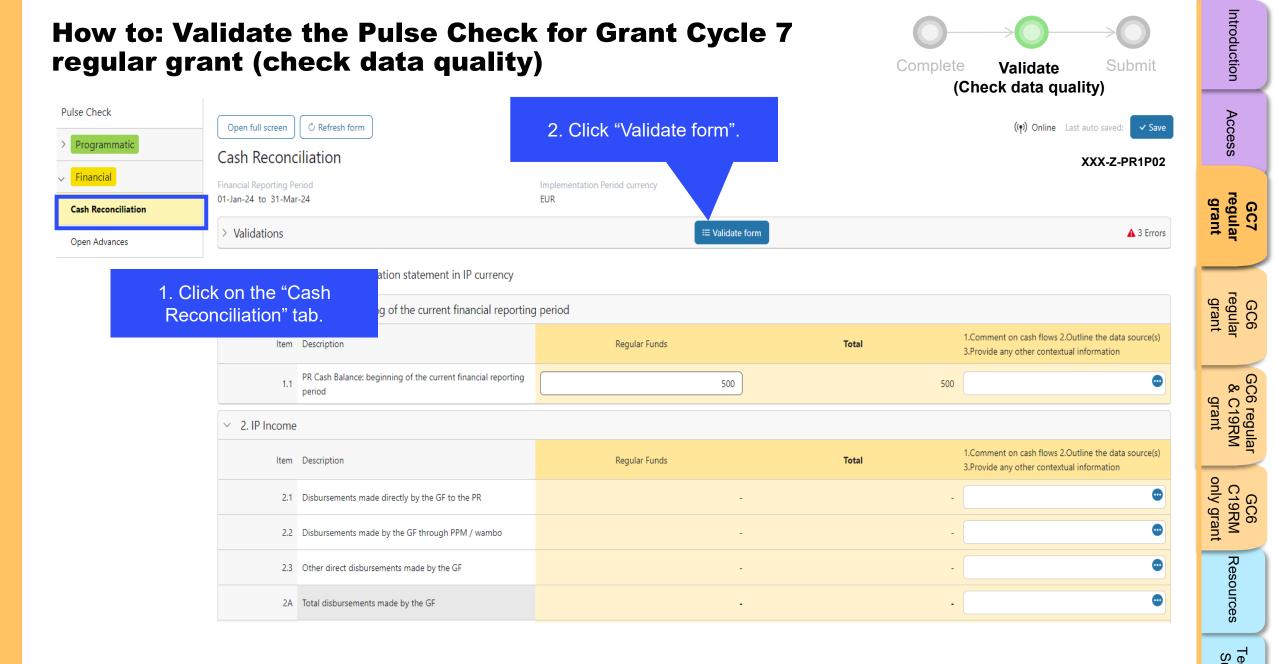

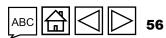

S THE GLOBAL FUND

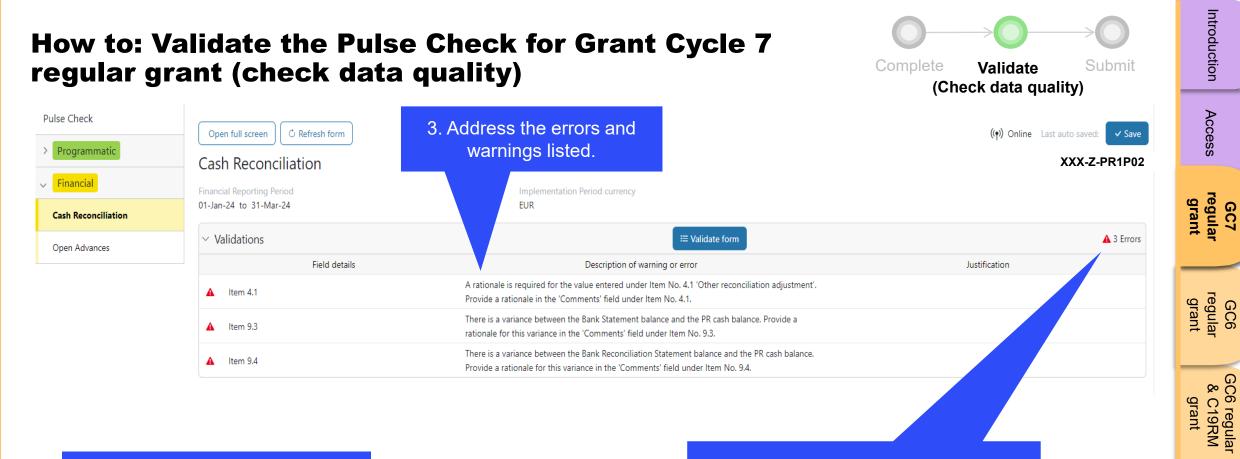

4. Once the errors/warnings have been addressed, click on "Validate form" again to see if further action is required.

The number of errors/warnings are displayed here.

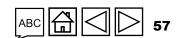

only grant

GC6 C19RM

Resources

Technical Support

**今 THE GLOBAL FUND** 

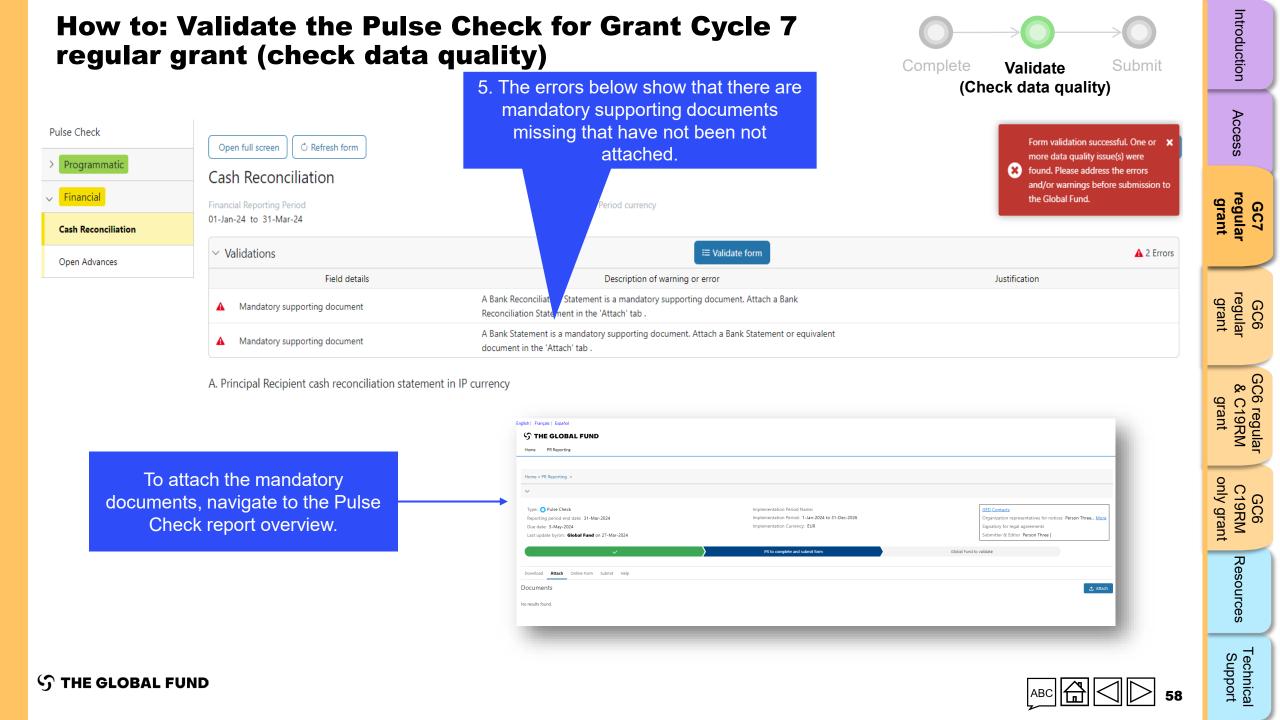

|                                                                                                    | ate the Pulse<br>(check data c | Complete Validate Submit<br>(Check data quality)                                                                             | Introduction                                                                                                    |                                 |
|----------------------------------------------------------------------------------------------------|--------------------------------|----------------------------------------------------------------------------------------------------|----------------------------------------------------------------------------------------------------|---------------------------------|
| English   Français   Español                                                                                                    |                                |                                                                                                    | (ee                                                                                                    | Access                          |
| ်ာ THE GLOBAL FUND                                                                                                    |                                |                                                                                                    |                                                                                                    | SS                              |
| Home > PR Reporting > XXX-Z-PR1P02                                                                                                    |                                |                                                                                                    |                                                                                                    | GC7<br>regular<br>grant         |
| V XXX-Z-PR1P02                                                                                                    |                                |                                                                                                    |                                                                                                    |                                 |
| Type: <b>O</b> Pulse Check<br>Reporting period end date: 31-Mar-2024<br>Due date: 5-May-2024<br>Last update by/on: <b>Global Fund</b> on 27-Mar-2024 | 4                              | Implementation Period Name: XXX-Z-PR1P02<br>Implementation Period: 1-Jan-2024 to 31-Dec-2026<br>Implementation Currency: EUR | GED Contacts<br>Organization representatives for notices Person Three More<br>Signatory for legal agreements<br>Submitter & Editor Person Three   I More | GC6<br>regular<br>grant         |
| ✓                                                                                                    |                                | PR to complete and submit form                                                                                               | Global Fund to validate                                                                                                    | 800                             |
| Download <b>Attach</b> Online Form Submit He                                                                                                    | lp                             |                                                                                                    |                                                                                                    | GC6 regular<br>& C19RM<br>grant |
| Documents<br>No results found.                                                                                                    | 1. Click the "Attach"<br>tab.  |                                                                                                    | 2. Click the "Attach"<br>button to select the<br>documents.                                                                                              | r GC6<br>C19RM<br>only grant    |
|                                                                                                    |                                |                                                                                                    | documents.                                                                                                    | Resources                       |
| ၄ာ THE GLOBAL FUND                                                                                                    |                                |                                                                                                    | ABC 🛱 🗌 🕞 59                                                                                                    | Technical<br>Support            |

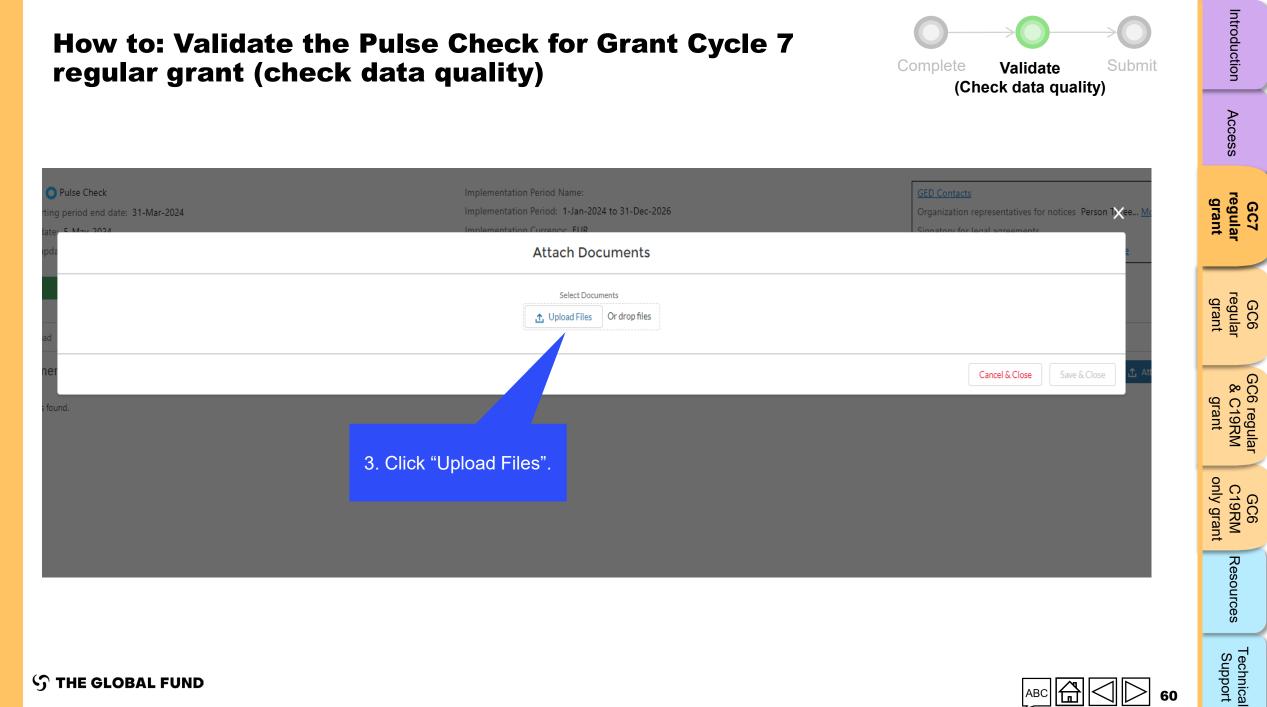

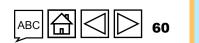

**S** THE GLOBAL FUND

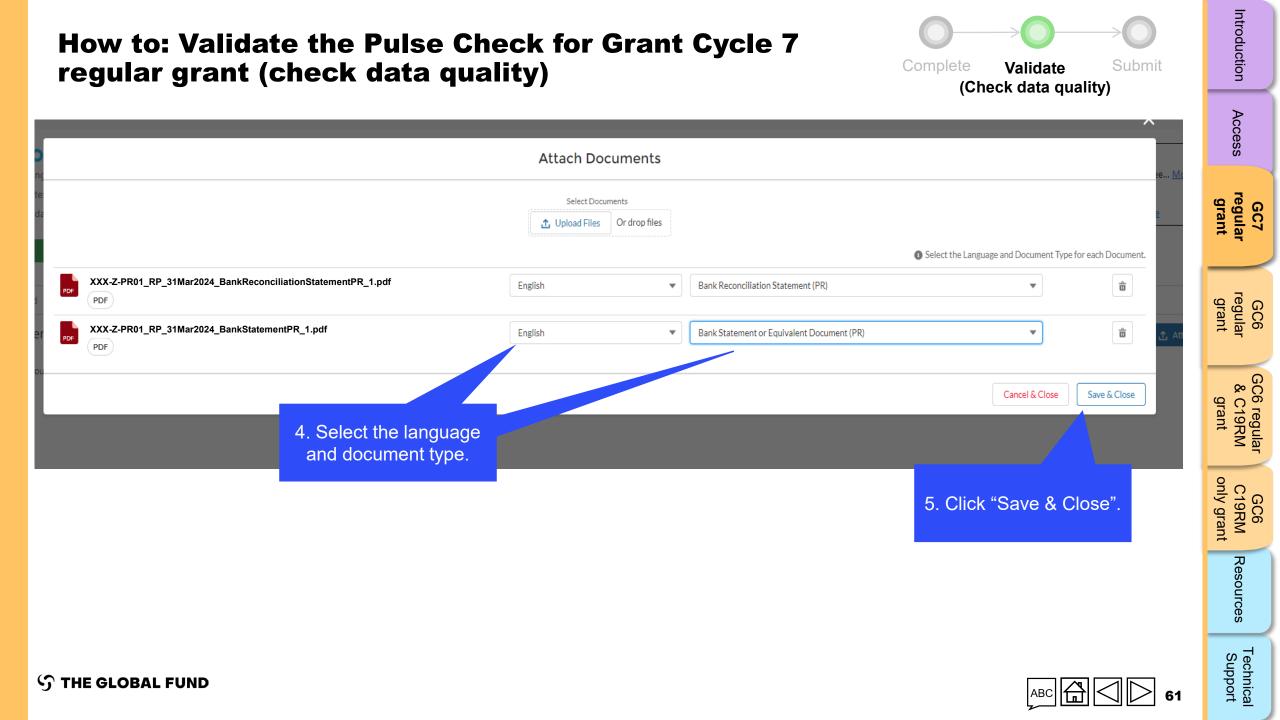

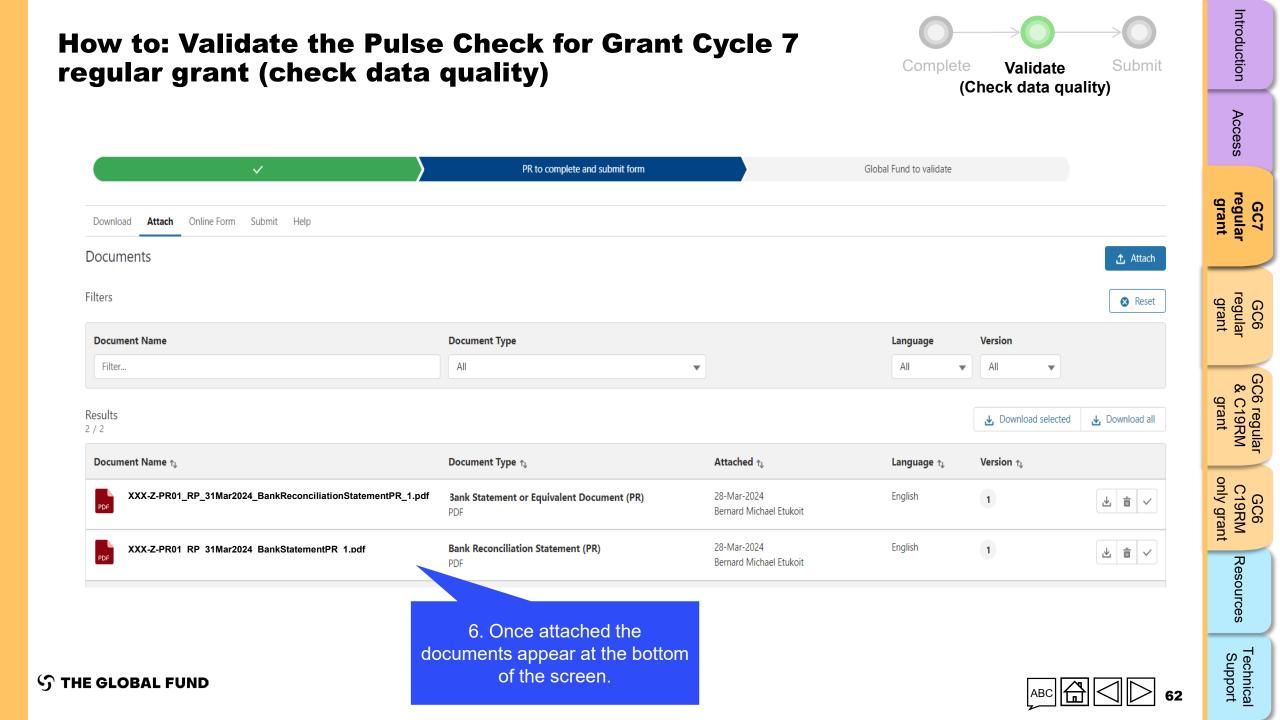

# Submit the Pulse Check for Grant Cycle 7 regular grant

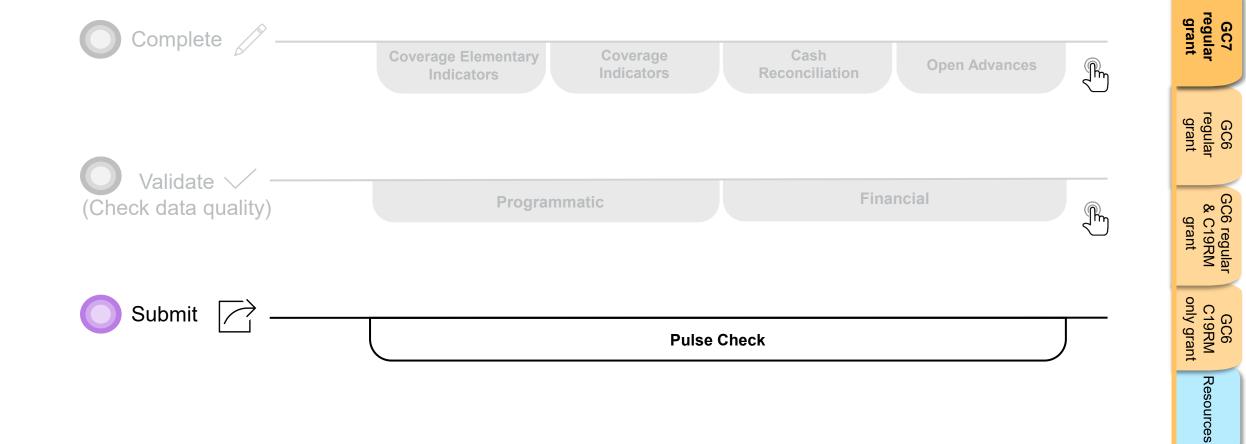

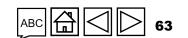

Introduction

Access

Technical Support

**今 THE GLOBAL FUND** 

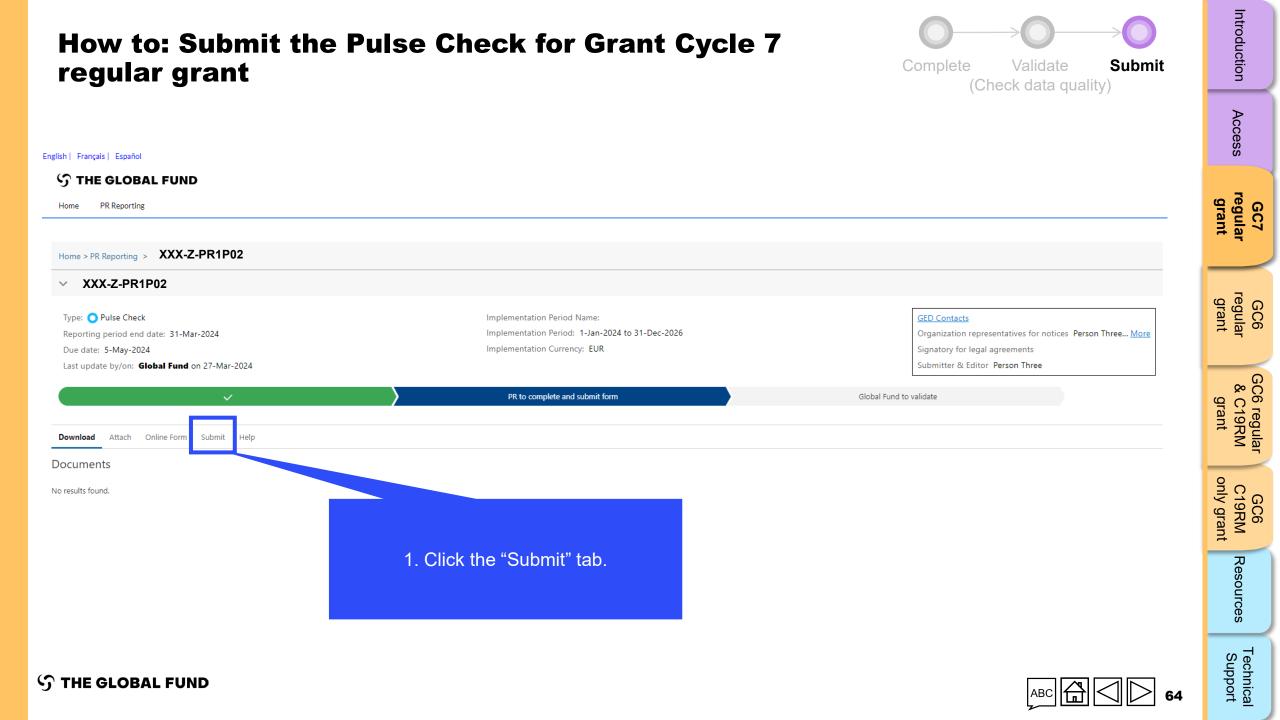

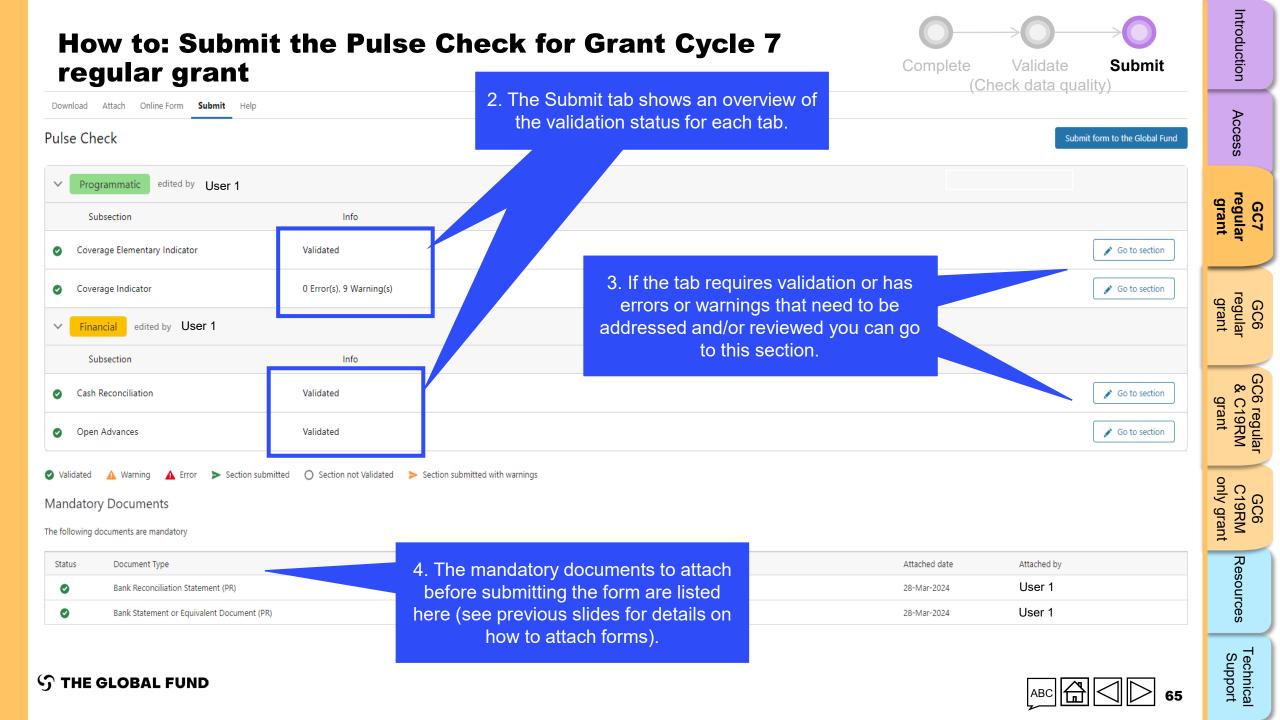

| How to: Subm<br>regular grant                  | nit the Pulse                       | e Check for Gran                        | t Cycle 7                   | Complete<br>(Che                         | Validate Submit                | Introduction                    |
|------------------------------------------------|-------------------------------------|-----------------------------------------|-----------------------------|------------------------------------------|--------------------------------|---------------------------------|
| Download Attach Online Form <b>Submit</b> Help | )                                   |                                         |                             |                                          |                                | Access                          |
| Pulse Check                                    |                                     |                                         |                             |                                          | Submit form to the Global Fund | ëss                             |
| ✓ Programmatic edited by User 1                |                                     |                                         |                             |                                          |                                |                                 |
| Subsection                                     | Info                                |                                         |                             |                                          |                                | GC7<br>regular<br>grant         |
| Coverage Elementary Indicator                  | Validated                           |                                         |                             | s are validated and iments are attached, | 💉 Go to section                |                                 |
| <ul> <li>Coverage Indicator</li> </ul>         | 0 Error(s), 9 Warning(s)            |                                         | click here to subr<br>Globa | 🖍 Go to section                          | u e o                          |                                 |
| ✓ Financial edited by User 1                   |                                     |                                         | Globa                       | r Fund.                                  |                                | GC6<br>regular<br>grant         |
| Subsection                                     | Info                                |                                         |                             |                                          |                                |                                 |
| <ul> <li>Cash Reconciliation</li> </ul>        | Validated                           |                                         |                             |                                          | 🖍 Go to section                | GC6 r<br>& C<br>gra             |
| Open Advances                                  | Validated                           |                                         |                             |                                          | ✓ Go to section                | GC6 regular<br>& C19RM<br>grant |
| 🥑 Validated 🔺 Warning 🔺 Error 🍃 Section        | submitted 🔘 Section not Validated > | S with warnings                         |                             |                                          |                                |                                 |
| Mandatory Documents                            |                                     |                                         |                             |                                          |                                | GC<br>C19I<br>nly g             |
| The following documents are mandatory          |                                     |                                         |                             |                                          |                                | GC6<br>C19RM<br>only grant      |
| Status Document Type                           |                                     | Nota: Marpingo do NOT bl                | look                        | Attached date                            | Attached by                    | Re                              |
| Bank Reconciliation Statement (PR)             |                                     | Note: Warnings do NOT bl<br>submission. | OCK                         | 28-Mar-2024                              | User 1                         | Resources                       |
| Bank Statement or Equivalent Document          | t (PR)                              |                                         |                             | 28-Mar-2024                              | User 1                         | .ces                            |

 $\mathfrak{S}$  the global fund

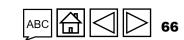

Technical Support

# How to: Submit the Pulse Check for Grant Cycle 7 regular grant

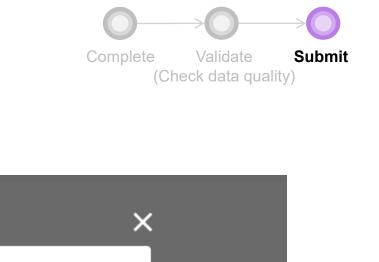

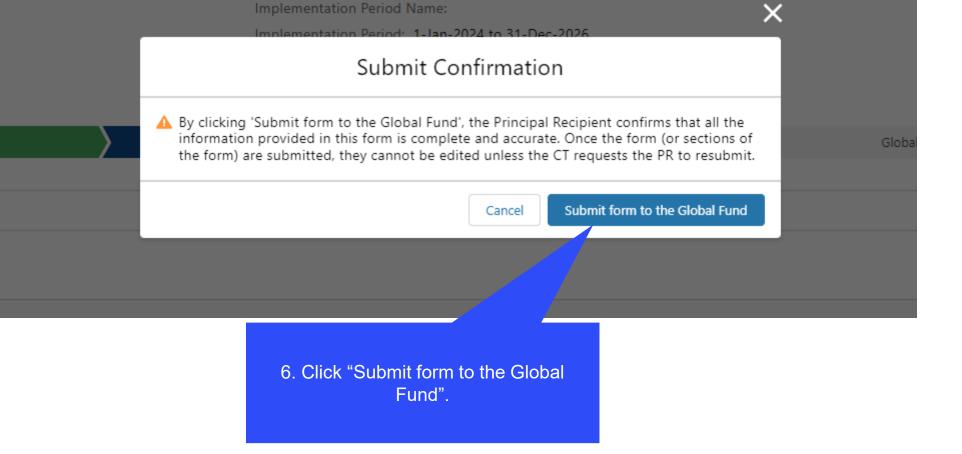

**今 THE GLOBAL FUND** 

Technical Support

67

Access

GC7 regular grant

GC6 regular grant

> GC6 regular & C19RM

> GC6 C19RM

Resources

grant

only grant

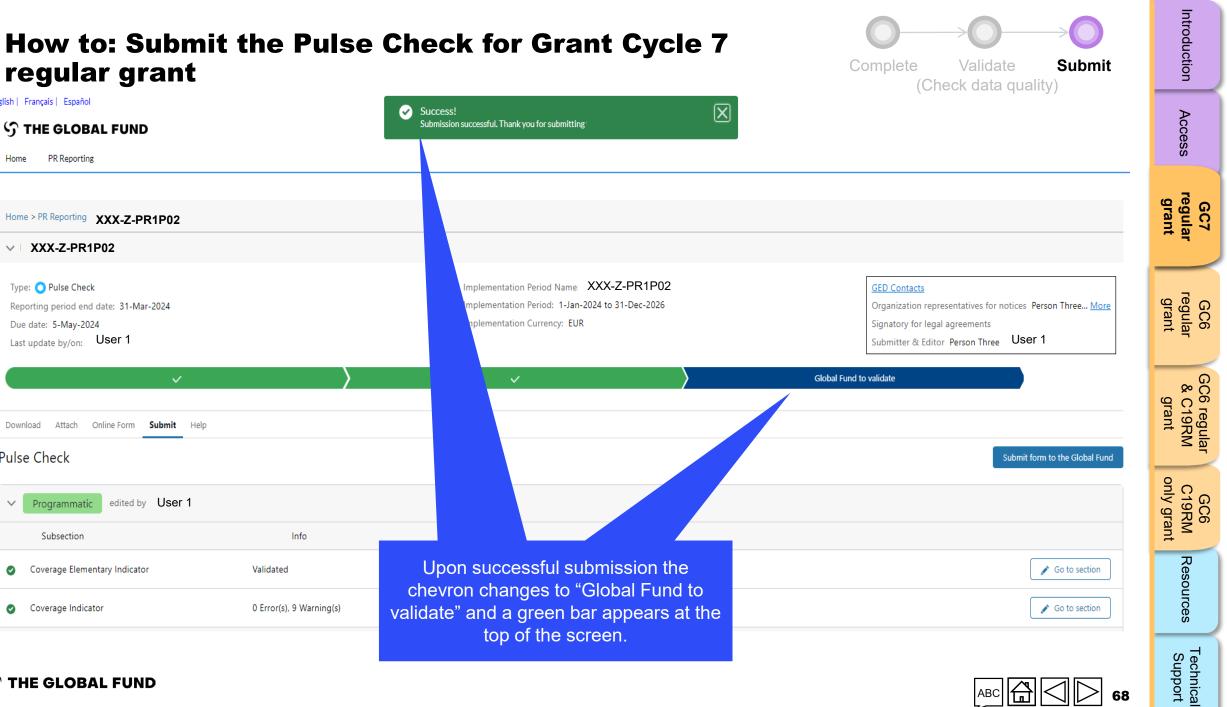

#### S THE GLOBAL FUND

Coverage Elementary Indicator

regular grant

S THE GLOBAL FUND

PR Reporting

V XXX-Z-PR1P02

Type: 🔿 Pulse Check

Due date: 5-May-2024 Last update by/on: User 1

Attach

Programmatic

Subsection

Coverage Indicator

Online Form Submit Help

edited by User 1

Download

 $\sim$ 

Ø

Ø

Pulse Check

Home > PR Reporting XXX-Z-PR1P02

Reporting period end date: 31-Mar-2024

English | Francais | Español

Home

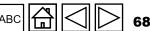

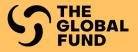

# **GRANT CYCLE 6** REGULAR GRANT

Complete

Validate

Submit

Introduction

GC7 regular grant

Access

GC6 regular grant

GC6 regular & C19RM grant

GC6 C19RM only grant

Resources

Technical Support

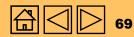

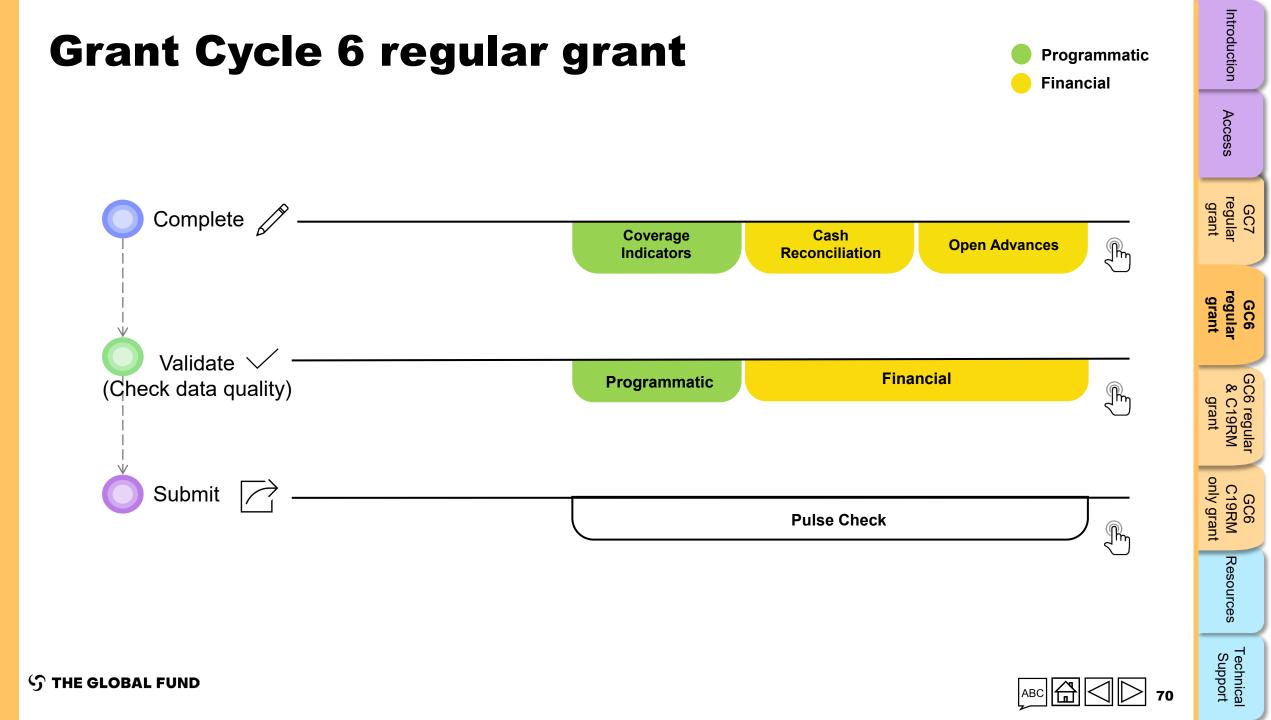

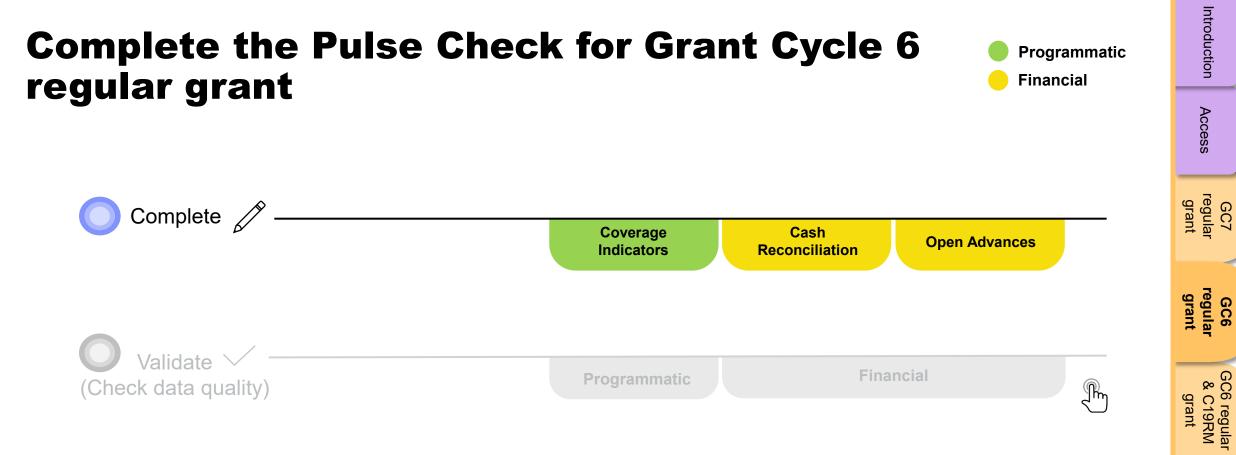

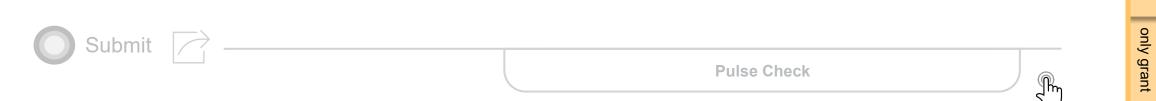

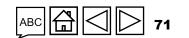

Technical Support

GC6 C19RM

Resources

**S** THE GLOBAL FUND

| ow to: Com<br>egular gran                        | -                                   | e Pulse                | Check for C                                                                                                    | Grant Cy                 | ycle 6                                                                                                  | Comp               |                        | Validate    |                       | Introduction        |
|--------------------------------------------------|-------------------------------------|------------------------|----------------------------------------------------------------------------------------------------|--------------------------|----------------------------------------------------------------------------------------------------|--------------------|------------------------|-------------|-----------------------|---------------------|
| Programmatic                                     | pen full screen © Refresh form      |                        | Shows whether<br>connected to the internet<br>of offline.                                                                    |                          |                                                                                                    |                    | -[                     | ((ץ) Online | Last auto saved: Save | Access reg          |
| Coverage Indicator                               | Validations                         |                        |                                                                                                    | 🚝 Valida                 | ate form                                                                                                |                    |                        |             | 🛕 6 Warnings          | regular<br>grant    |
|                                                  | ck on the "Cover<br>Indicator" tab. | rage r <sup>Code</sup> | Indicator                                                                                                    | Cumulation Type          | Baseline data source & year                                                                             | Baseline           |                        | Results     | Action                | regular<br>grant    |
|                                                  | 1 PMTCT                             | PMTCT-2.1              | PMTCT-2.1 Percentage of HIV-positive<br>women who received ART during<br>pregnancy and/or labour and delivery                | Non cumulative - special | HMIS<br>2019                                                                                            | N:<br>D:<br>% 96.9 | N:<br>D:<br>0%         |             | Provide results       |                     |
| Click to expand<br>and the tabs<br>below appear. | Treatment, care and support         | TCS-1.1 <sup>(M)</sup> | TCS-1.1 <sup>(M)</sup> Percentage of people on ART<br>among all people living with HIV at the<br>end of the reporting period | Non cumulative – other   | Numerator: HMIS ,<br>December 2019 (Extracted<br>in June 2020)<br>Denominator: Spectrum<br>2020<br>2020 | <b>D:</b> 230,8    | 29 N:<br>33 D:<br>5% % |             | Provide results       | & C19RM<br>grant    |
| Cash Reconciliation                              | tion                                | TCP-8                  | TCP-8 Percentage of new and relapse TB<br>patients tested using WHO<br>recommended rapid tests at the time of<br>diagnosis   | Non cumulative           | HMIS<br>2020                                                                                            | D: 5,5             | 98 N:<br>78 D:<br>5% % |             | Provide results       | C19RM<br>only grant |
| Open Advances (simp                              | lified)                             |                        |                                                                                                    |                          |                                                                                                    |                    |                        |             |                       | t Resources         |
|                                                  |                                     |                        |                                                                                                    |                          |                                                                                                    |                    |                        |             |                       | SL Tec              |

ら THE GLOBAL FUND

- echnical Support

| lete the                    | Pulse                                                                                                    | Check for (                                                                                                    | Grant Cy                                                                                                    | ycle 6                                                                                                    | Comple                                                                                                    |                                                                                                    |                                                                                                    | Introduction                                                                                                    |
|-----------------------------|----------------------------------------------------------------------------------------------------|----------------------------------------------------------------------------------------------------|----------------------------------------------------------------------------------------------------|----------------------------------------------------------------------------------------------------|----------------------------------------------------------------------------------------------------|----------------------------------------------------------------------------------------------------|----------------------------------------------------------------------------------------------------|----------------------------------------------------------------------------------------------------|
|                             |                                                                                                    |                                                                                                    |                                                                                                    |                                                                                                    |                                                                                                    | X .                                                                                                    | 1 27                                                                                                    | Access                                                                                                    |
| age Indicator               |                                                                                                    |                                                                                                    |                                                                                                    |                                                                                                    |                                                                                                    | ((ๆ)) Onlin                                                                                                    | e Last auto saved: Save XXX-Z-PR1P02                                                                                                    | GC7<br>regular<br>grant                                                                                                    |
| Module/ Intervention        | Indicator Code                                                                                                    | Indicator                                                                                                    | Cumulation Type                                                                                                    | Baseline data source &<br>year                                                                                                    | Baseline                                                                                                    | Results                                                                                                    | Action                                                                                                    | GC6<br>regular<br>grant                                                                                                    |
| РМТСТ                       | PMTCT-2.1                                                                                                    | PMTCT-2.1 Percentage of HIV-positive<br>women who received ART during<br>pregnancy and/or labour and delivery                                                                      | Non cumulative - special                                                                                                    | HMIS<br>2019                                                                                                    | N:<br>D:<br>% 96.90%                                                                                                    | N:<br>D:<br>%                                                                                                    | Provide results                                                                                                    |                                                                                                    |
| Treatment, care and support | TCS-1.1 <sup>(M)</sup>                                                                                              | TCS-1.1 <sup>(M)</sup> Percentage of people on ART<br>among all people living with HIV at the<br>end of the reporting period                                                       | Non cumulative – other                                                                                                    | Numerator: HMIS ,<br>December 2019 (Extracted<br>in June 2020)<br>Denominator: Spectrum<br>2020<br>2020                                                                                                    | <b>D:</b> 230,833                                                                                                    | D:                                                                                                    | Provide results                                                                                                    | GC6 regular<br>& C19RM<br>grant                                                                                                    |
| TB care and prevention      | TCP-8                                                                                                    | TCP-8 Percentage of new and relapse TB<br>patients tested using WHO<br>recommended rapid tests at the time of<br>diagnosis                                                         | Non cumulative                                                                                                    | HMIS<br>2020                                                                                                    | <b>D:</b> 5,578                                                                                                    | D:                                                                                                    | Provide results                                                                                                    | GC6<br>C19RM<br>only grant                                                                                                    |
|                             | ull screen C Refresh form   rage Indicator   dations     Module/ Intervention   PMTCT   Treatment, care and support | iull screen C Refresh form   rage Indicator   dations     Module/ Intervention   Indicator Code   PMTCT   PMTCT   PMTCT-2.1   Treatment, care and support   TCS-1.1 <sup>(M)</sup> | Module/ Intervention       Indicator Code       Indicator         Module/ Intervention       Indicator Code       Indicator         PMTCT       PMTCT-2.1       PMTCT-2.1 Percentage of HIV-positive women who received ART during pregnancy and/or labour and delivery         Treatment, care and support       TCS-1.1 <sup>(W)</sup> TCS-1.1 <sup>(W)</sup> Percentage of people on ART among all people living with HIV at the end of the reporting period         TB care and prevention       TCP-8       TCP-8 Percentage of new and relapse TB patients tested using WHO recommended rapid tests at the time of the reporting detest at the time of the reporting detest at the time of the report | Will screen Or Refresh form         C Refresh form         C Refresh form         C Refresh form         C Refresh form         C Click on the colspan="2">C Click on the colspan="2">C Click on the colspan="2"         PMTCT 2.1 | Altions       2. Click on the "Provide response         Module/ Intervention       Indicator Code       Indicator       Cumulation Type       Baseline data source & gear         PMTCT       PMTCT-2.1       PMTCT-2.1 Percentage of HIV-positive women who received ART during pregnancy and/or labour and delivery       Non cumulative - special       HMIS 2019         PMTCT       PMTCT-2.1       PMTCT-2.1 Percentage of people on ART among all people living with HIV at the end of the reporting period       Non cumulative - other       December 2019 (Extracted in June 2020) Denominator: Spectrum 2020 2020         Team and prevention       TCP-8       TCP-8 Percentage of new and relapse TB patients tested using WHO recommended rapid tests at the time of       Non cumulative       HMIS 2020 | Comple         Wilscreen © Refresh form<br>rage Indicator         Click on the "Provide results" link to<br>enter comments.         Module/ Intervention       Indicator Code       Cumulation Type       Baseline data source &<br>year       Baseline         Module/ Intervention       Indicator Code       Indicator       Cumulation Type       Baseline data source &<br>year       Baseline         PMTCT       PMTCT-2.1       Percentage of HIV-positive<br>women who received ART in prepanary and/or labour and delivery       Non cumulative - special       HMIS<br>2019       Non<br>%       96.50%         Treatment, care and<br>support       TCS-1.1 <sup>IM</sup> Percentage of people on ART<br>among all people living with HIV at the<br>end of the reporting period       Non cumulative - other<br>2020       Numerator: HMIS,<br>December 2019 (Extracted<br>in June 2020)<br>2020       Nei<br>2000       Nei<br>2000       Nei<br>2000       Nei<br>2000       201629         Tb care and prevention       TCP-8 Percentage of new and relapse TB<br>patients tested using WHO<br>recommended rapid tests at the time of       Non cumulative       HMIS<br>2020       Nei<br>2020       Nei | Complete       Validation         Complete       Validation         Complete       Validation         (*) Online         Lick on the "Provide results" link to enter comments.         (*) Online         Miclator         Miclator       Cumulation Type       Baseline data source & year       Results         Miclator       Cumulation Type       Baseline data source & year       Results         Miclator       Cumulation Type       Baseline data source & year       Results         Miclator       Cumulation Type       Baseline data source & year       Results         Miclator       Cumulation Type       Baseline       Miclator         Miclator       Cumulation Type       Baseline       Results         Miclator       Cumulation Type       Baseline data source & year       Non cumulative - special       Miclator         Miclator       Cumulation Type       Baseline | It sceen       C Refresh form<br>cage Indicator       Submit<br>(Check data quality)         Id sceen       C Refresh form<br>cage Indicator       C. Click on the "Provide results" link to<br>enter comments.       (*) One       Lat auto save (*)         Id sceen       Module / Intervention       Indicator Code       Indicator       Comulation Type       Results       Results       Action         PMTCT       PMTCT-2.1       PMTCT-2.1       PMTCT-2.1       No cumulative - special<br>anong all people ining with HW at the<br>support       No cumulative - special<br>2019       No       Noo       Noo       No |

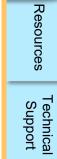

#### 

 $\mathfrak{S}$  THE GLOBAL FUND

# How to: Complete the Pulse Check for Grant Cycle 6 regular grant

Complete Validate

Introduction

Submit

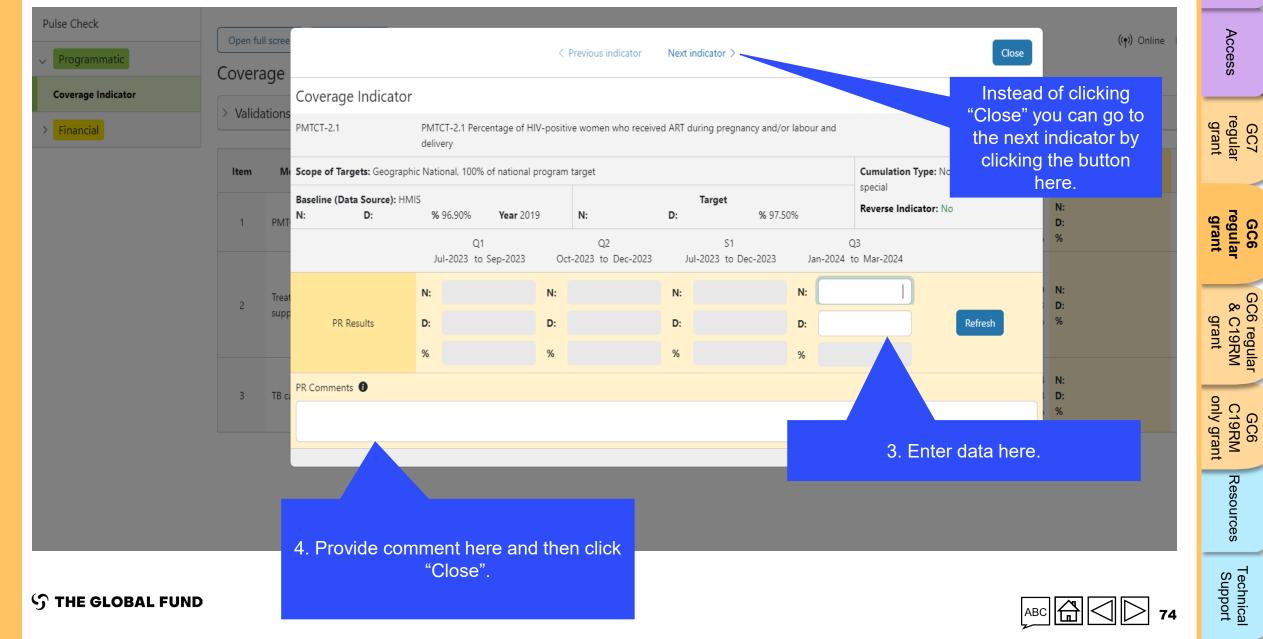

| How to:<br>regular g     | -                                                    | Check for Grant Cycle 6               | Complete | Validate<br>heck data qual | Submit                             | Introduction |
|--------------------------|------------------------------------------------------|---------------------------------------|----------|----------------------------|------------------------------------|--------------|
| Pulse Check Programmatic | Open full screen C Refresh form                      |                                       | (0       |                            | t auto saved: Save<br>XXX-Z-PR1P02 | Access       |
| Cash Reconciliation      | Financial Reporting Period<br>01-Jan-24 to 31-Mar-24 | Implementation Period currency<br>EUR |          |                            |                                    | reg<br>Gra   |

| > Programmatic                                             | Open full screen Open full screen                                                          |                                       |       | ((♈) Online Last auto saved: ✓ Save                                                                | cess                            |
|------------------------------------------------------------|--------------------------------------------------------------------------------------------|---------------------------------------|-------|----------------------------------------------------------------------------------------------------|---------------------------------|
|                                                            | Cash Reconciliation                                                                        |                                       |       | XXX-Z-PR1P02                                                                                       | 0,                              |
| <ul> <li>Financial</li> <li>Cash Reconciliation</li> </ul> | Financial Reporting Period<br>01-Jan-24 to 31-Mar-24                                       | Implementation Period currency<br>EUR |       |                                                                                                    | gr<br>G                         |
| Open Advances                                              | > Validations                                                                              | \≔ Validate                           | form  | 🛕 15 Errors 🔺 1 Warnings                                                                           | GC7<br>regular<br>grant         |
|                                                            | A. Principal Recipient cash reconciliation statement in                                    | IP currency                           |       |                                                                                                    |                                 |
|                                                            |                                                                                            | nancial reporting period              |       |                                                                                                    | GC6<br>regular<br>grant         |
| Recon                                                      | ciliation" tab.                                                                            | Regular Funds                         | Total | 1.Comment on cash flows 2.Outline the data source(s)<br>3.Provide any other contextual information | unt<br>Unt                      |
|                                                            | 1.1 PR Cash Balance: beginning of the current period                                       | inancial reporting                    |       | -                                                                                                  | 00<br>8                         |
|                                                            | <ul> <li>2. IP Income</li> </ul>                                                           |                                       |       |                                                                                                    | 6 regu<br>C19R<br>grant         |
|                                                            | Item Description                                                                           | Regular Funds                         | Total | 1.Comment on cash flows 2.Outline the data source(s)<br>3.Provide any other contextual information | GC6 regular<br>& C19RM<br>grant |
|                                                            | 2.1 Disbursements made directly by the GF to                                               | he PR -                               |       | -                                                                                                  | 9 0                             |
|                                                            | 2.2 Disbursements made by the GF through Pl                                                | M / wambo -                           |       | -                                                                                                  | GC6<br>C19RM<br>only grant      |
|                                                            | 2.3 Other direct disbursements made by the G                                               | : .                                   |       |                                                                                                    | ant                             |
|                                                            | 2A Total disbursements made by the GF                                                      | -                                     |       | •                                                                                                  | Resources                       |
|                                                            | 2.4 Interest received on PR bank accounts                                                  |                                       |       | -                                                                                                  | urces                           |
|                                                            | 2.5 PR's revenue from income-generating acti<br>income (e.g. income from disposal of asset |                                       |       | -                                                                                                  | <i>a</i> <sup>−</sup>           |
| ဌာ THE GLOBAL FUI                                          | ND                                                                                         |                                       |       |                                                                                                    | Technical<br>Support            |

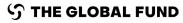

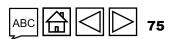

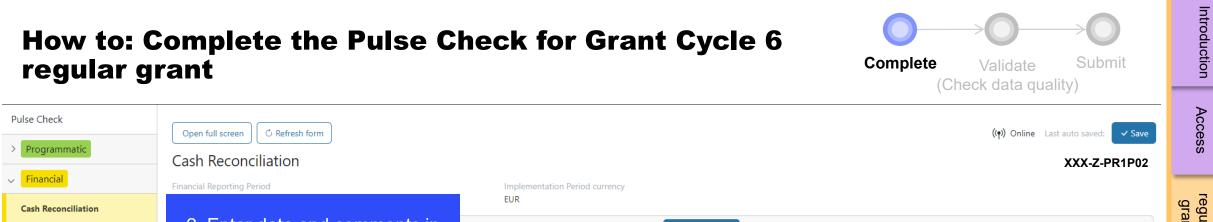

| Pulse Check         | Open full screen       | C Refresh form                                                                                                    |                                |       | ((•) Online Last auto saved: 🗸 Save                                                                | vccess                          |
|---------------------|------------------------|----------------------------------------------------------------------------------------------------|--------------------------------|-------|----------------------------------------------------------------------------------------------------|---------------------------------|
| > Programmatic      | Cash Recond            | ciliation                                                                                                    |                                |       | XXX-Z-PR1P02                                                                                       | SS                              |
| V Financial         | Financial Reporting Pe | eriod                                                                                                    | Implementation Period currency |       |                                                                                                    |                                 |
| Cash Reconciliation |                        |                                                                                                    | EUR                            |       |                                                                                                    | GC7<br>regular<br>grant         |
| Open Advances       |                        | data and comments in eassigned fields.                                                                                     | ≅ Validate form                |       | 🛕 15 Errors 🔺 1 Warnings                                                                           | nt ar                           |
|                     |                        | ncy                                                                                                    |                                |       |                                                                                                    |                                 |
|                     | ✓ 1.1. PR Cash         | Balance: beginning of the current financial reporting                                                                      | g period                       |       |                                                                                                    | GC6<br>regula<br>grant          |
|                     | ltem                   | Description                                                                                                    | Regular Funds                  | Total | 1.Comment on cash flows 2.Outline the data source(s)<br>3.Provide any other contextual information | GC6<br>regular<br>grant         |
|                     | 1.1                    | PR Cash Balance: beginning of the current financial reporting period                                                       |                                |       | -                                                                                                  | 00<br>%                         |
|                     | ✓ 2. IP Income         | 9                                                                                                    |                                |       |                                                                                                    | 6 regu<br>C19F<br>grant         |
|                     | ltem                   | Description                                                                                                    | Regular Funds                  | Total | 1.Comment on cash flows 2.Outline the data source(s)<br>3.Provide any other contextual information | GC6 regular<br>& C19RM<br>grant |
|                     | 2.1                    | Disbursements made directly by the GF to the PR                                                                            |                                |       | -                                                                                                  | 9 0                             |
|                     | 2.2                    | Disbursements made by the GF through PPM / wambo                                                                           | -                              |       | -                                                                                                  | GC6<br>C19RM<br>only grant      |
|                     | 2.3                    | Other direct disbursements made by the GF                                                                                  |                                |       | -                                                                                                  |                                 |
|                     | 2A                     | Total disbursements made by the GF                                                                                         |                                |       | -                                                                                                  | Resources                       |
|                     | 2.4                    | Interest received on PR bank accounts                                                                                      |                                |       | -                                                                                                  | urces                           |
|                     | 2.5                    | PR's revenue from income-generating activities and other income (e.g. income from disposal of assets, etc.), if applicable |                                |       | -                                                                                                  | сл Т                            |
| ි THE GLOBAL FUND   |                        |                                                                                                    |                                |       |                                                                                                    | Technical<br>Support            |

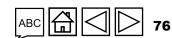

| How to: C<br>regular g             | -                                                    | the Pulse Check f                                    | or Grant Cycle 6      | Complete Validate Submit<br>(Check data quality) | Introduction                    |
|------------------------------------|------------------------------------------------------|------------------------------------------------------|-----------------------|--------------------------------------------------|---------------------------------|
| Pulse Check                        | Open full screen                                     | esh form                                             |                       | ((•)) Online Last auto saved: ✓ Save             | Access                          |
| > Programmatic                     | Open Advances                                        |                                                      |                       | XXX-Z-PR1P02                                     | SS                              |
| ✓ Financial<br>Cash Reconciliation | Financial Reporting Period<br>01-Jan-24 to 31-Mar-24 | Implement:<br>EUR                                    | ation Period currency |                                                  | GC7<br>regular<br>grant         |
| Open Advances                      | > Validations                                        |                                                      | ≅ Validate form       | No errors or warnings                            | ular<br>Int                     |
|                                    | on the "Open<br>ances" tab.                          | at the end of the current financial reporting period | Regular Funds         | Total                                            | GC6<br>regular<br>grant         |
|                                    | 14.2 PR procu                                        | rement advances (PPM/Wambo only)                     |                       |                                                  |                                 |
|                                    | 14.3 PR other                                        | advances (GDF, prepayments, etc.)                    |                       |                                                  | GC6 regular<br>& C19RM<br>grant |

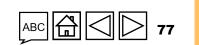

-

GC6 C19RM only grant

Resources

Technical Support

| How to: (<br>regular g                      | Complete the Pulse Check for Grant Cyc<br>rant                                                                                      | cle 6<br>Complete Validate Submit<br>(Check data quality)                                                                                                    | ntroduction                     |
|---------------------------------------------|----------------------------------------------------------------------------------------------------|----------------------------------------------------------------------------------------------------|---------------------------------|
| Pulse Check  Programmatic                   | Open full screen C Refresh form<br>Open Advances                                                                                    | ((•)) Online Last auto saved: Save<br>XXX-Z-PR1P02                                                                                                    | Access                          |
| Financial Cash Reconciliation Open Advances | Financial Reporting Period     Implementation Period currency       01-Jan-24 to 31-Mar-24     EUR       > Validations          EUR | The second second secon | GC7<br>regular<br>grant         |
|                                             | Item       Open advances at the end of the current financial reporting period       Regula         14.1       SR advances           | ar Funds Total                                                                                                    | GC6<br>regular<br>grant         |
|                                             | 14.2       PR procurement advances (PPM/Wambo only)         14.3       PR other advances (GDF, prepayments, etc.)                   | ·                                                                                                    | GC6 regular<br>& C19RM<br>grant |

2. Enter data in the assigned fields.

GC6 C19RM only grant

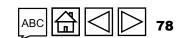

 $\mathfrak{S}$  the global fund

# Validate the Pulse Check for Grant Cycle 6 regular grant (check data quality)

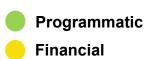

Introduction

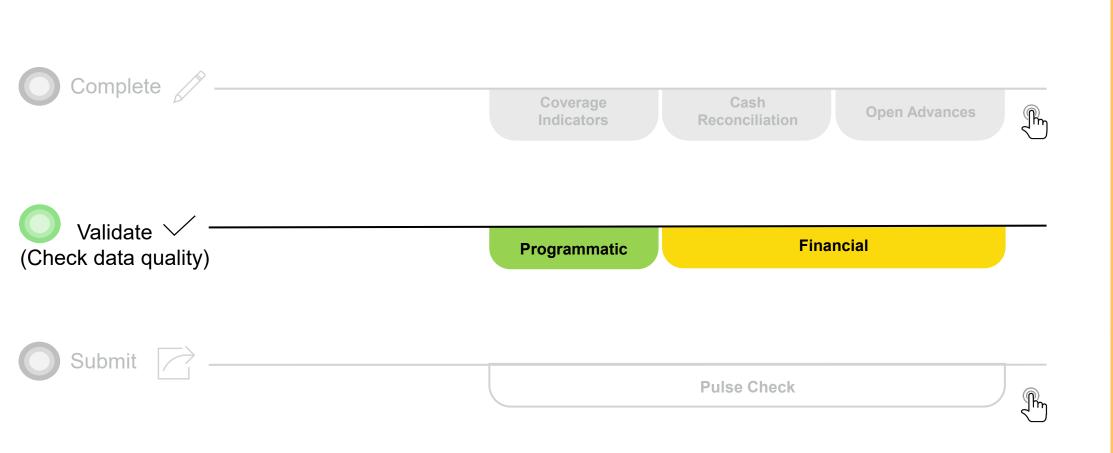

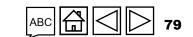

# **Data quality checks: Errors and warnings**

- Data quality checks are a set of automated checks that the system performs to identify irregularities. The data quality checks help to:
  - Improve data quality by identifying potentially incorrect data
  - Prevent data entry errors
  - Improve data integrity and consistency
  - Speed up the review and validation process of the submitted data by Global Fund
- Data quality is checked to ensure data type, format, range, uniqueness and consistency across entries is correct/aligned.

There are two categories of data quality checks in Partner Portal:

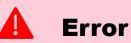

- Alerts when the data captured contains an error.
- The PR cannot submit the PC until the error is corrected.
- Enables the PR to review and correct the data before submitting the PC form.

### Warning

- Alert that allows PR to check if the data captured is correct or contains a potential error.
- PR can correct the data or provide a justification comment if the same data is retained.
- Allows PR to proceed and submit the PC.

Access

Resources

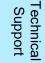

### **Programmatic errors**

### **Pulse Checks: Programmatic error alerts and actions needed (for coverage indicators)**

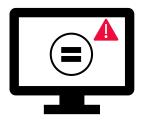

Errors require the **correction** of inputted values for users to proceed.

- These rules check that the related indicators have the **same values**. •
- The system does not save data or allow form to be submitted if we values are not the same.

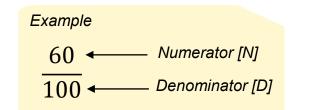

| Programmatic Error Messages                                     | Action Required                        | Туре  |
|-----------------------------------------------------------------|----------------------------------------|-------|
| CM-8 Denominator should be equal to CM-7 denominator            |                                        |       |
| DRTB-3 denominator should be equal to DRTB-2<br>numerator       |                                        |       |
| HTS-5 Numerator cannot be more than TCS-1.1<br>numerator        |                                        |       |
| TBDT-4 Denominator should be equal to TBDT-1<br>numerator       | Update the value(s) accordingly        | Error |
| TCS-9 Denominator should be equal to TCS-1.1                    | ······································ |       |
| /T-2 Denominator cannot be greater than denominator for<br>VT-1 |                                        |       |
| TB/HIV-5 denominator should be equal to TBDT-1 numerator        |                                        |       |
| /T-2 Denominator should be equal to TCS-10 denominator          |                                        |       |

#### **C** THE GLOBAL FUND

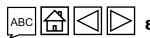

Introduction

## **Programmatic warnings**

### Pulse Checks: Programmatic warnings and actions needed (for coverage indicators)

Warnings require correction or a justification comment for users to proceed.

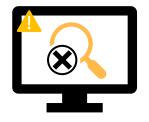

#### For missing results:

- User checks if there is no result available for this period or if it's an omission.
- If result due BUT not available, provide a justification comment.

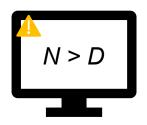

### If Numerator is greater than the Denominator:

- · User revises the result if data is incorrect, or
- If not an error (e.g., in cases of overachievement) provide the justification comment.

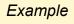

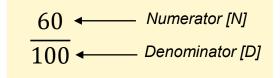

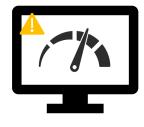

#### For interlinked **related indicators\*:**

- User revises the result if data is incorrect, or
- Provide a justification comment (if applicable).

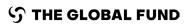

\* Related indicators means where result of one indicator is related to another indicator or either same N and D result is used for multiple coverage indicators.

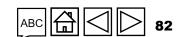

Access

only grant

GC6 C19RM

Resources

T**S**chnica Support

### **Programmatic warnings**

### **Pulse checks: Programmatic warnings and actions needed (for coverage indicators)**

Warnings require **correction** or a **justification comment** to allow users to proceed.

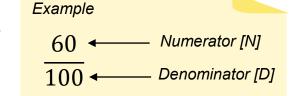

Access

only grant GC6 C19RM

| Programmatic Warning Messages                                     | Action Required                                        | Туре      |
|-------------------------------------------------------------------|--------------------------------------------------------|-----------|
| Missing results (numerators and/or % results)                     | Enter a value or provide a justification comment       |           |
| If N is greater than D for Percentage indicators                  |                                                        |           |
| If CM-2a Numerator more than CM-1a Numerator*                     |                                                        |           |
| If CM-2b Numerator more than CM-1b Numerator*                     | Update the value(s) or provide a justification comment | 📥 Warning |
| If CM-2c Numerator more than numerator of CM-1c*                  |                                                        |           |
| If TB/HIV-7.1 Denominator is not equal to TCS-<br>1.1 Numerator** |                                                        |           |

\* The number of confirmed malaria cases treated cannot be greater that the number of suspected cases tested.

<sup>\*\*</sup> The number of PLHIV on ART captured as denominator for TB/HIV-7.1 should match the number of PLHIV on ART captured as numerator for TCS-1.1.

**S** THE GLOBAL FUND

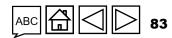

# Introduction

# Access

GC7 regular grant

GC6 regular orant

GC6 regular & C19RM grant

GC6 C19RM only grant

Technica Support

## **Cash Reconciliation errors and warnings**

The following triggers are embedded in the online report so users can address common mistakes prior submission of the report.

**Errors** - block submission unless corrected

🔥 🔔 Wa

Warnings - flag for correction / justification comment

| Cash Reconciliation Error and Warning Messages                                                                            | Action Required                                                   | Туре      |
|----------------------------------------------------------------------------------------------------|-------------------------------------------------------------------|-----------|
| This field cannot be blank                                                                                                | Enter a numerical value or a '0'                                  |           |
| A rationale is required for the value entered under Item No. 4.1<br>'Other reconciliation adjustment'                     | Provide a rationale in the 'Comments' field under Item No. 4.1    |           |
| here is a variance between the Bank Statement balance and the PR cash balance.                                            | Provide a rationale in the 'Comments' field under<br>Item No. 9.3 |           |
| There is a variance between the Bank Reconciliation Statement balance and the PR cash balance.                            | Provide a rationale in the 'Comments' field under<br>Item No. 9.4 | Error     |
| A bank statement or equivalent must be attached – If there is no document attached of file type bank statement/equivalent |                                                                   |           |
| A bank reconciliation statement must be attached – If there is no document attached of file type bank reconciliation      | Attach the document in the 'Attach' tab                           |           |
| The 'Total PR cash balance' is negative                                                                                   |                                                                   | •         |
| If the current reported amount is less than previous validated amounts for item 2 to item 4                               | Update the value or provide a justification                       | A Warning |

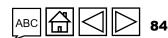

### **Open Advances error**

The following triggers are embedded in the online report to support users to overcome common mistakes prior submission of the report.

**Errors** - block submission unless corrected

| Open Advances Error Message | Action Required                  | Туре  |
|-----------------------------|----------------------------------|-------|
| This field cannot be blank  | Enter a numerical value or a '0' | Error |

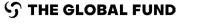

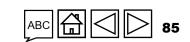

GC7 regular grant

Access

GC6 regular grant

GC6 regular & C19RM grant

GC6 C19RM only grant

Resources

Technical Support

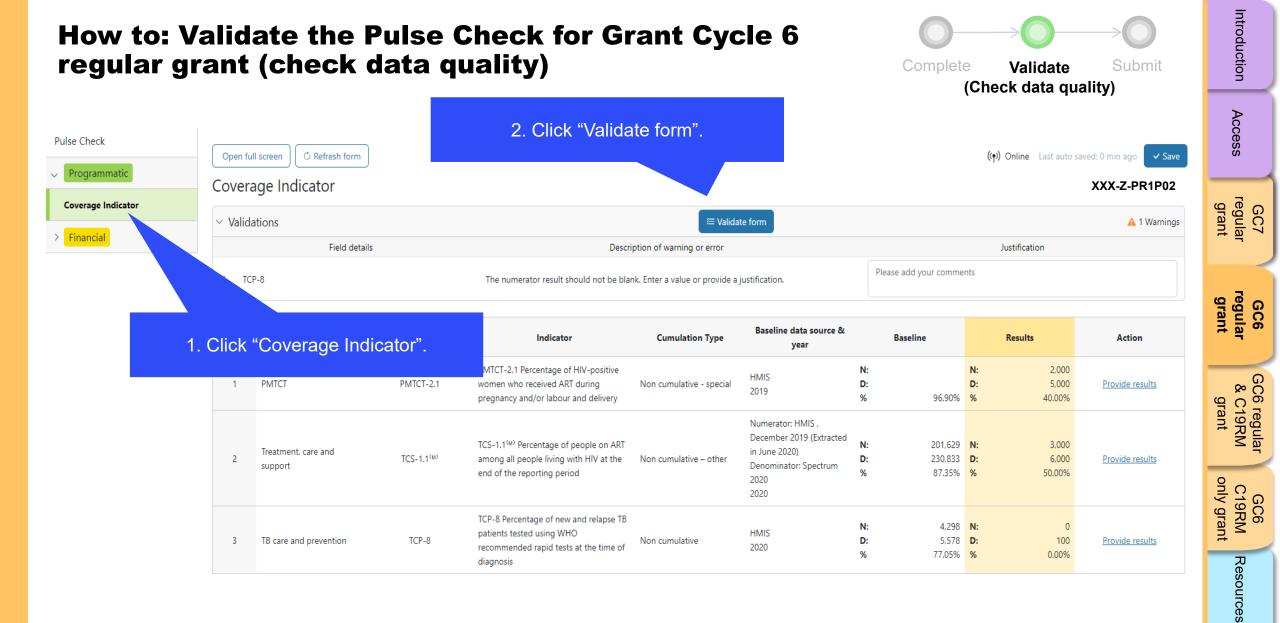

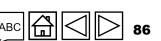

#### **今 THE GLOBAL FUND**

Technical Support

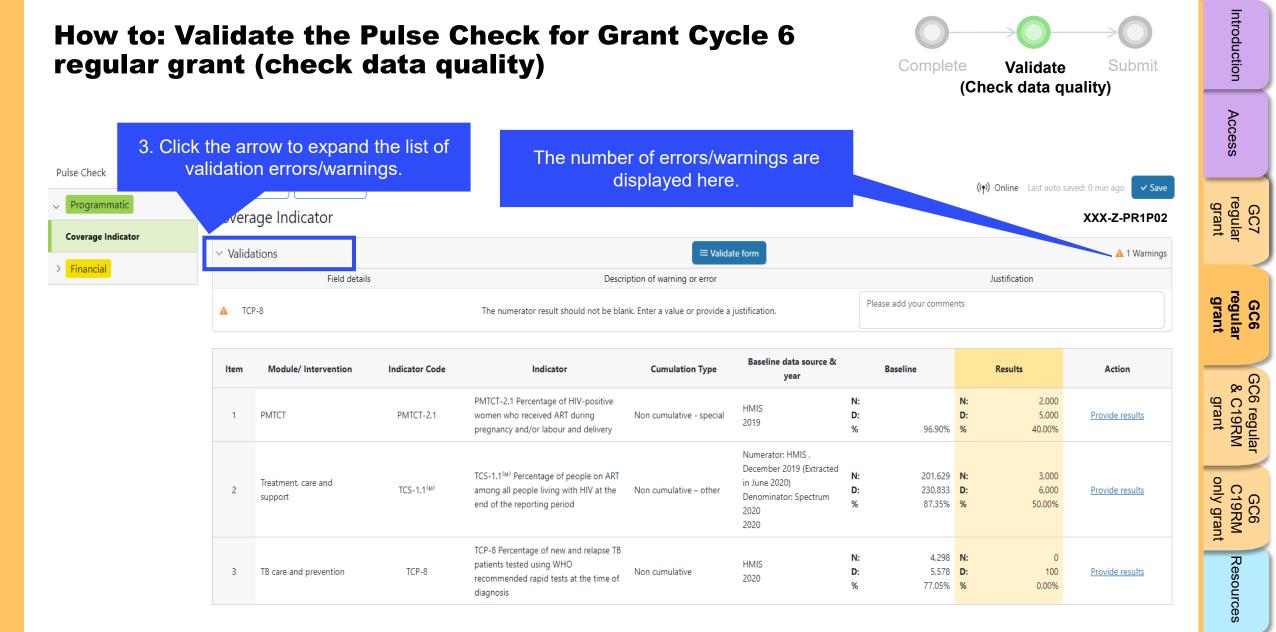

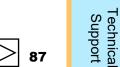

**今 THE GLOBAL FUND** 

| regular g                    | gran          | date the Po<br>t (check da<br>ul screen C Refresh form | ata c<br>5. ( | Check for G<br>quality)<br>Once the errors and w<br>n addressed, click on<br>again.                                                                                                    | varnings have                  | e                                                                                                    | Complet                                                      | e Validate<br>(Check data qu<br>(۱۹) Online Last auto |                                 | Introduction Access                     |
|------------------------------|---------------|--------------------------------------------------------|---------------|----------------------------------------------------------------------------------------------------|--------------------------------|----------------------------------------------------------------------------------------------------|--------------------------------------------------------------|-------------------------------------------------------|---------------------------------|-----------------------------------------|
| Coverage Indicator Financial | ✓ Validations |                                                        |               | Descr                                                                                                    | ≅ Valida                       | ate form                                                                                                    |                                                              | Justification                                         | XXX-Z-PR1P02                    | GC7<br>regular<br>grant                 |
|                              |               | .P-8                                                   | Code          | The numerator result should not be bla<br>Indicator                                                                                                    | nk. Enter a value or provide a | justification.<br>Baseline data source &<br>year                                                                | Please add your comme<br>Baseline                            | ents<br>Results                                       | Action                          | GC6<br>regular<br>grant                 |
|                              | e value       | ation comments or<br>(s) to address the<br>ings.       | 2.1           | PMTCT-2.1 Percentage of HIV-positive<br>women who received ART during<br>pregnancy and/or labour and delivery<br>TCS-1.1 <sup>(M)</sup> Percentage of people on ART<br>among all people living with HIV at the<br>end of the reporting period | Non cumulative - special       | HMIS<br>2019<br>Numerator: HMIS ,<br>December 2019 (Extracted<br>in June 2020)<br>Denominator: Spectrum<br>2020 | N:<br>D:<br>% 96.90%<br>N: 201,629<br>D: 230,833<br>% 87.35% | N: 3,000<br>D: 6,000                                  | Provide results Provide results | GC6 regular<br>& C19RM<br>grant         |
|                              | 3             | TB care and prevention                                 | TCP-8         | TCP-8 Percentage of new and relapse TB<br>patients tested using WHO<br>recommended rapid tests at the time of<br>diagnosis                                                                                                    | Non cumulative                 | 2020<br>2020<br>HMIS<br>2020                                                                                    | N: 4,298<br>D: 5,578<br>% 77.05%                             | <b>D:</b> 100                                         | Provide results                 | GC6<br>C19RM<br>only grant<br>Resources |

#### 

Technical Support

 $\mathfrak{S}$  THE GLOBAL FUND

| How to: V<br>regular g |           |                             | data qı                | Check for Gr<br>uality)<br>Any warnings which I<br>ressed with a justifica                                                          | have been                                                      |                                        | Complet                              | e Valida<br>(Check data |                                                | Introduction Acc                         |
|------------------------|-----------|-----------------------------|------------------------|----------------------------------------------------------------------------------------------------|----------------------------------------------------------------|----------------------------------------|--------------------------------------|-------------------------|------------------------------------------------|------------------------------------------|
| Pulse Check            | – Open fu | ull screen                  | S                      | till appear. This does submission                                                                                                   |                                                                |                                        |                                      | <b>(•ု)</b> Online La:  | st auto saved: 0 min ago 🗸 Save                | Access                                   |
| Coverage Indicator     | Covera    | age Indicator               |                        |                                                                                                    |                                                                |                                        |                                      |                         | XXX-Z-PR1P02                                   | gr<br>G                                  |
| > Financial            | ~ Valida  |                             |                        |                                                                                                    | 🗮 Valida                                                       | ate form                               |                                      | Justification           | 🛕 1 Warnings                                   | GC7<br>regular<br>grant                  |
|                        | 🔺 TCI     | Field details               |                        | Descri<br>The numerator result should not be blar                                                                                   | ription of warning or error<br>ank. Enter a value or provide a | a justification.                       | Justification comment 1              |                         |                                                | le<br>Gau                                |
|                        | ltem      | Module/ Intervention        | Indicator Code         | Indicator                                                                                                    | Cumulation Type                                                | Baseline data source &<br>year         | Baseline                             | Results                 | Action                                         | GC6<br>regular<br>grant                  |
|                        | 1         | РМТСТ                       | PMTCT-2.1              | PMTCT-2.1 Percentage of HIV-positive<br>women who received ART during<br>pregnancy and/or labour and delivery                       | Non cumulative - special                                       | HMIS<br>2019                           | N:<br>D:<br>% 96.90%                 | D:                      | 2,000<br>5,000 <u>Provide results</u><br>0.00% | GC6 regular<br>& C19RM<br>grant          |
|                        | 2         | Treatment, care and support | TCS-1.1 <sup>(M)</sup> | TCS-1.1 <sup><math>(M)</math></sup> Percentage of people on ART among all people living with HIV at the end of the reporting period | Non cumulative – other                                         | in June 2020)<br>Denominator: Spectrum | N: 201,629<br>D: 230,833<br>% 87,35% | D:                      | 3,000<br>6,000 <u>Provide results</u><br>0.00% | egular<br>9RM<br>0rt c19RM<br>0nly grant |
|                        | 3         | TB care and prevention      | TCP-8                  | TCP-8 Percentage of new and relapse TB<br>patients tested using WHO<br>recommended rapid tests at the time of<br>diagnosis          | Non cumulative                                                 | HMIS<br>2020                           | N: 4,298<br>D: 5,578<br>% 77.05%     | D:                      | 0<br>100 <u>Provide results</u><br>0.00%       |                                          |
|                        |           |                             |                        |                                                                                                    |                                                                |                                        |                                      |                         |                                                | Resources                                |

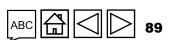

Technical Support

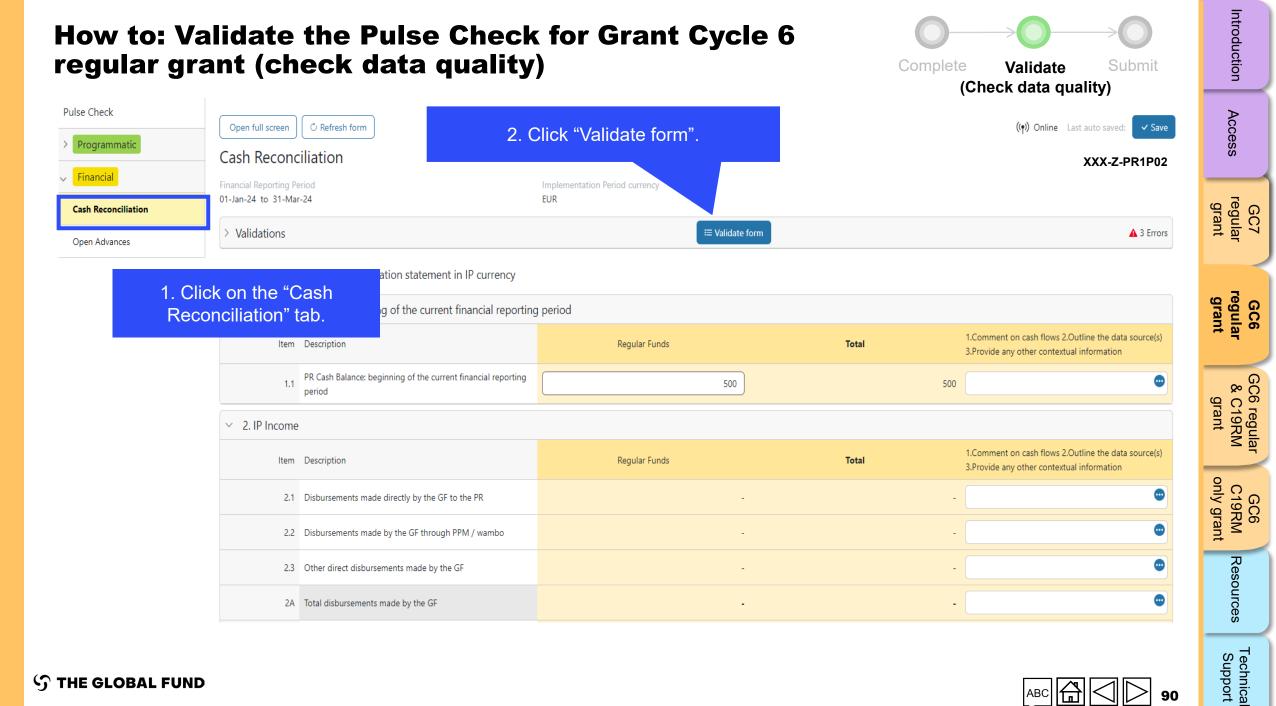

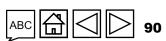

**∽** THE GLOBAL FUND

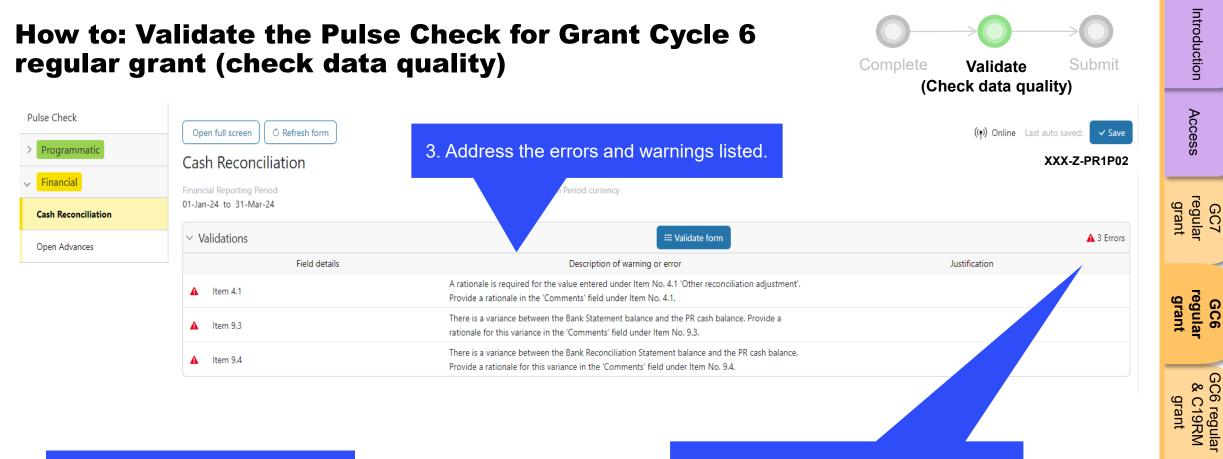

4. Once the errors/warnings have been addressed, click on "Validate form" again to see if further action is required.

The number of errors/warnings are displayed here.

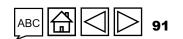

only grant

GC6 C19RM

Resources

Technica Support

**今 THE GLOBAL FUND** 

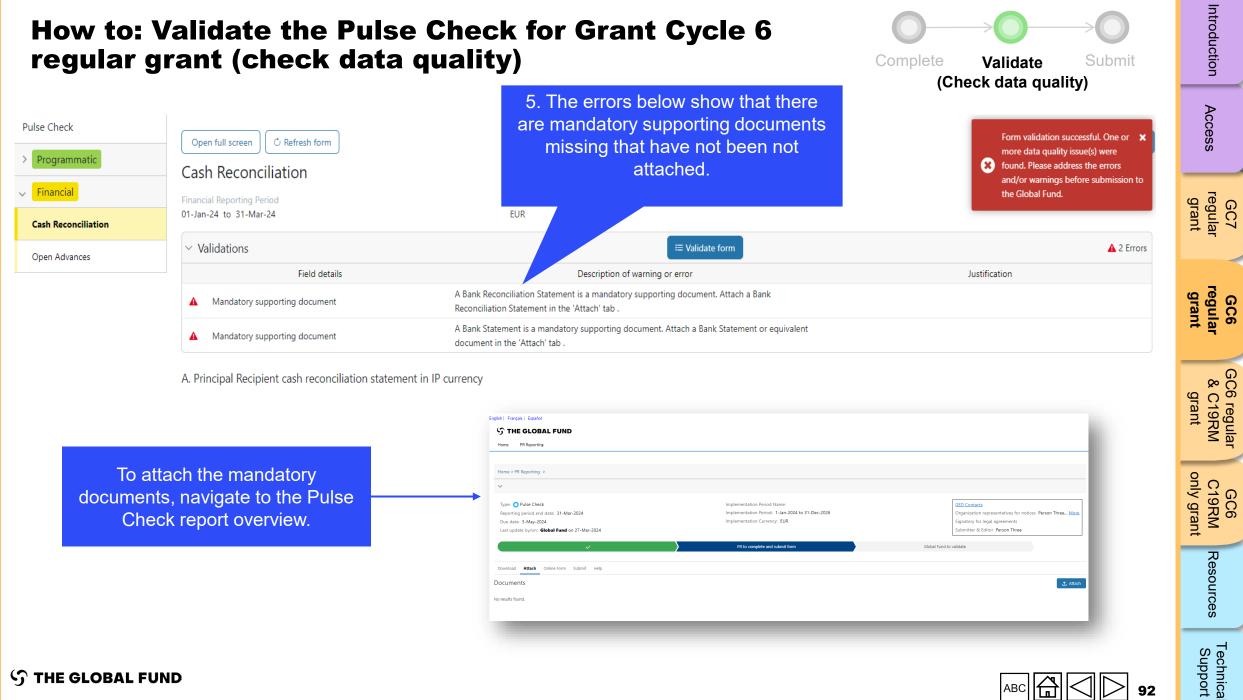

**∽** THE GLOBAL FUND

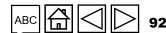

|                                                                                                    | Validate the Pu<br>grant (check da | Complete Validate Submit<br>(Check data quality)                                                                | Introduction                                                                                                    |                                 |
|----------------------------------------------------------------------------------------------------|------------------------------------|----------------------------------------------------------------------------------------------------|----------------------------------------------------------------------------------------------------|---------------------------------|
| English   Français   Español                                                                                                 |                                    | (                                                                                                    | Access                                                                                                    |                                 |
| ら THE GLOBAL FU                                                                                                    | ND                                 |                                                                                                    |                                                                                                    | ess                             |
| Home PR Reporting                                                                                                    |                                    |                                                                                                    |                                                                                                    |                                 |
| Home > PR Reporting                                                                                                    |                                    |                                                                                                    |                                                                                                    | GC7<br>regular<br>grant         |
| ~                                                                                                    |                                    |                                                                                                    |                                                                                                    |                                 |
| Type: <b>O</b> Pulse Check<br>Reporting period end date: 31-<br>Due date: 5-May-2024<br>Last update by/on: <b>Global Fun</b> |                                    | Implementation Period Name:<br>Implementation Period: 1-Jan-2024 to 31-Dec-2026<br>Implementation Currency: EUR | GED Contacts<br>Organization representatives for notices Person Three More<br>Signatory for legal agreements<br>Submitter & Editor Person Three   I More | GC6<br>regular<br>grant         |
|                                                                                                    | $\checkmark$                       | PR to complete and submit form                                                                                  | Global Fund to validate                                                                                                    | GC6 regular<br>& C19RM<br>grant |
| Download <b>Attach</b> Online Form                                                                                           | n Submit Help                      |                                                                                                    |                                                                                                    | 6 regular<br>C19RM<br>grant     |
| Documents<br>No results found.                                                                                               | 1. Click the "Attac                | ch" tab.                                                                                                    | 2. Click the "Attach"<br>button to select the<br>documents.                                                                                              | GC6<br>C19RM<br>only grant      |
|                                                                                                    |                                    |                                                                                                    | documents.                                                                                                    | Resources                       |
| ၄ာ THE GLOBAL FU                                                                                                    | JND                                |                                                                                                    | ABC 🛱 🗌 🗩 93                                                                                                    | Technical<br>Support            |

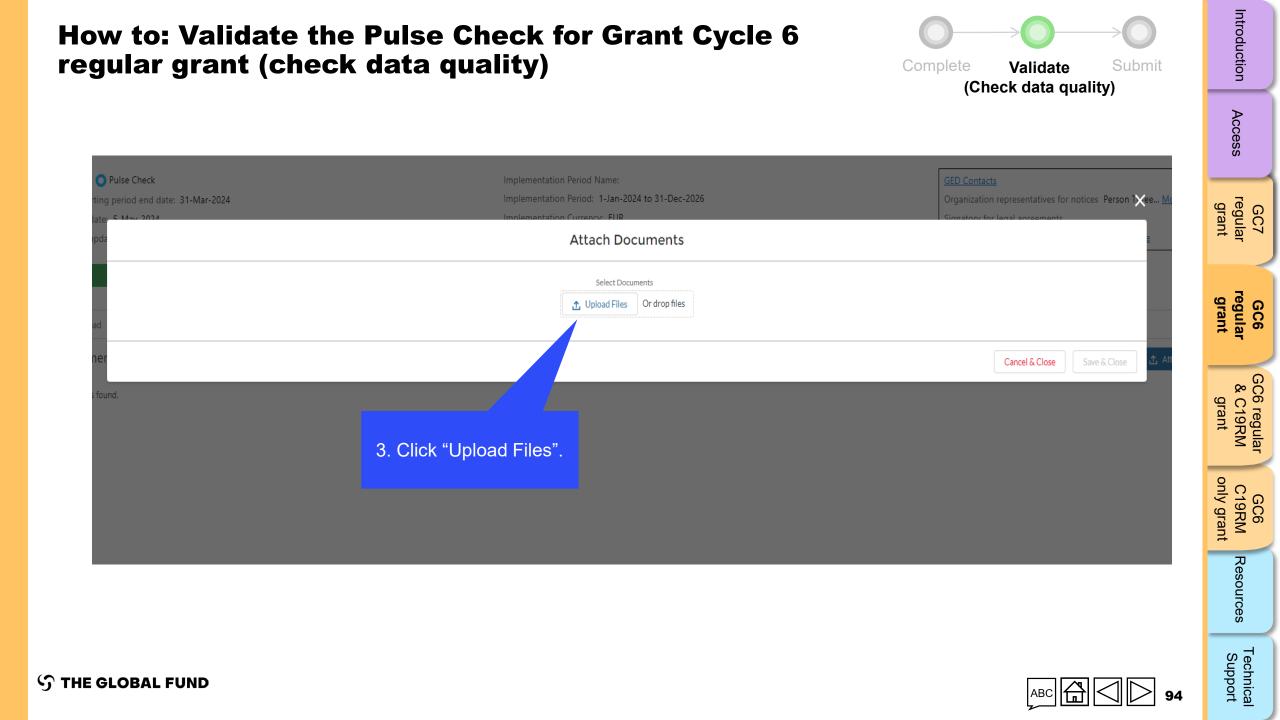

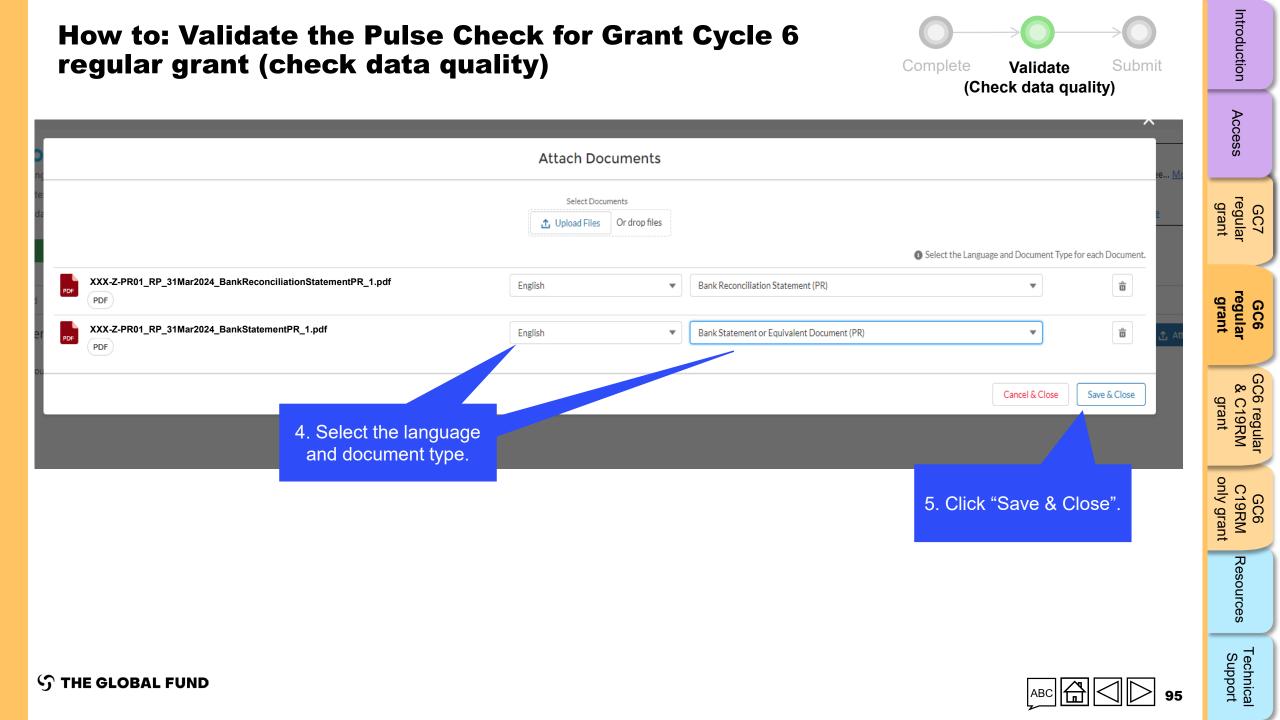

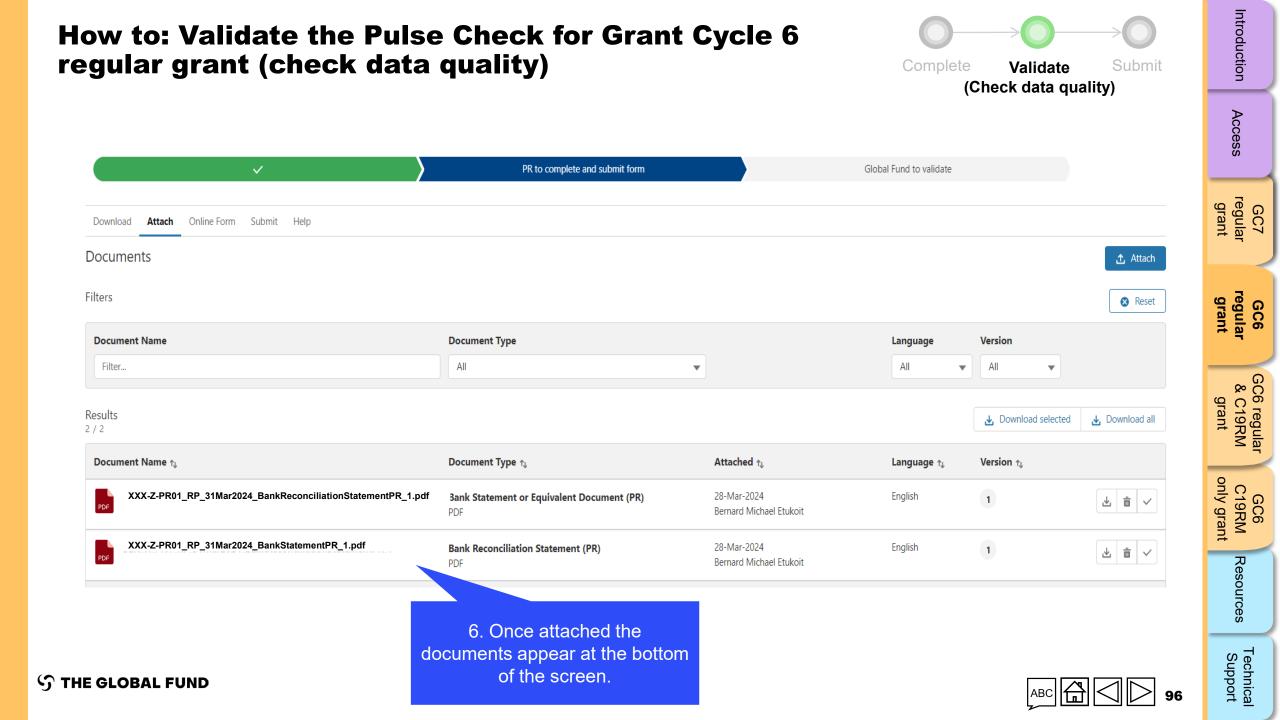

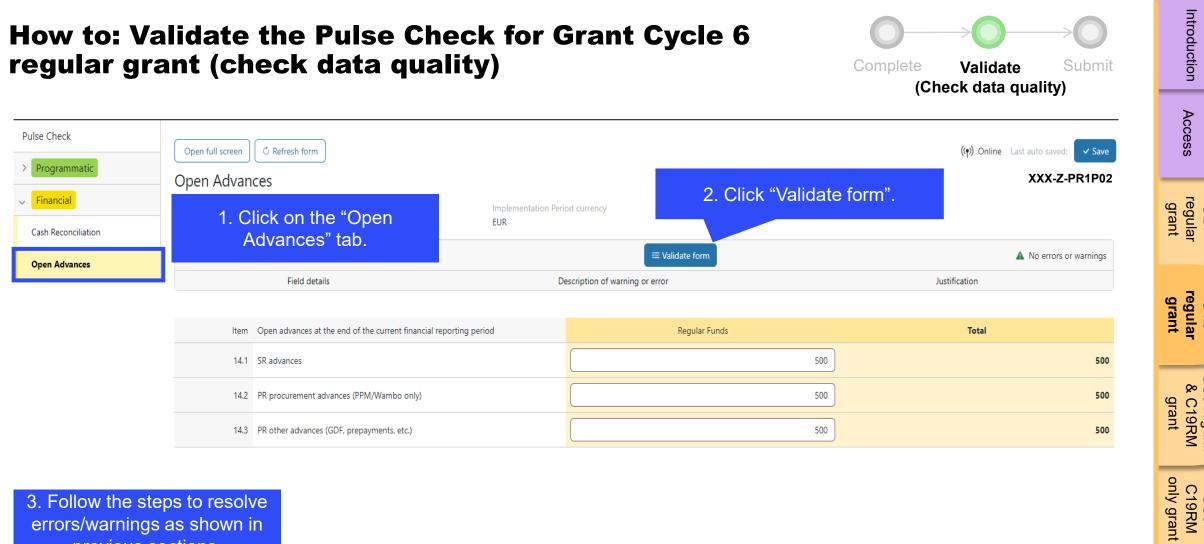

errors/warnings as shown in previous sections.

4. Once all errors/warnings have been addressed, click "Validate form" again to see if there are any further actions required.

S THE GLOBAL FUND

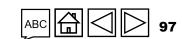

Introduction

Access

GC7

GC6

GC6 regular & C19RM

GC6 C19RM

Resources

Technica Support

### Access GC7 regular grant Complete 🧷 Cash Im **Open Advances** Reconciliation GC6 regular grant Validate 🗸 GC6 regular & C19RM **Financial Programmatic** Im grant only grant Submit 🔽 **Pulse Check**

### **Submit the Pulse Check for Grant Cycle 6** regular grant

**S** THE GLOBAL FUND

98

Introduction

GC6 C19RM

Resources

Technical Support

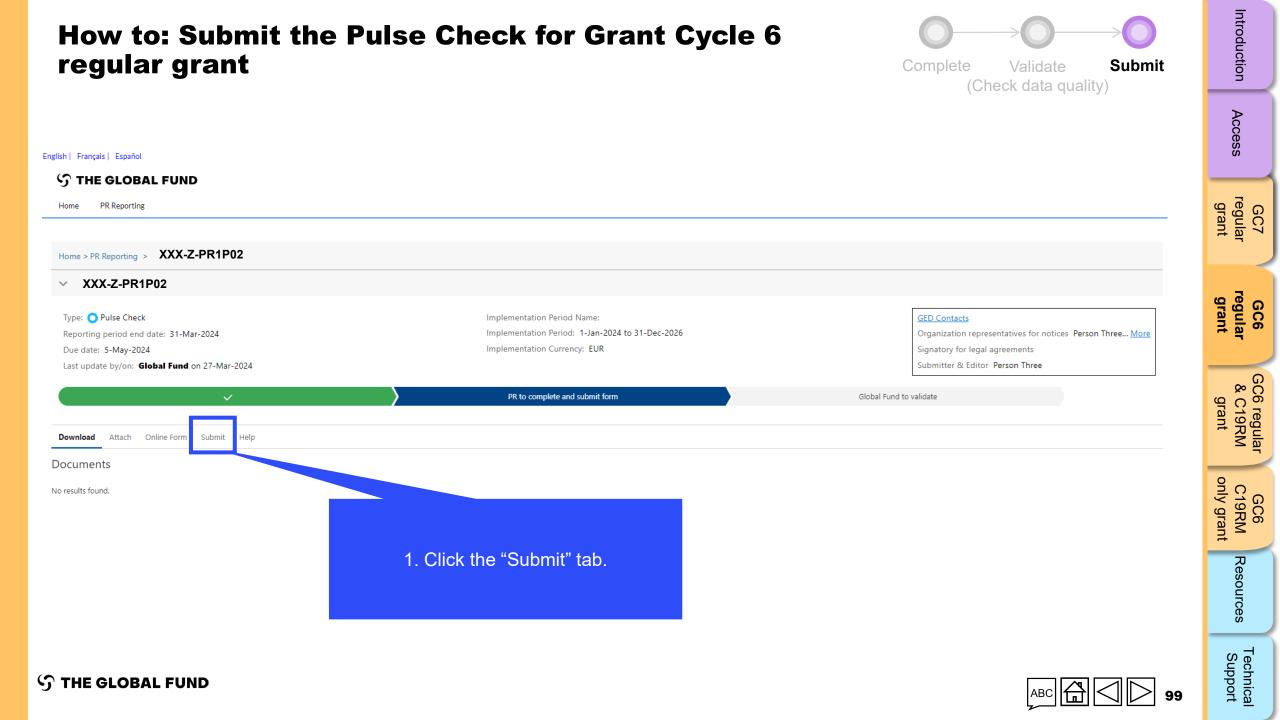

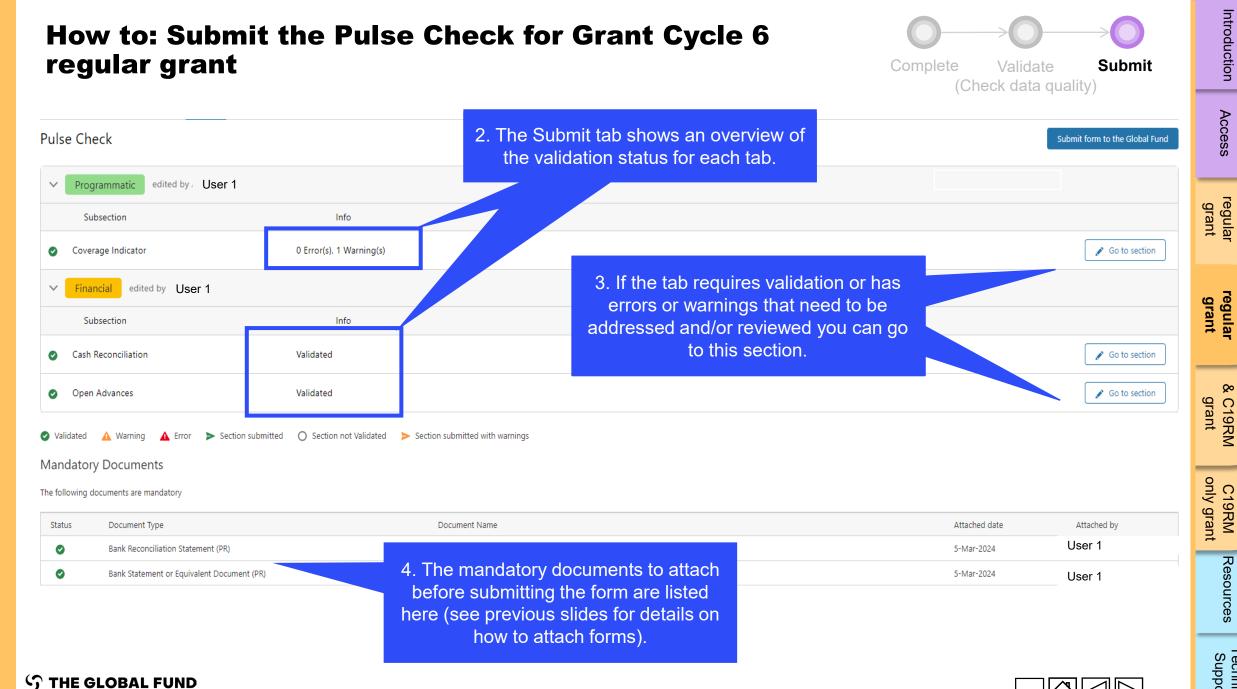

Introduction

Access

GC7

GC6

GC6 regular & C19RM

GC6 C19RM

Resources

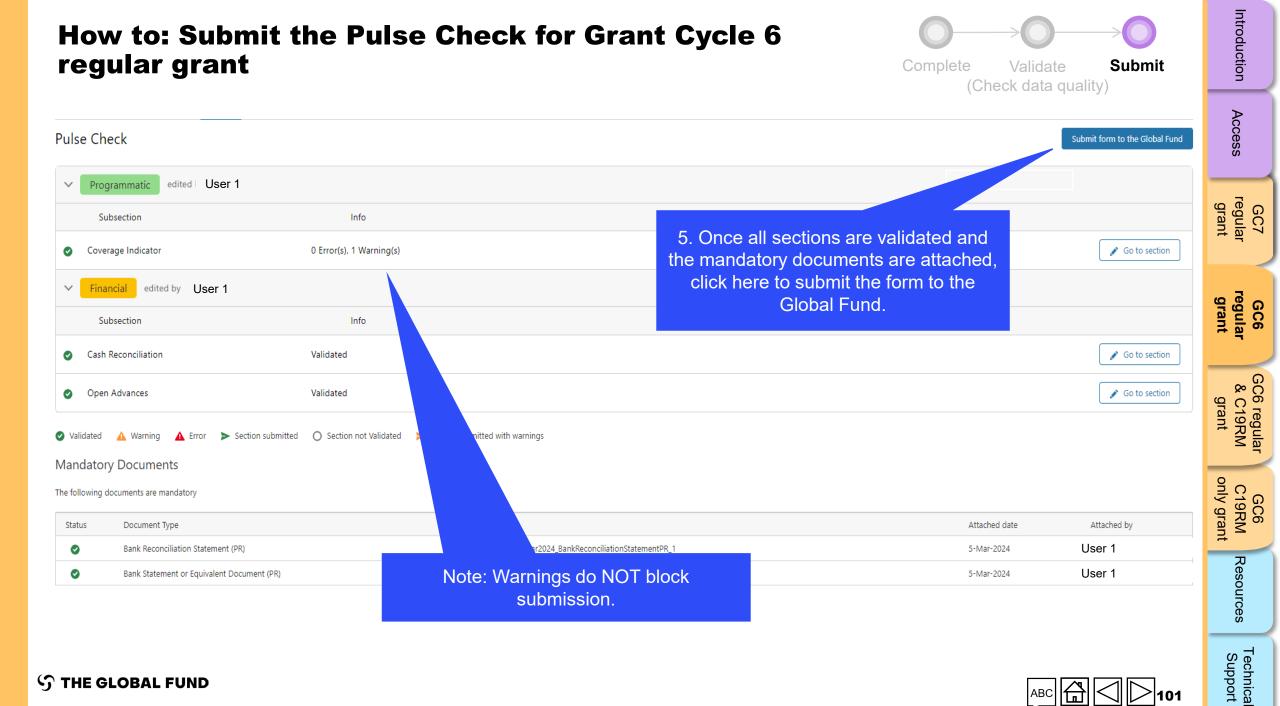

**S** THE GLOBAL FUND

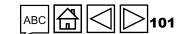

# How to: Submit the Pulse Check for Grant Cycle 6 regular grant

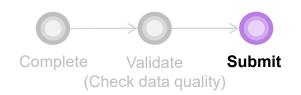

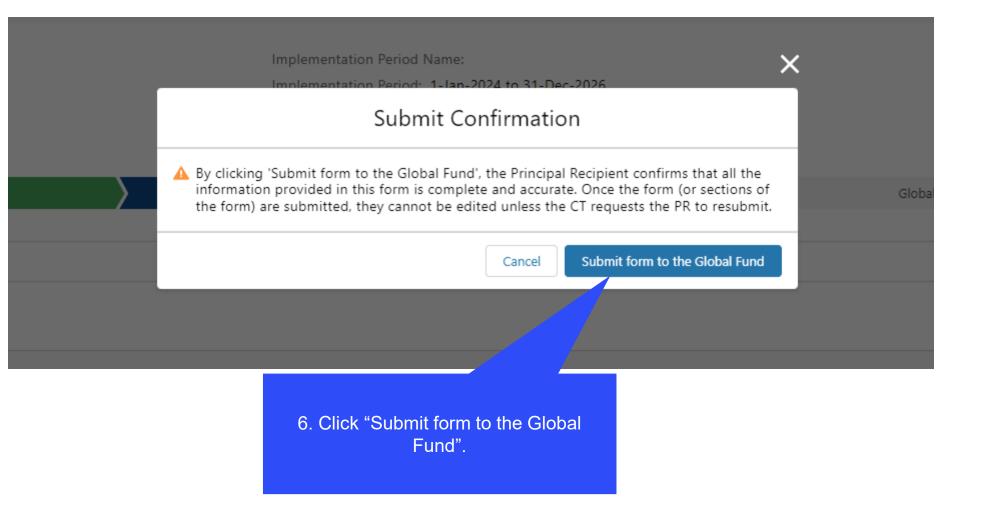

 $\mathfrak{S}$  THE GLOBAL FUND

### How to: Submit the Pulse Check for Grant Cycle 6 regular grant

(Check data quality

Complete

Introduction

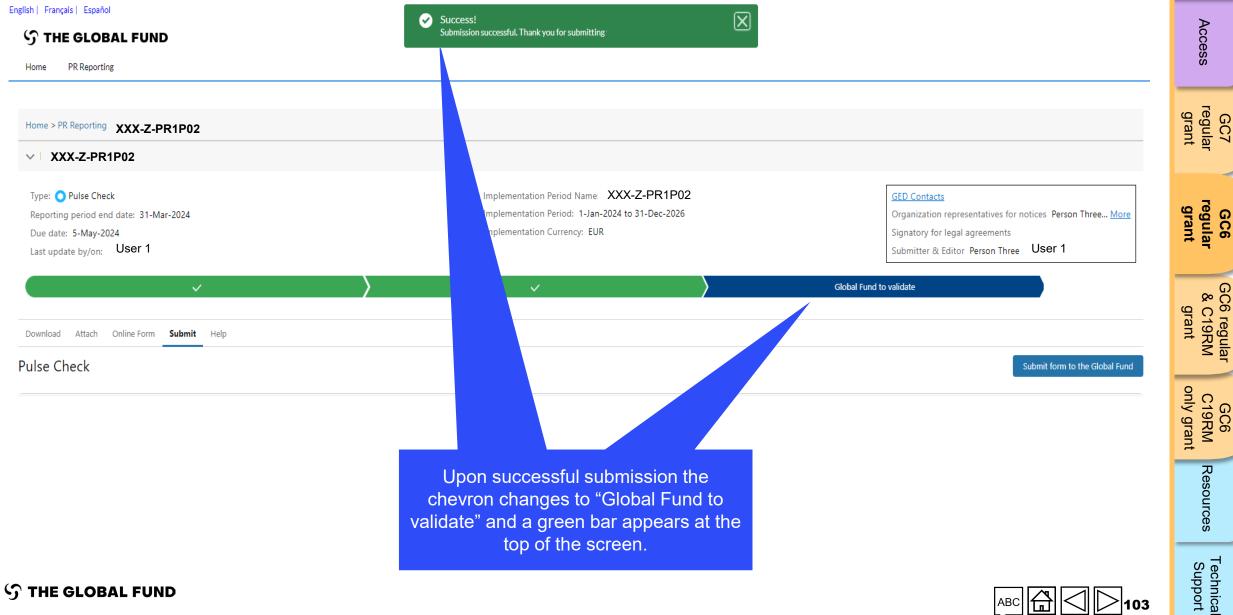

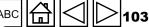

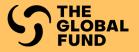

### **GRANT CYCLE 6** REGULAR & COVID-19 RESPONSE MECHANISM GRANT

Complete

Validate

Submit

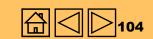

Introduction

Access

regular grant

GC6 regular grant

grant

GC6 C19RM only grant

Resources

Technical Support

GC7

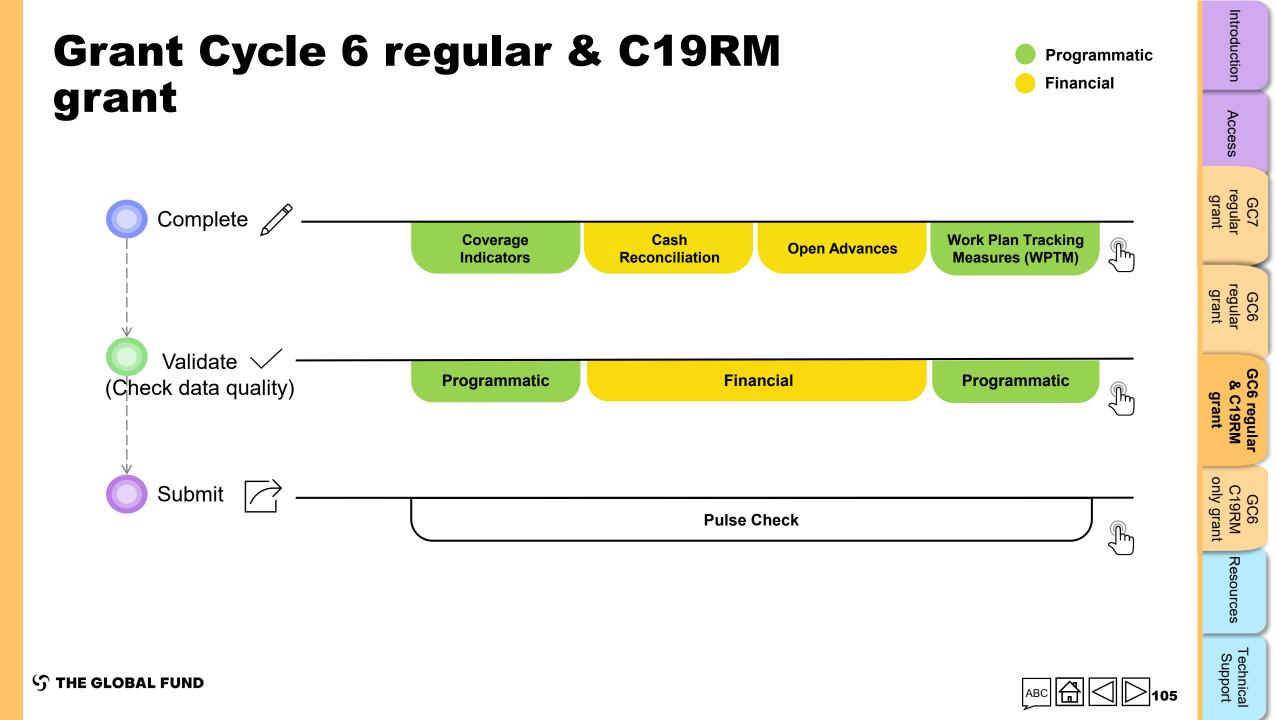

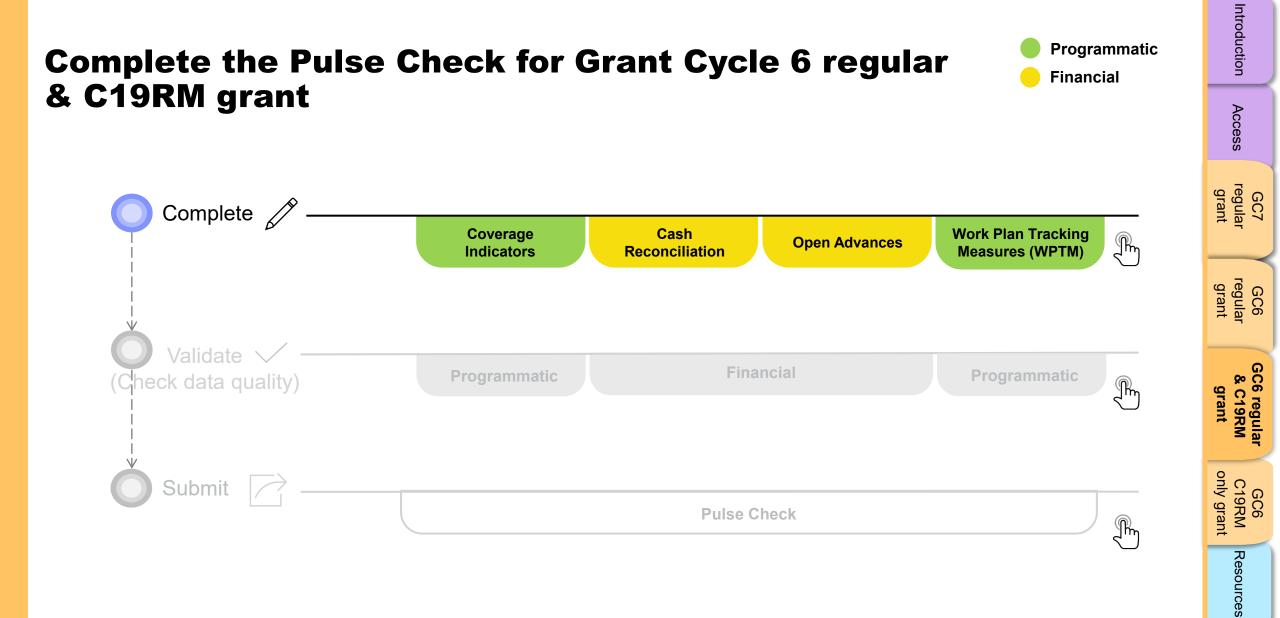

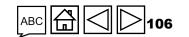

Technical Support

| low to: Co<br>C19RM g                          |          |                             | ulse Ch                | eck for Grant                                                                                                    | t Cycle 6                | i regular                                                                                               | Co            | mplet                                              | e Validate<br>(Check data |                  | oduction                   |
|------------------------------------------------|----------|-----------------------------|------------------------|----------------------------------------------------------------------------------------------------|--------------------------|----------------------------------------------------------------------------------------------------|---------------|----------------------------------------------------|---------------------------|------------------|----------------------------|
| ulse Check                                     | 1.       | Click on the "              | Coverage               |                                                                                                    |                          |                                                                                                    |               |                                                    |                           |                  | Access                     |
| Programmatic                                   | Covera   | Indicator"<br>age Indicator | tab.                   |                                                                                                    |                          |                                                                                                    |               | (仲) Online Last auto saved: ✓ Save<br>XXX-Z-PR1P02 |                           |                  |                            |
| overage Indicator                              | > Valida |                             |                        |                                                                                                    |                          | 6 Warnings                                                                                              |               |                                                    |                           |                  |                            |
| inancial                                       | ltem     | Module/ Intervention        | Indicator Code         | Indicator                                                                                                    | Cumulation Type          | Baseline data source &<br>year                                                                          | Baselin       | e                                                  | Results                   | Action           | regular<br>grant           |
|                                                | 1        | PMTCT                       | PMTCT-2.1              | PMTCT-2.1 Percentage of HIV-positive<br>women who received ART during<br>pregnancy and/or labour and delivery                | Non cumulative - special | HMIS<br>2019                                                                                            | N:<br>D:<br>% |                                                    | N:<br>D:<br>%             | Provide results  |                            |
| Click to expa<br>the tabs be                   | elow     | eatment, care and<br>ipport | TCS-1.1 <sup>(M)</sup> | TCS-1.1 <sup>(M)</sup> Percentage of people on ART<br>among all people living with HIV at the<br>end of the reporting period | Non cumulative – other   | Numerator: HMIS ,<br>December 2019 (Extracted<br>in June 2020)<br>Denominator: Spectrum<br>2020<br>2020 | N:<br>D:<br>% | 201,629<br>230,833<br>87.35%                       | D:                        | Provide results  | & C19RM<br>grant           |
| appear                                         |          | TB care and prevention      | TCP-8                  | TCP-8 Percentage of new and relapse TB<br>patients tested using WHO<br>recommended rapid tests at the time of<br>diagnosis   | Non cumulative           | HMIS<br>2020                                                                                            | N:<br>D:<br>% | 4,298<br>5,578<br>77.05%                           | D:                        | Provide results  | GC6<br>C19RM<br>only grant |
| Cash Reconciliation Open Advances (simplified) |          |                             |                        |                                                                                                    |                          |                                                                                                    |               |                                                    |                           | Resources        |                            |
| E GLOBAL FUNI                                  | •        | ied)                        |                        |                                                                                                    |                          |                                                                                                    |               |                                                    | ABC                       | <b>Ġ</b> ] ◯ 107 | Technical<br>Support       |

# How to Complete the Dulce Check for Great Cycle 6 regular

Intro

| low to: Com<br>& C19RM gra |                                                                  | te the Pu                   | lse Ch                 | eck for Gran                                                                                                    | nt Cycle (                                         | 6 regular                   | Con           | )<br>nplete                                               | Validate |                 | Introduction                    |
|----------------------------|------------------------------------------------------------------|-----------------------------|------------------------|----------------------------------------------------------------------------------------------------|----------------------------------------------------|-----------------------------|---------------|-----------------------------------------------------------|----------|-----------------|---------------------------------|
| lse Check                  |                                                                  |                             |                        | c                                                                                                    | Shows wh<br>onnected to tl                         |                             |               |                                                           |          |                 | Access                          |
| ogrammatic                 | Open full screen C Refresh form Coverage Indicator > Validations |                             |                        |                                                                                                    | of offline.                                        |                             |               | (۱۹) Online Last auto saved: S<br>XXX-Z-PR1F<br>۵ G Warni |          |                 | GC7<br>regular<br>grant         |
| nancial                    | Item                                                             | Module/ Intervention        | Indicator Code         | Indicator                                                                                                    | Cumulation Type                                    | Baseline data source & year | Baseline      |                                                           | Results  | Action          | GC6<br>regular<br>grant         |
|                            | 1                                                                | РМТСТ                       | PMTCT-2.1              | PMTCT-2.1 Percentage of HIV<br>women who received ART dur<br>pregnancy and/or labour and                                 |                                                    |                             |               | N:<br>D:                                                  |          | Provide results |                                 |
|                            | 2                                                                | Treatment, care and support | TCS-1.1 <sup>(M)</sup> | 2<br>TCS-1.1 <sup>(M)</sup> Percentage of peop<br>among all people living with H<br>end of the reporting period          | 2. Click on the "Provide result<br>enter comments. |                             | s" link to    | 529 N:<br>333 D:<br>5% %                                  |          | Provide results | GC6 regular<br>& C19RM<br>grant |
|                            | 3                                                                | TB care and prevention      | TCP-8                  | TCP-8 Percentage of new and relapse T<br>patients tested using WHO<br>recommended rapid tests at the time o<br>diagnosis | Non cumulative                                     | HMIS<br>2020                | N:<br>D:<br>% | 4,298 N:<br>5,578 D:<br>77.05% %                          |          | Provide results | GC6<br>C19RM<br>only grant      |

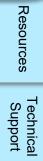

 $\mathfrak{S}$  THE GLOBAL FUND

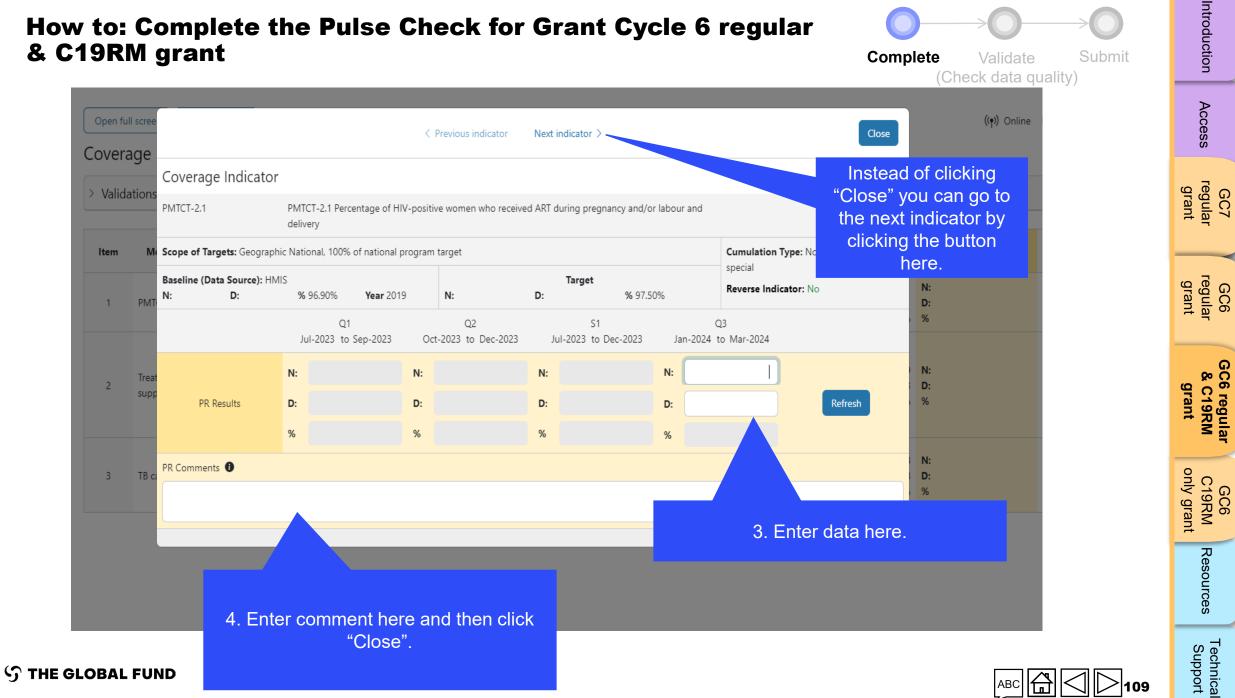

# & C19RM grant

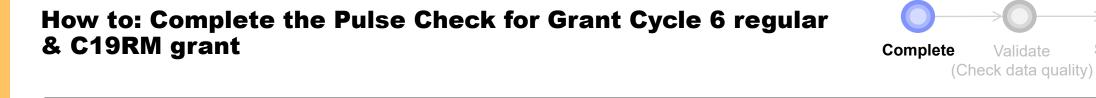

| Check                                         | Open full screen   | esh form               |                                                      |                                                                                                    |                                                                                                    |                 | (0    | ۹) Online Last auto saved: 🗸 Save | Access              |
|-----------------------------------------------|--------------------|------------------------|------------------------------------------------------|----------------------------------------------------------------------------------------------------|----------------------------------------------------------------------------------------------------|-----------------|-------|-----------------------------------|---------------------|
| ogrammatic                                    | Work Plan Tracking | g Measures             | (WPTM)                                               |                                                                                                    |                                                                                                    |                 |       | XXX-Z-PR1P02                      |                     |
| verage Indicator                              | > Validations      |                        |                                                      |                                                                                                    | ≅ Validate form                                                                                                    |                 |       | A No errors or warnings           | reg                 |
| PTM                                           |                    |                        |                                                      |                                                                                                    |                                                                                                    |                 |       |                                   | regular<br>grant    |
| nancial                                       | 1. Click on th     | ne "WPTN               | ۸" tab.                                              | Milestone / Targets                                                                                                    | Criteria for Completion                                                                                                    | Progress Status | Score | PR Comments                       |                     |
|                                               |                    |                        |                                                      | Organize a 3-day workshop in<br>Tsévié for 36 participants, to assess<br>the situation, define the<br>mechanisms for integrating the<br>transport of samples from several<br>sources, for the 3 health sectors,<br>and develop a roadmap with the                                                     |                                                                                                    |                 |       |                                   | regular<br>grant    |
| Click to expan<br>and the tabs bel<br>appear. |                    |                        |                                                      | following steps 1. Recruit a national<br>consultant for 60 days to develop a<br>national sample transport guide,<br>SOPs and a traceability tool. 2.<br>recruit a national consultant for 60<br>days 3. Organize a 3-day workshop<br>for 40 participants in Tsévié to<br>validate the national sample |                                                                                                    |                 |       |                                   | & C19RM<br>grant    |
| Financial<br>Cash Reconciliatio               | on                 |                        |                                                      | transport guide, SOPs and<br>traceability tools for the 3 health<br>sectors. 4. Pre-test integrated<br>sample transport guide 5. Identify<br>four (04) districts and two (02)<br>regions for the field test of<br>integrated specimen transport for                                                   | 0-Not started 1-Started =                                                                                                    |                 |       |                                   | C19RM<br>only grant |
| Open Advances (si                             | mplified)          | Systems<br>Development | Strengthening the integrated sample transport system | 20 actors from the districts (04) and<br>regions (02) identified, on the<br>integrated transport of specimens,                                                                                                    | Completion of 25% of activities<br>planned for the quarter according<br>to the roadmap 2-Achieved = 75%<br>of activities planned for the quarter<br>completed, according to the<br>roadmap 3-Completed =<br>Completion of 100% of activities | Started 🗸       | 1     | •                                 | Resources           |
| GLOBAL FUND                                   |                    |                        |                                                      |                                                                                                    |                                                                                                    |                 | A     | ABC 🛱 🗌 🕞 110                     | Support             |

**℃** THE GLOBAL FUND

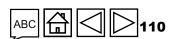

Introduction

Submit

### How to: Complete the Pulse Check for Grant Cycle 6 regular & C19RM grant

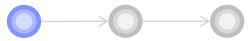

Complete Validate

(Check data quality)

Submit

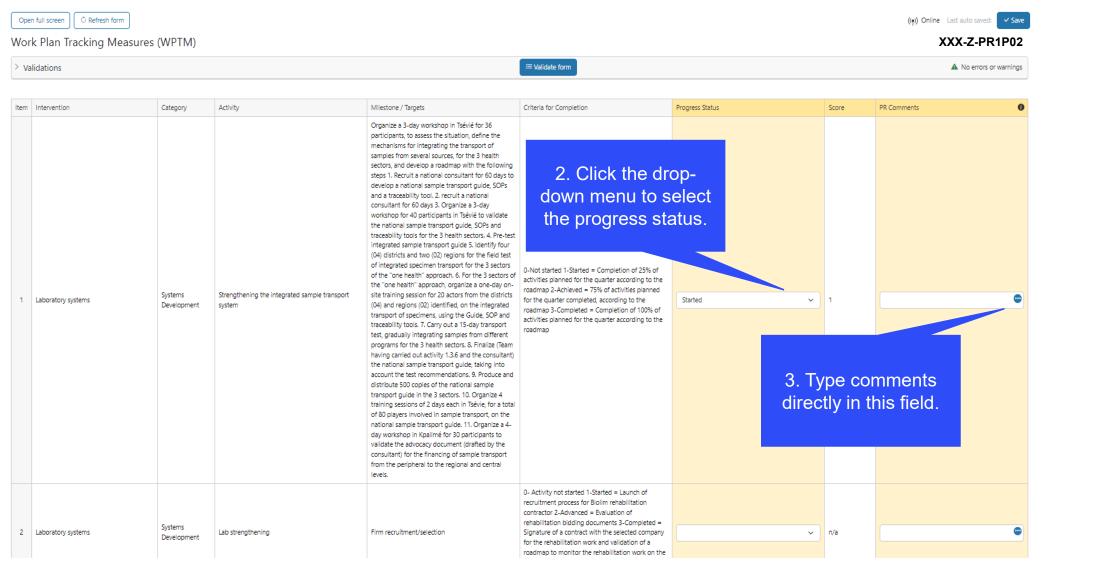

**今 THE GLOBAL FUND** 

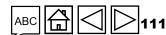

Introduction

Access

regular grant

regular grant

GC7

GC6

GC6 regular & C19RM

grant

only grant

C19RM

Resources

GC6

| How to: Co<br>& C19RM g           |                                             | e the P                      | ulse Check fo                               | or Grant Cyc                          | le 6 regular    | •      | Validate Submit<br>k data quality)                                                                    | Introduction                    |
|-----------------------------------|---------------------------------------------|------------------------------|---------------------------------------------|---------------------------------------|-----------------|--------|----------------------------------------------------------------------------------------------------|---------------------------------|
| Pulse Check                       | Open full screen                            | ੈ Refresh form               | )                                           |                                       |                 | (      | ((•)) Online Last auto saved: ✓ Save                                                                  | A                               |
| > Programmatic                    | Cash Recond                                 | ciliation                    |                                             |                                       |                 |        | XXX-Z-PR1P02                                                                                          | Access                          |
| V Financial                       | Financial Reporting P<br>01-Jan-24 to 31-Ma |                              |                                             | Implementation Period currency<br>EUR |                 |        |                                                                                                    | _                               |
| Cash Reconciliation Open Advances | > Validations                               |                              |                                             |                                       | ≔ Validate form |        | ▲ No errors or warnings                                                                               | GC7<br>regular<br>grant         |
|                                   | A. Principal Recip                          | ient cash reconc             | iliation statement in IP currency           |                                       |                 |        |                                                                                                    |                                 |
| 1 Click                           | on the "Ca                                  | beh                          | ng of the current financial reporting       | j period                              |                 |        |                                                                                                    | gr<br>Gr                        |
|                                   | ciliation" ta                               |                              |                                             | Regular Funds                         | C19RM Funds     | Total  | 1.Comment on cash flows 2.Outline the<br>data source(s) 3.Provide any other<br>contextual information | GC6<br>regular<br>grant         |
|                                   | 1.1                                         | PR Cash Balance: b<br>period | eginning of the current financial reporting | 500                                   | 12,500          | 13,    | 000                                                                                                   | GC6 regular<br>& C19RM<br>grant |
|                                   | ✓ 2. IP Income                              | 2                            |                                             |                                       |                 |        |                                                                                                    | 6 regul<br>C19RM<br>grant       |
|                                   | ltem                                        | Description                  |                                             | Regular Funds                         | C19RM Funds     | Total  | 1.Comment on cash flows 2.Outline the<br>data source(s) 3.Provide any other<br>contextual information |                                 |
|                                   | 2.1                                         | Disbursements ma             | de directly by the GF to the PR             | -                                     |                 |        | -                                                                                                    | GC6<br>C19RM<br>only grant      |
|                                   | 2.2                                         | Disbursements ma             | de by the GF through PPM / wambo            | 414,122                               | 592,404         | 1,006, | 526                                                                                                   |                                 |
|                                   | 2.3                                         | Other direct disbu           | rsements made by the GF                     | -                                     |                 |        |                                                                                                    | Resou                           |
|                                   | 2A                                          | Total disbursemen            | ts made by the GF                           | 414,122                               | 592,404         | 1,006, | 526                                                                                                   | Irces                           |
| ි THE GLOBAL FUN                  | D                                           |                              |                                             |                                       |                 |        |                                                                                                    | Technical<br>Support            |

### $\mathfrak{S}$ the global fund

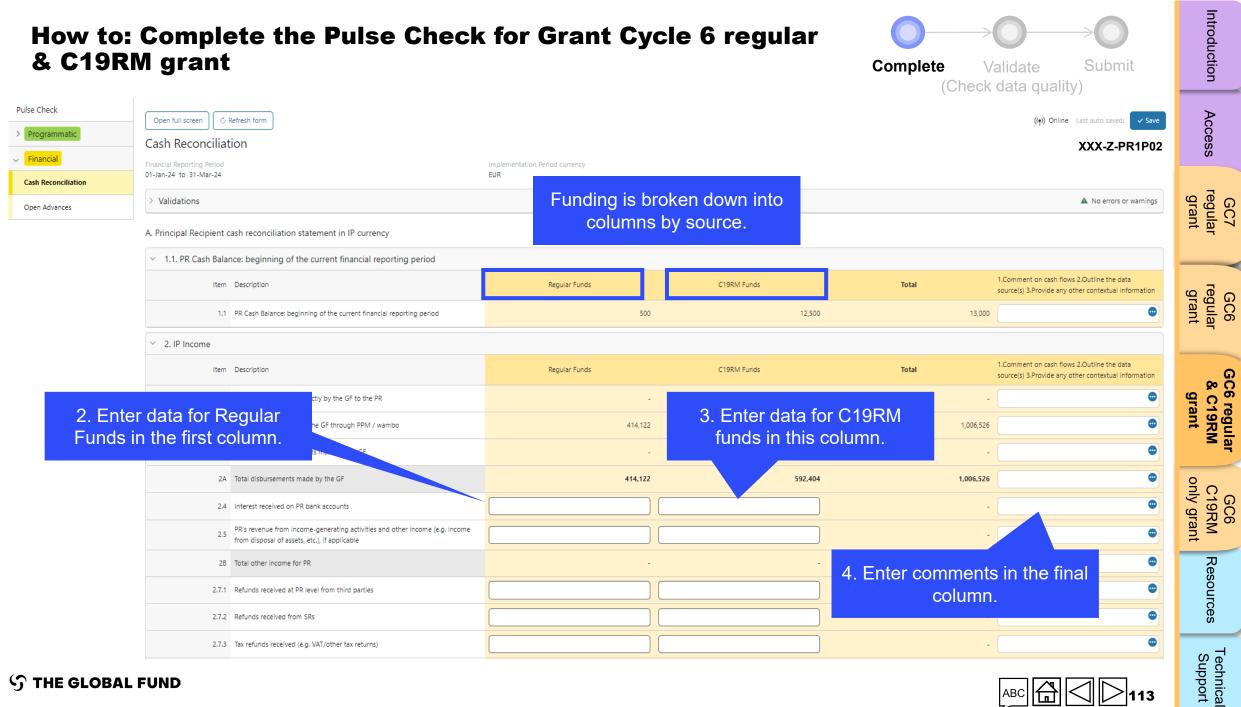

**S** THE GLOBAL FUND

| How to: Co<br>& C19RM g                            |                                                                       | se Check for Gra                         | ant Cycle 6 reg | Complete    | Validate Submit<br>Check data quality) | Introduction                    |
|----------------------------------------------------|-----------------------------------------------------------------------|------------------------------------------|-----------------|-------------|----------------------------------------|---------------------------------|
| Pulse Check                                        | Open full screen                                                      |                                          |                 |             | (ආ) Online Last auto saved: ✓ Save     | Access                          |
| Programmatic     Financial     Cash Reconciliation | Open Advances<br>Financial Reporting Period<br>01-Jan-24 to 31-Mar-24 | Implementation Pe<br>EUR                 | riod currency   |             | XXX-Z-PR1P02                           | GC7<br>regular<br>grant         |
| Open Advances                                      | > Validations                                                         |                                          | ≅ Validate form |             | No errors or warnings                  | GC6<br>regular<br>grant         |
|                                                    | on the "Open<br>nces" tab.                                            | f the current financial reporting period | Regular Funds   | C19RM Funds | Total _                                | ant<br>ant                      |
|                                                    | 14.2 PR procurement advances (F<br>14.3 PR other advances (GDF, pre   |                                          |                 |             | ·                                      | GC6 regular<br>& C19RM<br>grant |
|                                                    |                                                                       |                                          |                 |             |                                        | RM                              |

# GC6 C19RM only grant Resources

Technical Support

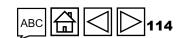

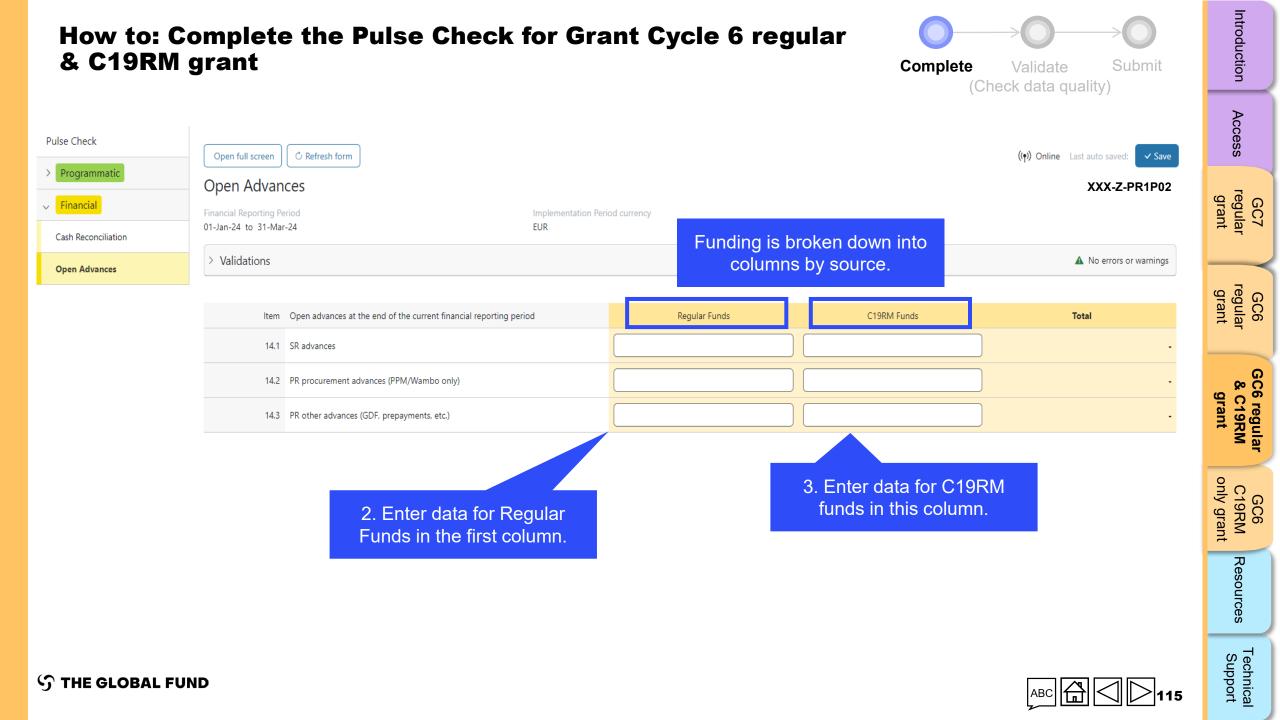

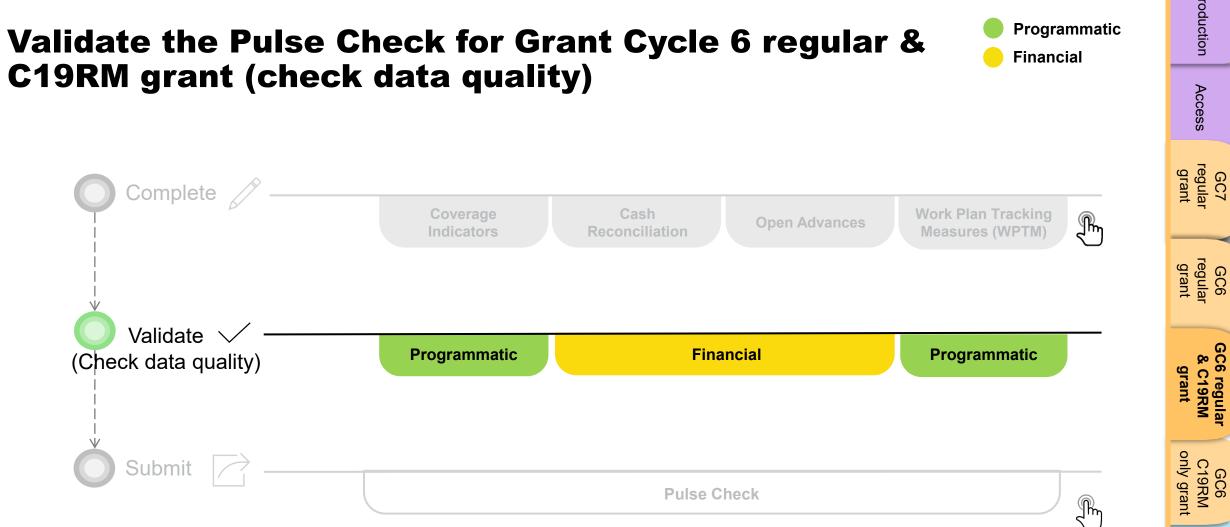

#### S THE GLOBAL FUND

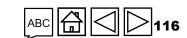

Resources

Technical Support

# **Data quality checks: Errors and warnings**

- Data quality checks are a set of automated checks that the system performs to identify irregularities. The data quality checks help to:
  - Improve data quality by identifying potentially incorrect data
  - Prevent data entry errors
  - Improve data integrity and consistency
  - Speed up the review and validation process of the submitted data by Global Fund
- Data quality is checked to ensure data type, format, range, uniqueness and consistency across entries is correct/aligned.

There are two categories of data quality checks in Partner Portal:

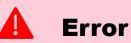

- Alerts when the data captured contains an error.
- The PR cannot submit the PC until the error is corrected.
- Enables the PR to review and correct the data before submitting the PC form.

### Warning

- Alert that allows PR to check if the data captured is correct or contains a potential error.
- PR can correct the data or provide a justification comment if the same data is retained.
- Allows PR to proceed and submit the PC.

Access

Technica Support

# **Programmatic errors**

### **Pulse Checks: Programmatic error alerts and actions needed (for coverage indicators)**

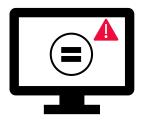

Errors require the **correction** of inputted values for users to proceed.

- These rules check that the related indicators have the **same values**.
- The system does not save data or allow form to be submitted if we values are not the same.

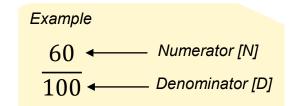

Access

Ź.

| Programmatic Error Messages                                     | Action Required                 | Туре  | 3C6<br>gular<br>rant        |
|-----------------------------------------------------------------|---------------------------------|-------|-----------------------------|
| CM-8 Denominator should be equal to CM-7 denominator            |                                 |       |                             |
| DRTB-3 denominator should be equal to DRTB-2<br>numerator       |                                 |       | GC6 regi<br>& C19F<br>grant |
| HTS-5 Numerator cannot be more than TCS-1.1 numerator           |                                 |       | regular<br>19RM<br>rant     |
| TBDT-4 Denominator should be equal to TBDT-1<br>numerator       | Update the value(s) accordingly | Error | GC6<br>C19RM<br>only gran   |
| TCS-9 Denominator should be equal to TCS-1.1                    |                                 |       | iC6<br>9RM<br>grant         |
| VT-2 Denominator cannot be greater than denominator for<br>VT-1 |                                 |       | -                           |
| TB/HIV-5 denominator should be equal to TBDT-1<br>numerator     |                                 |       | Resources                   |
| VT-2 Denominator should be equal to TCS-10 denominator          |                                 |       | <i>4</i> 0 <sup>−</sup>     |
| THE GLOBAL FUND                                                 |                                 |       | Technic<br>Suppor           |

# **Programmatic warnings**

### Pulse Checks: Programmatic warnings and actions needed (for coverage indicators)

Warnings require correction or a justification comment for users to proceed.

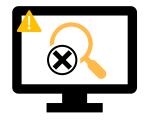

#### For missing results:

- User checks if there is no result available for this period or if it's an omission.
- If result due BUT not available, provide a justification comment.

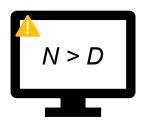

### If Numerator is greater than the Denominator:

- · User revises the result if data is incorrect, or
- If not an error (e.g., in cases of overachievement) provide the justification comment.

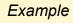

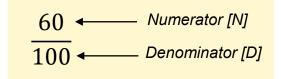

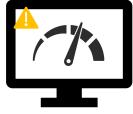

THE GLOBAL FUND

#### For interlinked **related indicators\*:**

- User revises the result if data is incorrect, or
- Provide a justification comment (if applicable).

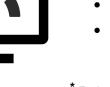

## <sup>\*</sup> Related indicators means where result of one indicator is related to another indicator or either same N and D result is used for multiple coverage indicators.

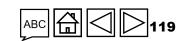

Access

GC7 regular grant

only grant

GC6 C19RM

Resources

T<mark>er</mark>chnica Support

# **Programmatic warnings**

### Pulse checks: Programmatic warnings and actions needed (for coverage indicators)

Warnings require **correction** or a **justification comment** to allow users to proceed.

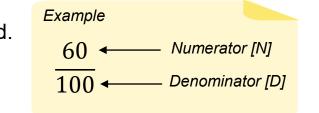

| Programmatic Warning Messages                                     | Action Required                                        | Туре      |
|-------------------------------------------------------------------|--------------------------------------------------------|-----------|
| Missing results (numerators and/or % results)                     | Enter a value or provide a justification comment       |           |
| If N is greater than D for Percentage indicators                  |                                                        |           |
| If CM-2a Numerator more than CM-1a Numerator*                     |                                                        |           |
| If CM-2b Numerator more than CM-1b Numerator*                     | Update the value(s) or provide a justification comment | 🔔 Warning |
| If CM-2c Numerator more than numerator of CM-1c*                  |                                                        |           |
| If TB/HIV-7.1 Denominator is not equal to TCS-<br>1.1 Numerator** |                                                        |           |

\* The number of <u>confirmed malaria cases</u> treated cannot be greater that the number of suspected cases tested.

<sup>\*\*</sup> The number of PLHIV on ART captured as denominator for TB/HIV-7.1 should match the number of PLHIV on ART captured as numerator for TCS-1.1.

Access

GC7 regular grant

regular grant

GC6

GC6 regular & C19RM

GC6 C19RM

Resources

Technical Support

grant

only grant

# **Cash Reconciliation errors and warnings**

The following triggers are embedded in the online report so users can address common mistakes prior submission of the report.

Errors - block submission unless corrected

Warnings - flag for correction / justification comment

| Cash Reconciliation Error and Warning Messages                                                                                                    | Action Required                                                   | Туре      | GC7<br>egular<br>grant          |
|----------------------------------------------------------------------------------------------------|-------------------------------------------------------------------|-----------|---------------------------------|
| This field cannot be blank                                                                                                    | Enter a numerical value or a '0'                                  |           |                                 |
| A rationale is required for the value entered under Item No. 4.1<br>'Other reconciliation adjustment'                                                            | Provide a rationale in the 'Comments' field under<br>Item No. 4.1 |           | GC6<br>regular<br>grant         |
| There is a variance between the Bank Statement balance and the PR cash balance.                                                                                  | Provide a rationale in the 'Comments' field under<br>Item No. 9.3 |           |                                 |
| There is a variance between the Bank Reconciliation Statement balance and the PR cash balance.                                                                   | Provide a rationale in the 'Comments' field under<br>Item No. 9.4 | Error     | GC6 regular<br>& C19RM<br>grant |
| A bank statement or equivalent must be attached – If there is no<br>document attached of file type bank statement/equivalent<br>Attach the document in the 'Atta |                                                                   |           |                                 |
| A bank reconciliation statement must be attached – If there is no document attached of file type bank reconciliation                                             |                                                                   |           | GC6<br>C19RM<br>only grant      |
| The 'Total PR cash balance' is negative                                                                                                    |                                                                   | <b>A</b>  |                                 |
| If the current reported amount is less than previous validated amounts for item 2 to item 4                                                                      | Update the value or provide a justification                       | A Warning | Resources                       |

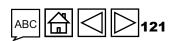

Access

GC7 regula

Technica Support

# **Open Advances error**

The following triggers are embedded in the online report to support users to overcome common mistakes prior submission of the report.

**Errors** - block submission unless corrected

| Open Advances Error Message | Action Required                  | Туре  |
|-----------------------------|----------------------------------|-------|
| This field cannot be blank  | Enter a numerical value or a '0' | Error |

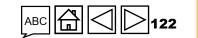

Access

**今 THE GLOBAL FUND** 

| lse Check                          |         | full screen C Refresh form  |                | 2. Click                                                                                                    | "Validate for          | m".                            |                  |                                                      | <b>((•ု))</b> Online      | Last auto saved: ✓ Save<br>XXX-Z-PR1P02 |       |
|------------------------------------|---------|-----------------------------|----------------|----------------------------------------------------------------------------------------------------|------------------------|--------------------------------|------------------|------------------------------------------------------|---------------------------|-----------------------------------------|-------|
| Programmatic<br>Coverage Indicator | > Valid | 5                           |                |                                                                                                    | ⁄≡ Valid               | ate form                       |                  |                                                      |                           | A 2 Errors A 9 Warnings                 | granı |
| WPTM<br>Financial                  | ltem    | Module                      | Indicator Code | Indicator                                                                                                    | Cumulation Type        | Baseline data source &<br>year | Baseline         |                                                      | Results                   | Action                                  |       |
| Thereas.                           | 1       | Treatment, care and support | TCS-1.1        | TCS-1.1 Percentage of people on ART<br>among all people living with HIV at the<br>end of the reporting period                  | Non cumulative – other | PSLS monitoring Report<br>2022 | <b>D:</b> 7      | 2,411 <b>N:</b><br>1,718 <b>D:</b><br>1,02% <b>%</b> | 100<br>50<br>200.00%      | Provide results                         | granı |
|                                    | 2       | Treatment, care and support | TCS-1c         | TCS-1c Percentage of children (under 15)<br>on ART among all children living with<br>HIV at the end of the reporting period    | Non cumulative – other | PSLS monitoring Report<br>2022 |                  | 2,540 <b>N:</b><br>7,987 <b>D:</b><br>.80% %         | 1,000<br>1,000<br>100.00% | Provide results                         | ant   |
|                                    |         | Treatment, care and support | TCS-1b         | TCS-1b Percentage of adults (15 and<br>above) on ART among all adults living<br>with HIV at the end of the reporting<br>period | Non cumulative – other | PSLS monitoring Report<br>2022 | <b>D:</b> 58     | 0,267 N:<br>1,036 D:<br>5,36% %                      | 1,000<br>5,000<br>20.00%  | Provide results                         | grant |
|                                    |         |                             |                | CS-8 Percentage of people living with<br>IV and on ART with viral load test result                                             | Non cumulative – other | PSLS monitoring Report<br>2022 | N:<br>D:<br>% 7( | 2,314 N:<br>3,269 D:                                 | 500<br>500<br>100.00%     | Provide results                         |       |

Resources Support

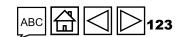

 ${\boldsymbol{\Im}}$  the global fund

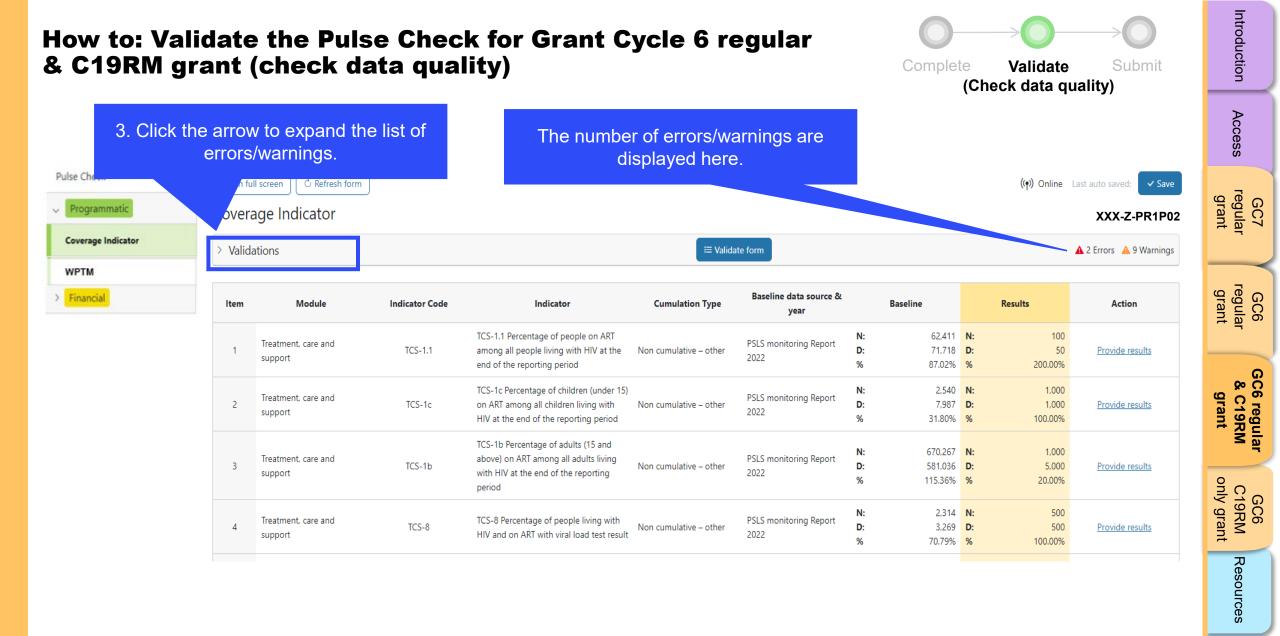

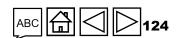

Technical Support

**今 THE GLOBAL FUND** 

|                    | o: Validate the Pulse Chec<br>RM grant (check data qua                    |                                                                                                    | Complete Validate Submit<br>(Check data quality)    | Introduction                   |
|--------------------|---------------------------------------------------------------------------|----------------------------------------------------------------------------------------------------|-----------------------------------------------------|--------------------------------|
| Pulse Check        | Open full screen     C Refresh form       Coverage Indicator              | In this example there are both errors and warnings.                                                                           | ((♈) Online Last auto saved: ✓ Save<br>XXX-Z-PR1P02 | Access                         |
| Coverage Indicator | <ul> <li>Validations</li> </ul>                                           | ≔ Validate form                                                                                                    | 🛕 2 Errors 🔺 9 Warnings                             |                                |
| WPTM               | Field details                                                             | Description of warning or error                                                                                               | Justification                                       | GC7<br>regular<br>grant        |
| > Financial        | ▲ VT-1                                                                    | The percentage result should not be blank. Enter a value or provide a justification.                                          | Please add your comments                            | + <sup>2</sup>                 |
|                    | ▲ TB/HIV-3.1a                                                             | The percentage result should not be blank. Enter a value or provide a justification.                                          | Please add your comments                            | le<br>Gal                      |
|                    | A HTS-5                                                                   | HTS-5 numerator cannot be more than TCS-1.1 numerator. Update the value(s) accordingly.                                       |                                                     | GC6<br>regular<br>grant        |
|                    | ▲ VT-2                                                                    | VT-2 denominator cannot be more than VT-1 denominator. Update the value(s) accordingly.                                       |                                                     |                                |
|                    | ▲ TCS-1.1                                                                 | The numerator result should not be more than the denominator result. Update the value(s) or provide a justification.          | Please add your comments                            | 29<br>29                       |
|                    | Emergine and to be corrected, they comp                                   | The numerator result should not be more than the denominator result. Update the value(s) or provide a justification.          | Please add your comments                            | C6 regular<br>& C19RM<br>grant |
|                    | Errors need to be corrected, they cannot be justified with a comment. The | DI<br>The numerator result should not be more than the denominator result. Update the value(s) or<br>provide a justification. | Please add your comments                            | Mar                            |
|                    | value(s) need to be updated<br>accordingly.                               | he numerator result should not be more than the denominator result. Update the value(s) or provide a justification.           | Please add your comments                            | GC6<br>C19RM<br>only grant     |
|                    | A TB/HIV-3.1a                                                             | The numerator result should not be more than the denominator result. Update the value(s) or provide a justification.          | Please add your comments                            |                                |
|                    | ▲ TB/HIV-8                                                                | The numerator result should not be more than the denominator result. Update the value(s) or provide a justification.          | Please add your comments                            | Resources                      |
|                    | ▲ TB/HIV-7.1                                                              | The numerator result should not be more than the denominator result. Update the value(s) or provide a justification.          | Please add your comments                            | $ \longrightarrow $            |
| රි THE GLO         | BAL FUND                                                                  |                                                                                                    |                                                     | Technical<br>Support           |

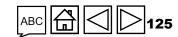

|                                               | idate the Pulse Che<br>ant (check data qu | eck for Grant Cycle 6 regular<br>ality)                                                                                 | Complete Validate Submit<br>(Check data quality) | Introduction                    |  |  |
|-----------------------------------------------|-------------------------------------------|----------------------------------------------------------------------------------------------------|--------------------------------------------------|---------------------------------|--|--|
| Pulse Check  Programmatic  Coverage Indicator | Open full screen C Refresh form           | 6. Once the errors and warnings have be<br>addressed, click on "Validate form" aga                                      | ((e)) Opling Last auto savedu 1/ Save            | Access                          |  |  |
| WPTM                                          |                                           | ≔ Validate form                                                                                                    | 🛕 2 Errors 🔺 9 Warnings                          | g<br>Feg                        |  |  |
| Financia 4. Update                            | the value(s) to address the               | Description of warning or error                                                                                         | Justification                                    | GC7<br>regular<br>grant         |  |  |
|                                               | errors.                                   | The percentage result should not be blank. Enter a value or provide a justification.                                    | Please add your comments                         | -                               |  |  |
|                                               |                                           | The percentage result should not be blank. Enter a value or provide a justification.                                    | Please add your comments                         | GC6<br>regular<br>grant         |  |  |
|                                               | A HTS-5                                   | HTS-5 numerator cannot be more than TCS-1.1 numerator. Update the value(s) accordingly.                                 |                                                  |                                 |  |  |
|                                               | ▲ VT-2                                    | VT-2 denominator cannot be more than VT-1 denominator. Update the value(s) accordingly.                                 |                                                  |                                 |  |  |
|                                               | ▲ TCS-1.1                                 | The numerator result should not be more than the denominator result. Update the value(s) or<br>provide a justification. | Please add your comments                         | 20<br>20                        |  |  |
| 5 Provide i                                   | ustification comments or                  | The numerator result should not be more than the denominator result. Update the value(s) or provide a justification.    | Please add your comments                         | GC6 regular<br>& C19RM<br>grant |  |  |
| -                                             | value(s) to address the                   | The numerator result should not be more than the denominator result. Update the value(s) or provide a justification.    | Please add your comments                         |                                 |  |  |
|                                               | warnings.                                 | The numerator result should not be more than the denominator result. Update the value(s) or provide a justification.    | Please add your comments                         | GC6<br>C19RM<br>only grant      |  |  |
|                                               | ▲ TB/HIV-3.1a                             | The numerator result should not be more than the denominator result. Update the value(s) or provide a justification.    | Please add your comments                         |                                 |  |  |
|                                               | ▲ TB/HIV-8                                | The numerator result should not be more than the denominator result. Update the value(s) or provide a justification.    | Please add your comments                         | Resources                       |  |  |
|                                               | ▲ TB/HIV-7.1                              | The numerator result should not be more than the denominator result. Update the value(s) or provide a justification.    | Please add your comments                         |                                 |  |  |
| ြာ THE GLOBAL FUN                             | D                                         |                                                                                                    |                                                  | Technical<br>Support            |  |  |

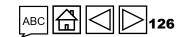

| idate the Pulse<br>rant (check data | Check for Grant Cycle 6 regular<br>a quality)                                                                                           | Complete Validate Submit<br>(Check data quality)   | Introduction                    |
|-------------------------------------|----------------------------------------------------------------------------------------------------|----------------------------------------------------|---------------------------------|
| Open full screen C Refresh form     | This example shows that all errors have been<br>addressed. Any warnings which have been<br>addressed with a justification comment still | (仲) Online Last auto saved: ✓ Save<br>XXX-Z-PR1P02 | Access                          |
| ✓ Validations<br>Field details      | appear. This does NOT block submission.                                                                                                 | A 9 Warnings                                       | GC7<br>regular<br>grant         |
| ▲ VT-1                              | The percentage result should not be blank. Enter a value or provide a justification.                                                    | Comment                                            | Int S7                          |
| ▲ TB/HIV-3.1a                       | The percentage result should not be blank. Enter a value or provide a justification.                                                    | Comment                                            | gr<br>gr                        |
| A TCS-1.1                           | The numerator result should not be more than the denominator result. Update the value(s) or provide a justification.                    | Comment                                            | GC6<br>regular<br>grant         |
| ▲ VT-1                              | The numerator result should not be more than the denominator result. Update the value(s) or provide a justification.                    | Comment                                            | 29<br>29                        |
| ▲ KP-7c                             | The numerator result should not be more than the denominator result. Update the value(s) or provide a justification.                    | Comment                                            | 3C6 regular<br>& C19RM<br>grant |
| 🔺 TB/HIV-3.1a                       | The numerator result should not be more than the denominator result. Update the value(s) or provide a justification.                    | Comment                                            | ·                               |
| ▲ TB/HIV-8                          | The numerator result should not be more than the denominator result. Update the value(s) or provide a justification.                    | Comment                                            | GC6<br>C19RM<br>only grant      |
| ▲ TB/HIV-7.1                        | The numerator result should not be more than the denominator result. Update the value(s) or provide a justification.                    | Comment                                            |                                 |
| ▲ TCS-10                            | The numerator result should not be more than the denominator result. Update the value(s) or provide a justification.                    | Comment                                            | Resources                       |
|                                     |                                                                                                    |                                                    | Э.<br>Э.                        |

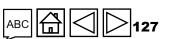

#### $\mathfrak{S}$ THE GLOBAL FUND

Technical Support

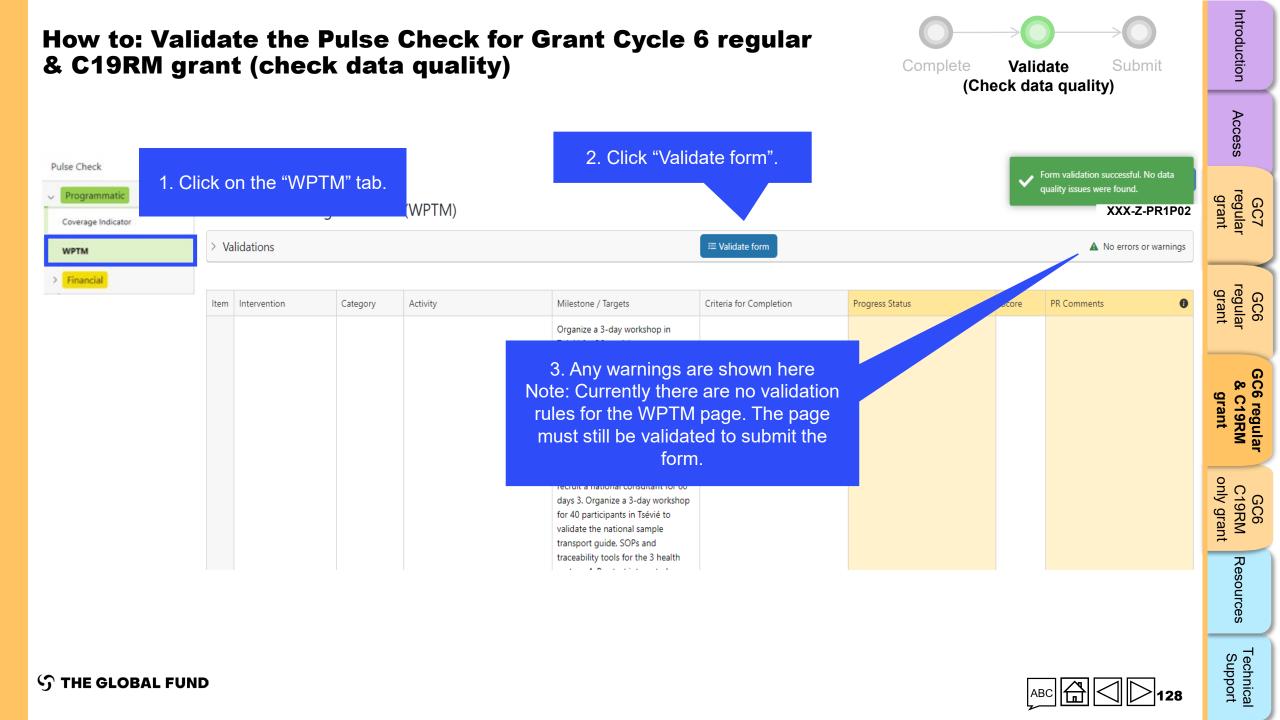

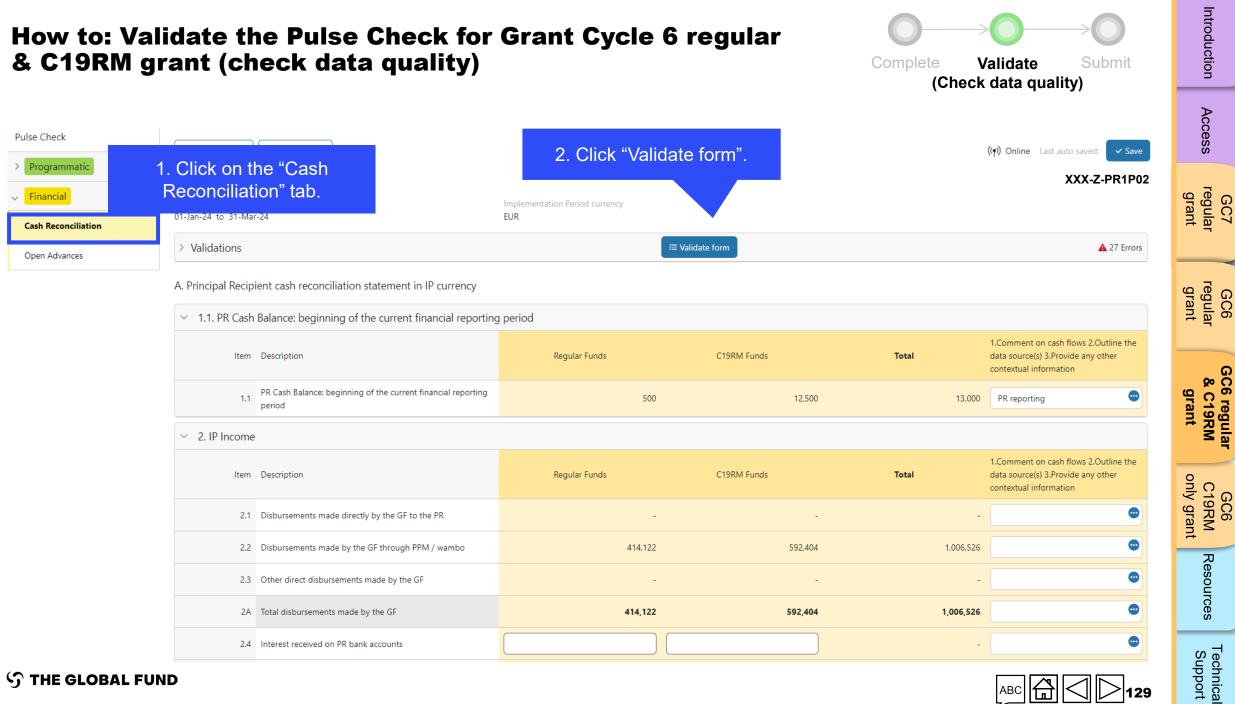

**∽** THE GLOBAL FUND

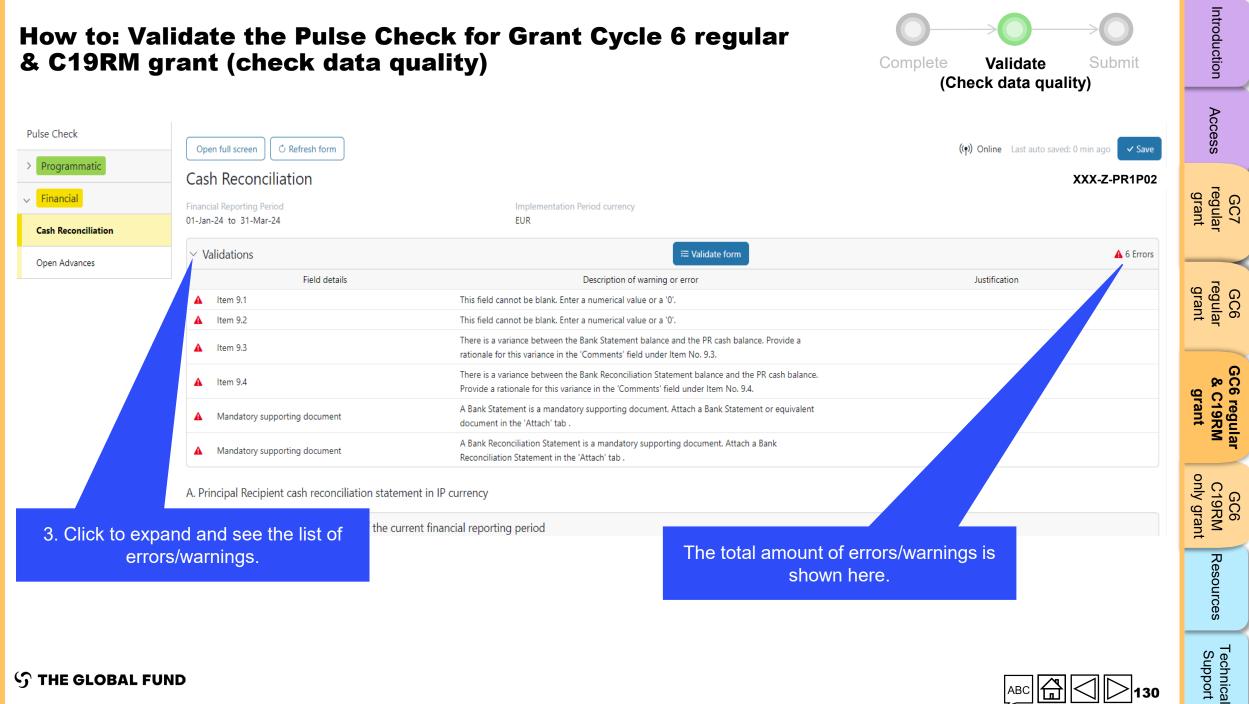

**∽** THE GLOBAL FUND

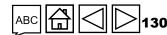

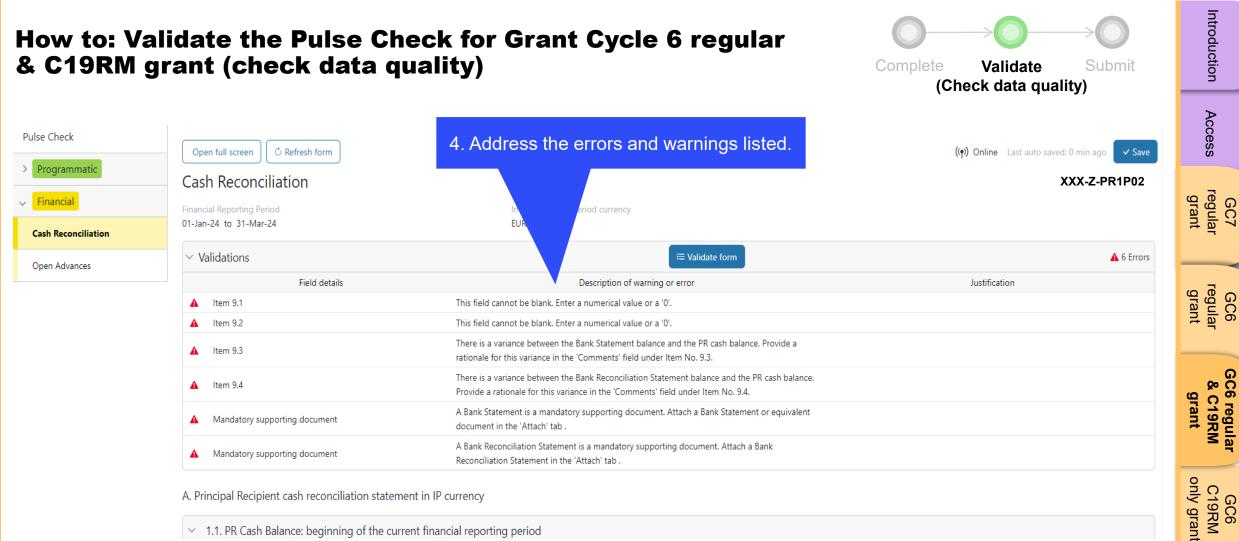

A. Principal Recipient cash reconciliation statement in IP currency

 $\sim$  1.1. PR Cash Balance: beginning of the current financial reporting period

5. Once the errors/warnings have been addressed, click on "Validate form" again to see if further action is required.

#### **STHE GLOBAL FUND**

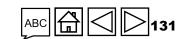

GC7

GC6

Resources

Technical Support

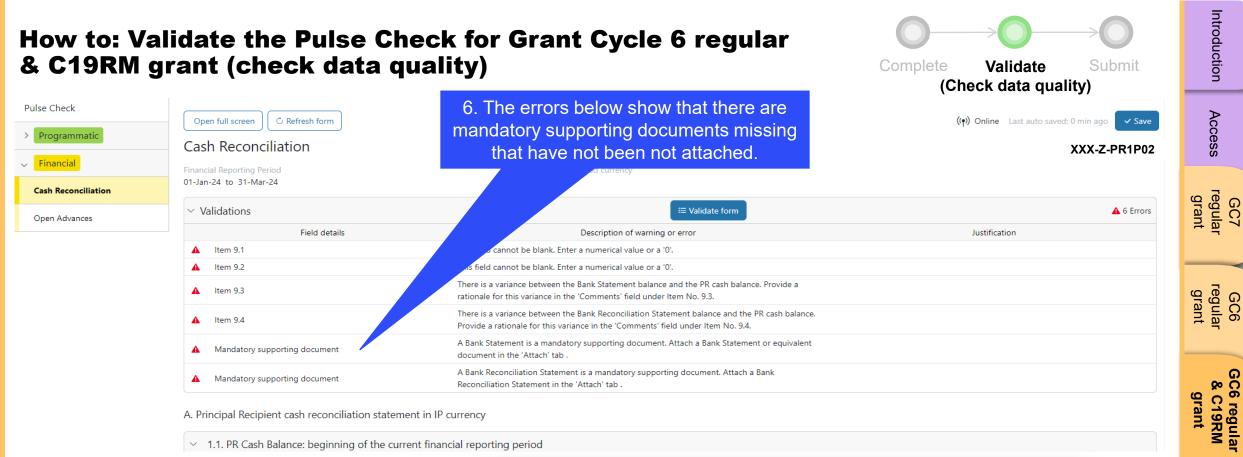

A. Principal Recipient cash reconciliation statement in IP currency

5

 $\sim$  1.1. PR Cash Balance: beginning of the current financial reporting period

|                                                            | English   Françuis   Essanhol<br><b>THE GLOBAL FUND</b><br>Home PR Reporting                                                         |                                                                                                    | Bernard Michael Etukolt 💌                                                                                                    | only           |
|------------------------------------------------------------|----------------------------------------------------------------------------------------------------|----------------------------------------------------------------------------------------------------|----------------------------------------------------------------------------------------------------|----------------|
| To attach the mandatory                                    | Home > PR Reporting >                                                                                                    |                                                                                                    |                                                                                                    | 9RM<br>/ grant |
| documents, navigate to the Pulse<br>Check report overview. | Type: Pulse Check<br>Reporting period end date: 31-Mar-2024<br>Due date: 5-May-2024<br>Last update by/on: Global Fund on 27-Mar-2024 | Implementation Periodi Name:<br>Implementation Periodi: 1-Jan-2024 to 31-Dec-2026<br>Implementation Currency: EUR<br>PR to complete and submit form | GED Contacts<br>Organization representatives for notices Person Three Moze<br>Signatory for kejäl agreements<br>Submitter & Editor Person Three<br>Global Fund to validate | Resources      |
| THE GLOBAL FUND                                            | Documents No results found.                                                                                                    |                                                                                                    |                                                                                                    | >132           |

GC6 C19RM

Technica

| How to: Validate the Pulse Check for Grant Cycle 6 regular<br>& C19RM grant (check data quality) |                            | Complete Validate Submit<br>(Check data quality)                                                                             | Introduction                                                                                                 |                                 |
|--------------------------------------------------------------------------------------------------|----------------------------|----------------------------------------------------------------------------------------------------|----------------------------------------------------------------------------------------------------|---------------------------------|
| English   Français   Español                                                                     |                            |                                                                                                    |                                                                                                    | Access                          |
| ら THE GLOBAL FUND                                                                                |                            |                                                                                                    |                                                                                                    | SS                              |
| Home > PR Reporting > XXX-Z-PR1P02                                                               |                            |                                                                                                    |                                                                                                    | GC7<br>regular<br>grant         |
| V XXX-Z-PR1P02                                                                                   |                            |                                                                                                    |                                                                                                    |                                 |
| Type: <b>O</b> Pulse Check<br>Reporting period end date: 31-Mar-2024<br>Due date: 5-May-2024     |                            | Implementation Period Name: XXX-Z-PR1P02<br>Implementation Period: 1-Jan-2024 to 31-Dec-2026<br>Implementation Currency: EUR | GED Contacts<br>Organization representatives for notices Person Three More<br>Signatory for legal agreements | GC6<br>regular<br>grant         |
| Last update by/on: Global Fund on 27-Mar-202                                                     |                            | PR to complete and submit form                                                                                               | Submitter & Editor Person Three       I More         Global Fund to validate       IIII Submitter            | GC6 regular<br>& C19RM<br>grant |
| Documents<br>No results found.                                                                   | 1. Click the "Attach" tab. |                                                                                                    | 2. Click the "Attach"<br>button to select the<br>documents.                                                  | r<br>C19RM<br>only grant        |
|                                                                                                  |                            |                                                                                                    | documents.                                                                                                   | Resources                       |
| ၄ာ THE GLOBAL FUND                                                                               |                            |                                                                                                    |                                                                                                    | Technical<br>Support            |

 $\sim$ 

|                                                                      | the Pulse Check for Grant Cycle 6 regular<br>check data quality)                                                | Complete Validate Submit<br>(Check data quality)                                                          | Introduction                    |
|----------------------------------------------------------------------|----------------------------------------------------------------------------------------------------|----------------------------------------------------------------------------------------------------|---------------------------------|
| Pulse Check<br>ting period end date: 31-Mar-2024<br>date: 5 May 2024 | Implementation Period Name:<br>Implementation Period: 1-Jan-2024 to 31-Dec-2026<br>Implementation Currency, FUR | GED Contacts<br>Organization representatives for notices Person Txee Mc<br>Signatory for legal agreements | Access                          |
| ipda<br>                                                             | Select Documents                                                                                                | 2                                                                                                    | GC7<br>regular<br>grant         |
| ner                                                                  |                                                                                                    | Cancel & Close Save & Close                                                                               | GC6<br>regular<br>grant         |
|                                                                      | 3. Click "Upload Files".                                                                                        |                                                                                                    | GC6 regular<br>& C19RM<br>grant |
|                                                                      |                                                                                                    |                                                                                                    | GC6<br>C19RM<br>only grant      |
|                                                                      |                                                                                                    |                                                                                                    | Resources                       |
| ら THE GLOBAL FUND                                                    |                                                                                                    |                                                                                                    | Technical<br>Support            |

<

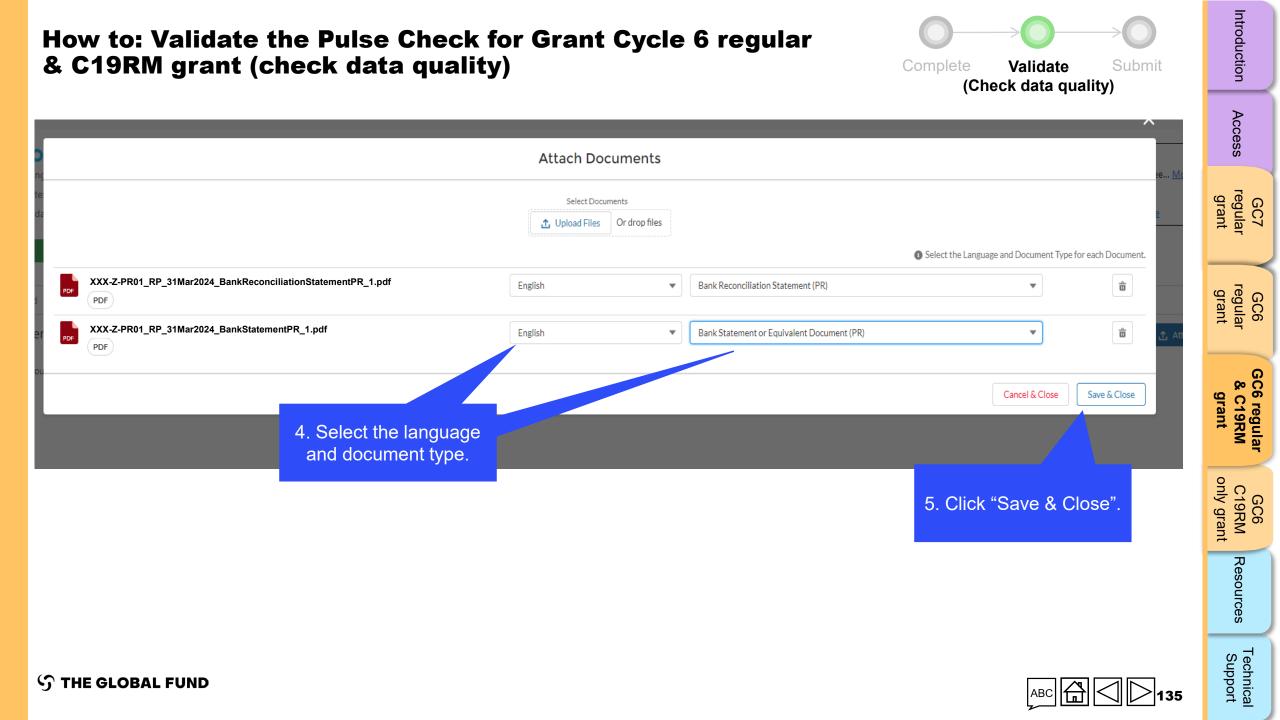

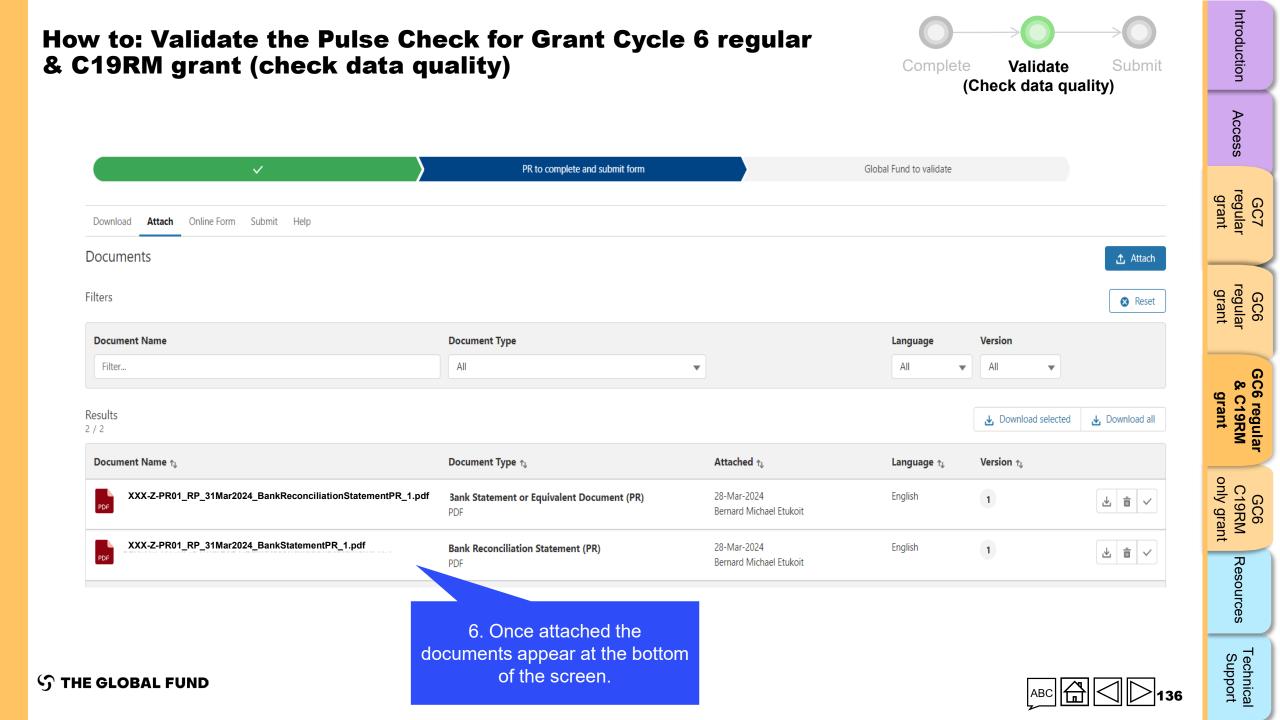

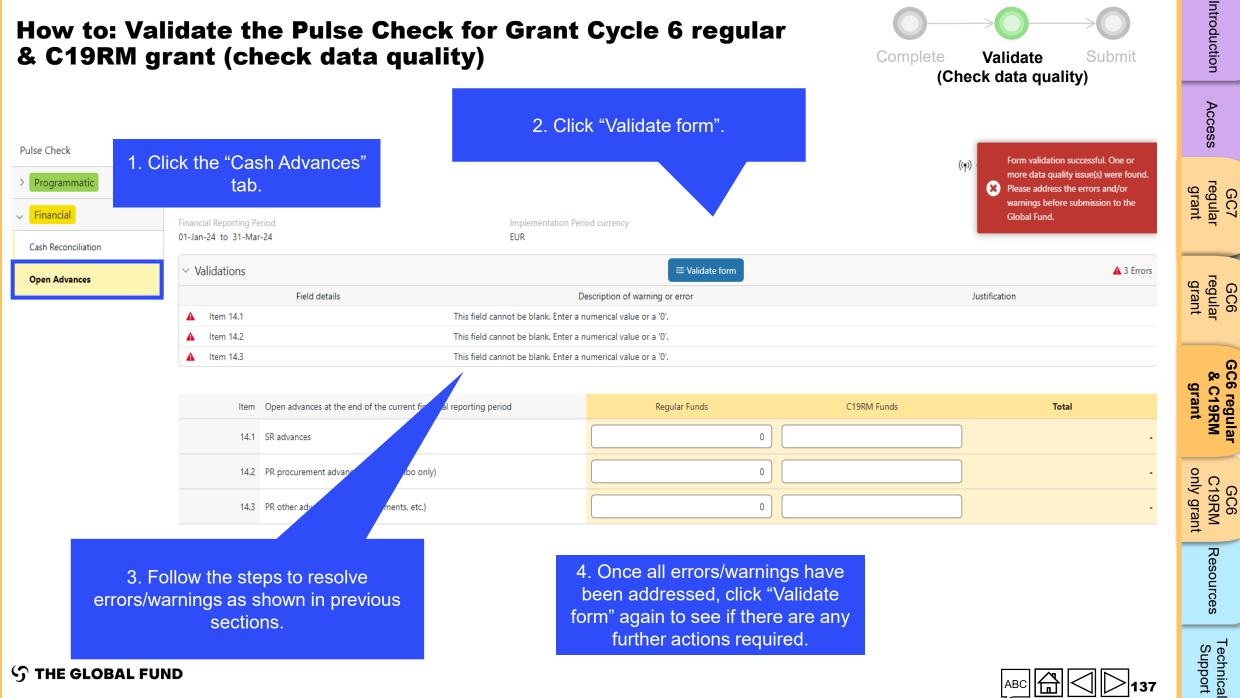

#### **STHE GLOBAL FUND**

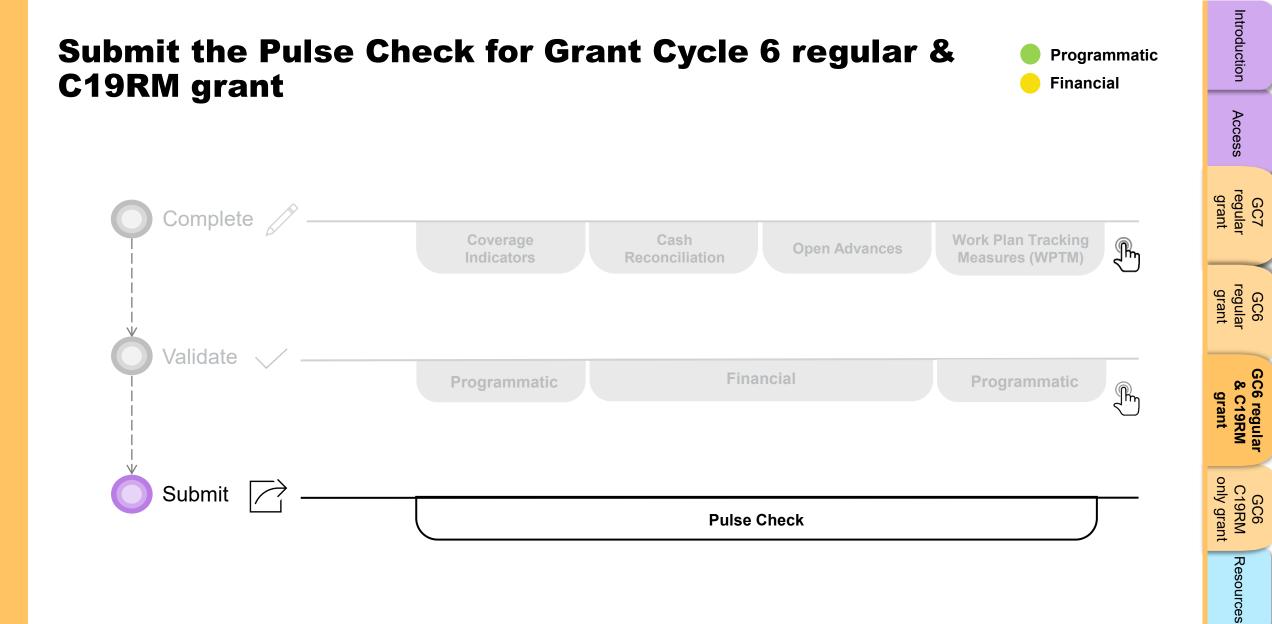

Technical Support

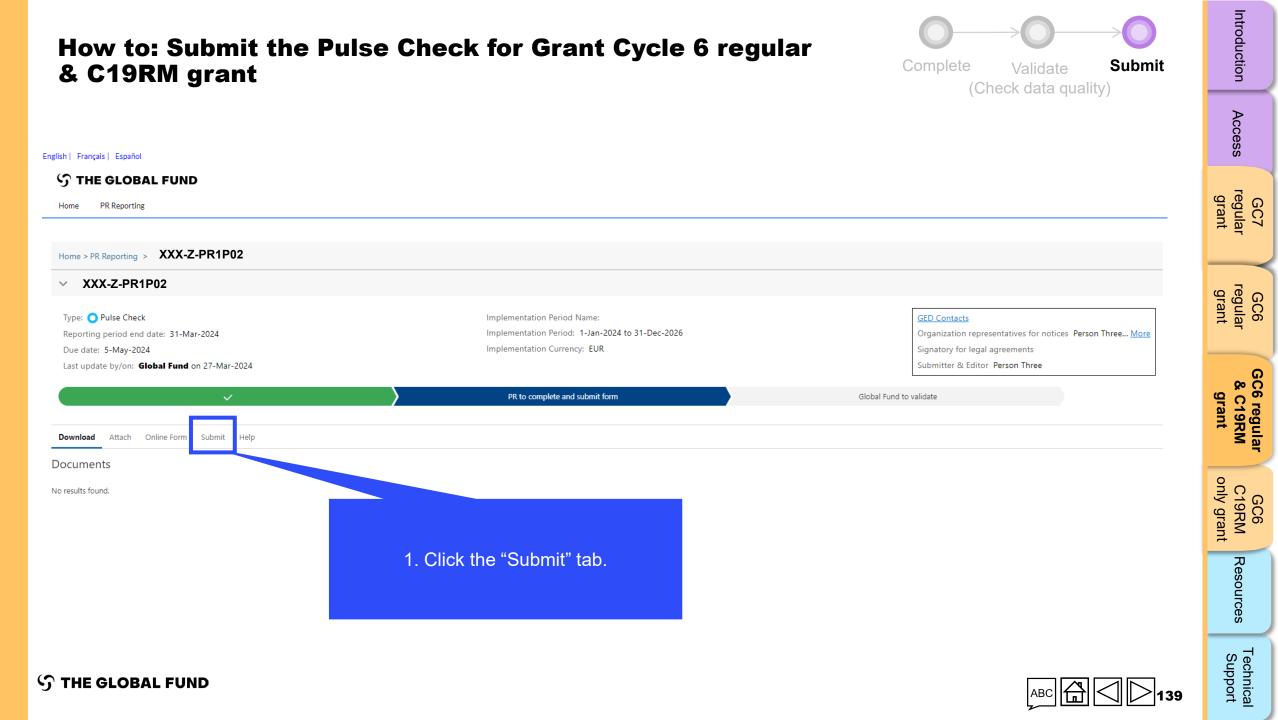

### How to: Submit the Pulse Check for Grant Cycle 6 regular & C19RM grant

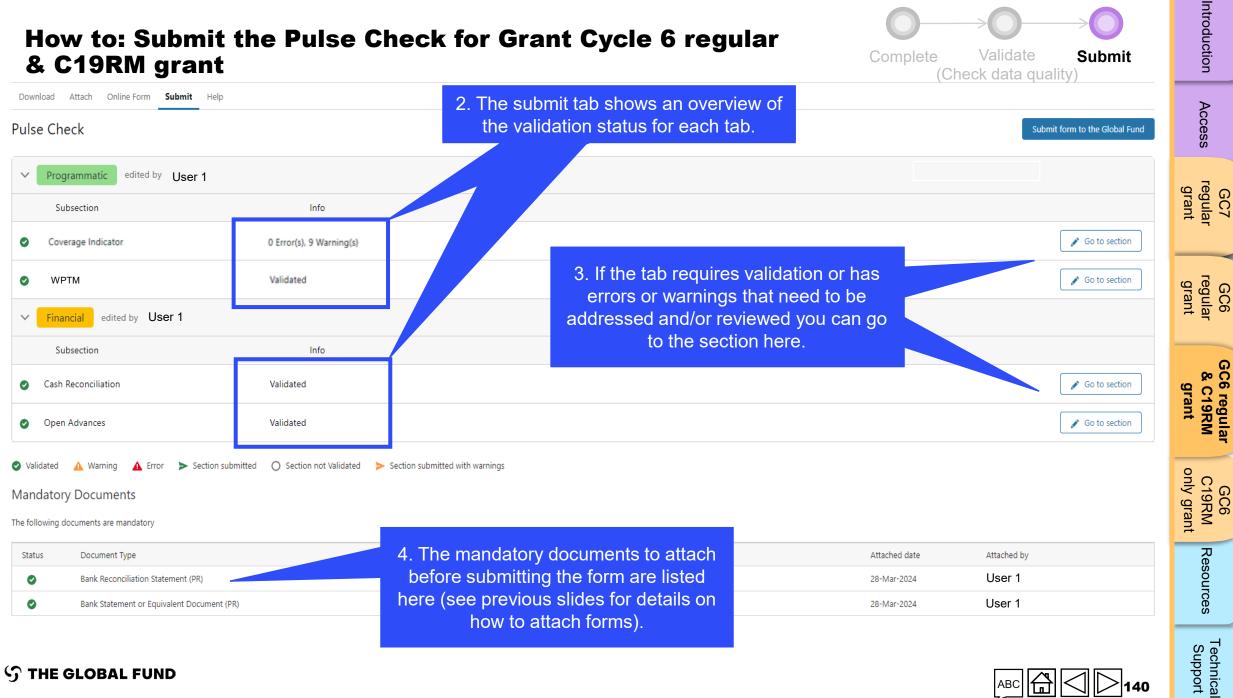

Complete

Validate

Submit

| How to: Submit the Pulse Check for Grant Cycle 6 regular<br>& C19RM grant                                                                                                    |                                                                                               |                                                               | Introduction                    |
|----------------------------------------------------------------------------------------------------|-----------------------------------------------------------------------------------------------|---------------------------------------------------------------|---------------------------------|
|                                                                                                    |                                                                                               |                                                               | Access                          |
| Download Attach Online Form Submit Help Pulse Check                                                                                                    |                                                                                               | Submit form to the Global Fund                                | GC7<br>regular<br>grant         |
| <ul> <li>Programmatic edited by Person Three</li> <li>Financial edited by Person Three</li> </ul>                                                                                                 |                                                                                               |                                                               | GC6<br>regular<br>grant         |
| <ul> <li>Validated A Warning A Error Section submitted Section not Validated</li> <li>Mandatory Documents</li> <li>The following documents are mandatory</li> <li>Status Document Type</li> </ul> | 5. Once all sections are validated and                                                        | Attached date Attached by                                     | GC6 regular<br>& C19RM<br>grant |
| <ul> <li>Bank Reconciliation Statement (PR)</li> <li>Bank Statement or Equivalent Document (PR)</li> </ul>                                                                                        | the mandatory documents are attached,<br>click here to submit the form to the<br>Global Fund. | 2-Apr-2024     Person Three       2-Apr-2024     Person Three | GC6<br>C19RM<br>only grant      |
| Note: Warnings do NOT block<br>submission.                                                                                                    |                                                                                               |                                                               | Resources                       |
| රා THE GLOBAL FUND                                                                                                    |                                                                                               |                                                               | Technical<br>Support            |

### How to: Submit the Pulse Check for Grant Cycle 6 regular & C19RM grant

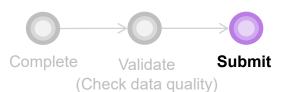

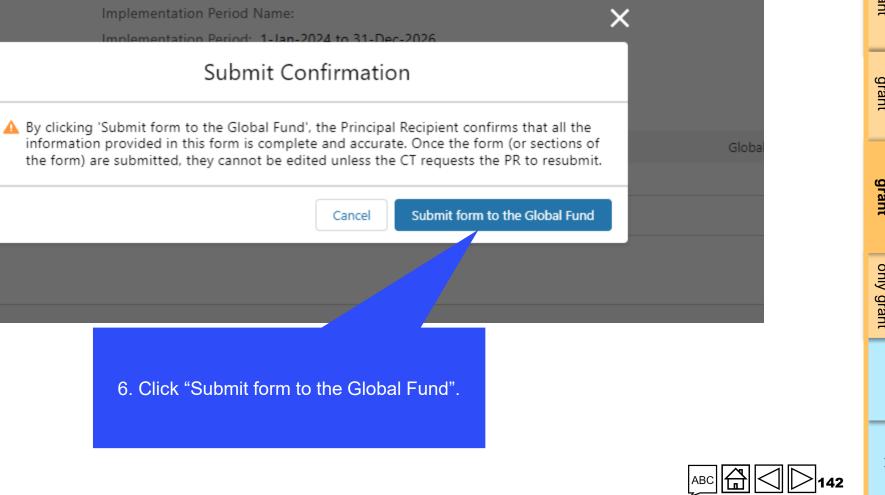

**S** THE GLOBAL FUND

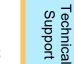

### How to: Submit the Pulse Check for Grant Cycle 6 regular & C19RM grant

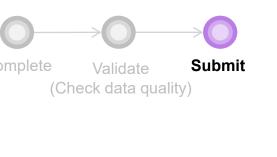

Complete

Introduction

regular grant GC6

GC6 regular & C19RM grant

only grant GC6 C19RM

#### English | Français | Español $\mathbf{X}$ Success! Submission successful. Thank you for submitting S THE GLOBAL FUND PR Reporting Home Home > PR Reporting XXX-Z-PR1P02 V XXX-Z-PR1P02 Implementation Period Name: XXX-Z-PR1P02 Type: 🔿 Pulse Check GED Contacts mplementation Period: 1-Jan-2024 to 31-Dec-2026 Organization representatives for notices Person Three... More Reporting period end date: 31-Mar-2024 nplementation Currency: EUR Due date: 5-May-2024 Signatory for legal agreements Last update by/on: User 1 Submitter & Editor Person Three User 1 Global Fund to validate Download Attach Online Form Submit Help Pulse Check Submit form to the Global Fund Upon successful submission the chevron changes to "Global Fund to validate" and a green bar appears at the top of the screen.

#### **S** THE GLOBAL FUND

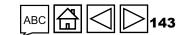

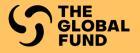

# **GRANT CYCLE 6** COVID-19 RESPONSE MECHANISM ONLY GRANT

Complete

Validate

Submit

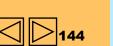

GC7 regular grant

Access

GC6 regular grant

GC6 regular & C19RM grant

GC6 C19RM only grant

Resources

Technical Support

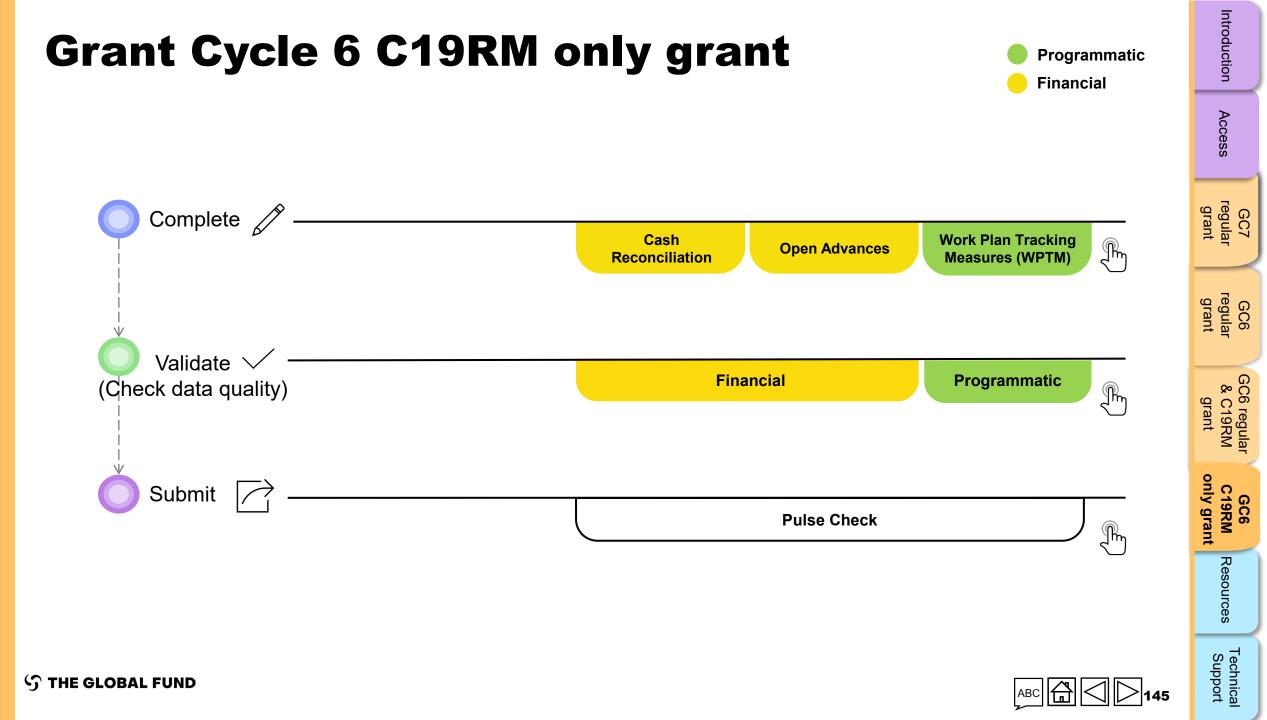

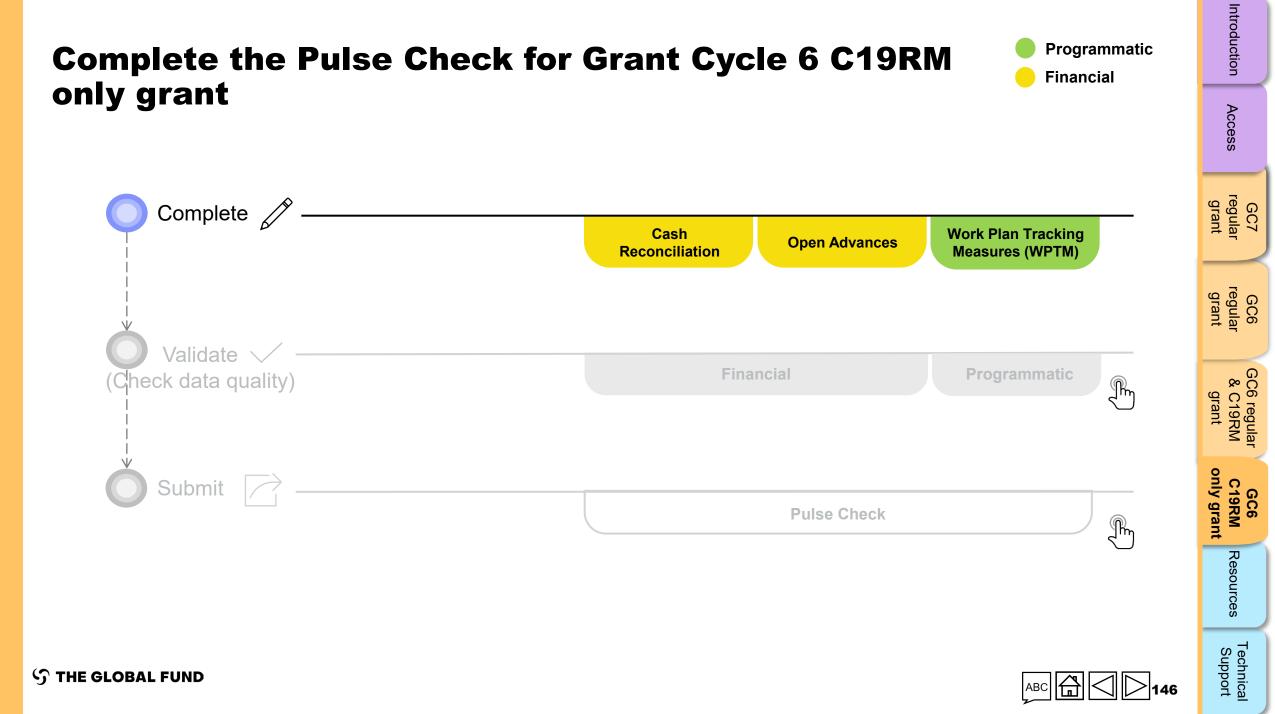

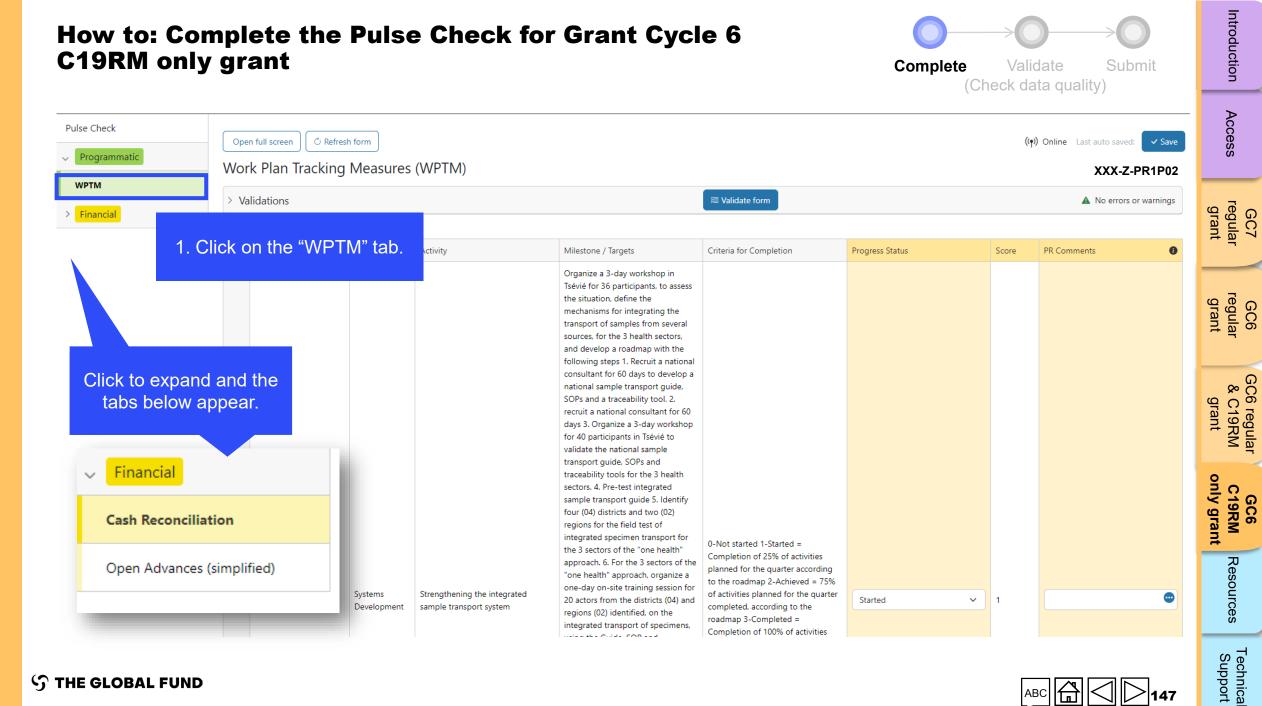

**STHE GLOBAL FUND** 

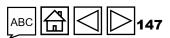

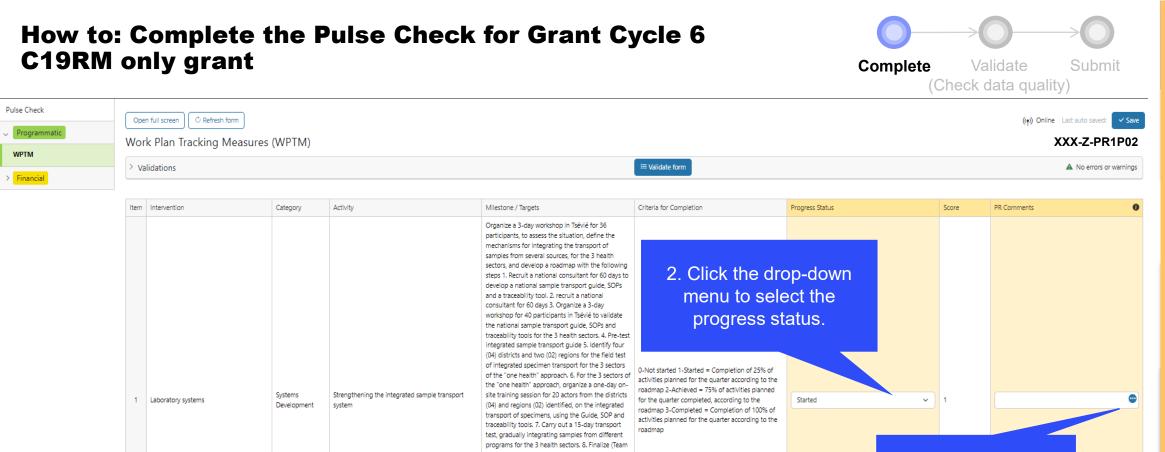

|                      | Category               | Activity                                                | Milestone / Targets                                                                                                    | Criteria for Completion                                                                                                    | Progress Status   | Score                               | PR Comments | 0 | ( |
|----------------------|------------------------|---------------------------------------------------------|----------------------------------------------------------------------------------------------------|----------------------------------------------------------------------------------------------------|-------------------|-------------------------------------|-------------|---|---|
| 1 Laboratory systems | Systems<br>Development | Strengthening the integrated sample transport<br>system | Organize a 3-day workshop in Tsévié for 36<br>participants, to assess the situation, define the<br>mechanisms for integrating the transport of<br>samples from several sources, for the 3 health<br>sectors, and develop a roadmap with the following<br>steps 1. Recruit anational consultant for 60 days to<br>develop a national sample transport guide, SOPs<br>and a traceability tool. 2. recruit a national<br>consultant for 60 days 3. Organize a 3-day<br>workshop for 40 participants in Tsévié to validate<br>the national sample transport guide 5. Identify four<br>(04) districts and two (02) regions for the field test<br>of integrated specimen transport guide 5. Identify four<br>(04) districts and two (02) regions for the 3 sectors of<br>the "one health" approach. 6. For the 3 sectors of<br>the "one health" approach. 6. For the 3 sectors of<br>the "one health" approach. 6. For the 3 sectors of<br>the "one health" approach. 8. Finalize (Team<br>having carried out activity 1.3.6 and the consultant)<br>test, gradually integrating samples from different<br>programs for the 3 health sectors. 8. Finalize (Team<br>having carried out activity 1.3.6 and the consultant)<br>the national sample transport guide, taking into<br>account the test recommendations. 9. Produce and<br>distribute 500 copies of the national sample<br>transport guide in the 3 sectors. 10. Organize 4<br>training sessions of 2 days each in Tsévie, for a total<br>of 80 players involved in sample transport, on the<br>national sample transport guide. 11. Organize 4<br>training samples transport guide. 11. Organize 4<br>training servine the for 30 participants to<br>validate the advocacy document (drafted by the<br>consultant) for the financing of sample transport<br>from the peripheral to the regional and central<br>levels. | 2. Click the dra<br>menu to sele<br>progress st<br>or detivities planed for the quarter according to the<br>roadmap 2-Achieved = 75% of activities planed<br>for the quarter completed, according to the<br>roadmap 3-Completed = Completion of 100% of<br>activities planed for the quarter according to the<br>roadmap 3-Completed = Completion of 100% of<br>activities planed for the quarter according to the<br>roadmap | ect the<br>tatus. | • 1<br>3. Type con<br>lirectly in t |             |   |   |
|                      |                        |                                                         |                                                                                                    | 0- Activity not started 1-Started = Launch of<br>recruitment process for Biolim rehabilitation<br>contractor 2-Advanced = Evaluation of<br>rehabilitation bidding documents 3-Completed =                                                                                                    |                   |                                     |             | 0 |   |

S THE GLOBAL FUND

Pulse Check

WPTM

> Financial

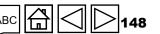

inical port

Introduction

Access

| C19RM or                        | Complete the Pulse Check for<br>aly grant                                                                                                    | or Grant Cyc                   | le 6            |                | lidate Submit<br>lata quality)                                                                        | Introduction                    |
|---------------------------------|----------------------------------------------------------------------------------------------------|--------------------------------|-----------------|----------------|----------------------------------------------------------------------------------------------------|---------------------------------|
| se Check Programmatic Financial |                                                                                                    | Implementation Period currency |                 |                | ((१) Online Last auto saved: Save<br>XXX-Z-PR1P02                                                     | Access                          |
| ash Reconciliation              | <ul> <li>O1-Jan-24 to 31-Mar-24</li> <li>Validations</li> <li>A. Principal Recipient cash reconciliation statement in IP currency</li> </ul> | EUR                            | ≅ Validate form |                | ▲ No errors or warnings                                                                               | GC7<br>regular<br>grant         |
|                                 | <pre>c on the "Cash<br/>nciliation" tab.</pre>                                                                                               | period<br>Regular Funds        | C19RM Funds     | Total          | 1.Comment on cash flows 2.Outline the<br>data source(s) 3.Provide any other<br>contextual information | GC6<br>regular<br>grant         |
|                                 | 1.1     PR Cash Balance: beginning of the current financial reporting period       ✓     2. IP Income                                        | 500                            | 12,500          | 13,000         |                                                                                                    | GC6 regular<br>& C19RM<br>grant |
|                                 | Item Description                                                                                                    | Regular Funds                  | C19RM Funds     | Total          | 1.Comment on cash flows 2.Outline the<br>data source(s) 3.Provide any other<br>contextual information |                                 |
|                                 | 2.1       Disbursements made directly by the GF to the PR         2.2       Disbursements made by the GF through PPM / wambo                 | - 414,122                      | -<br>592,404    | -<br>1,006,526 | •                                                                                                    | GC6<br>C19RM<br>only grant      |
|                                 | <ul><li>2.3 Other direct disbursements made by the GF</li><li>2A Total disbursements made by the GF</li></ul>                                | 414,122                        | -<br>592,404    | -<br>1,006,526 | •                                                                                                    | Resources                       |
|                                 |                                                                                                    |                                |                 |                |                                                                                                    |                                 |

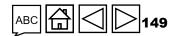

\_

 $\mathfrak{S}$  THE GLOBAL FUND

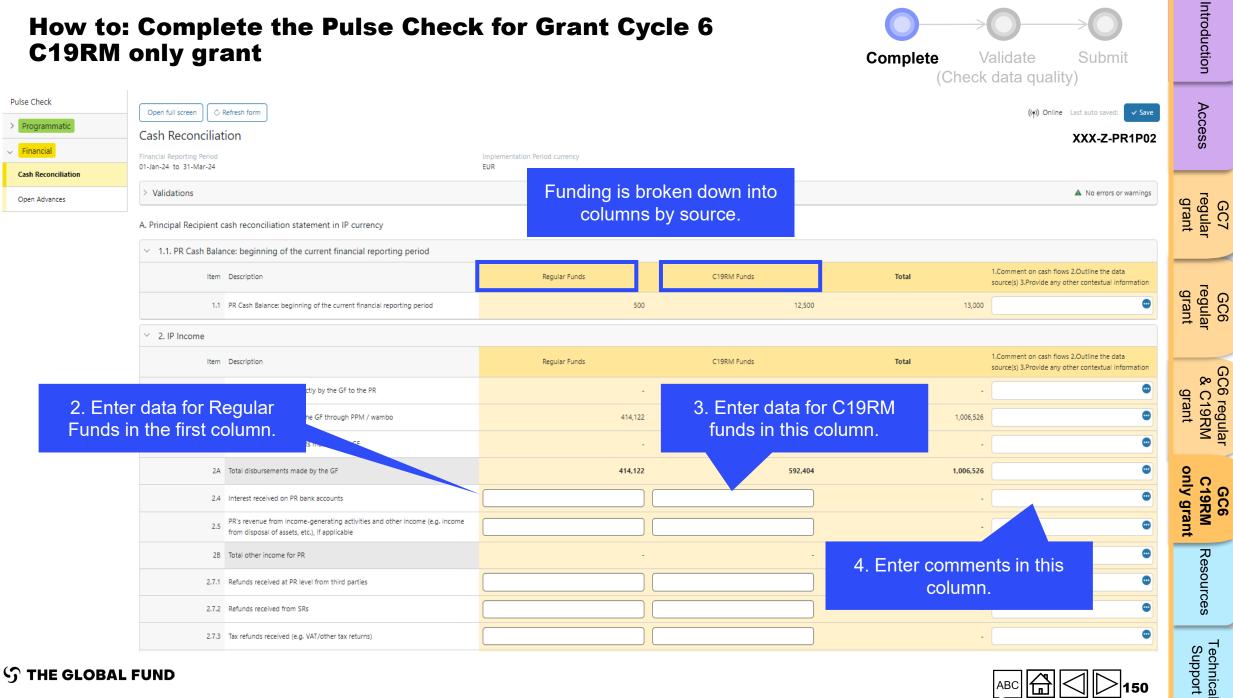

**S** THE GLOBAL FUND

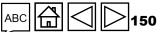

| How to: C<br>C19RM or              | Complete the Pulse Cl<br>nly grant                                                                                | neck for Gran                  | nt Cycle 6                 | Complete    | Validate Submit<br>Check data quality)              | Introduction                    |
|------------------------------------|----------------------------------------------------------------------------------------------------|--------------------------------|----------------------------|-------------|-----------------------------------------------------|---------------------------------|
| Pulse Check Programmatic Financial | Open full screen C Refresh form<br>Open Advances                                                                  |                                |                            |             | (ণৃ) Online Last auto saved: ✓ Save<br>XXX-Z-PR1P02 | Access                          |
| Cash Reconciliation                | Financial Reporting Period<br>01-Jan-24 to 31-Mar-24<br>> Validations                                             | Implementation Period c<br>EUR | urrency<br>≔ Validate form |             | A No errors or warnings                             | GC7<br>regular<br>grant         |
|                                    | k on the "Open<br>vances" tab.                                                                                    | cial reporting period          | Regular Funds              | C19RM Funds | Total<br>-                                          | GC6<br>regular<br>grant         |
|                                    | 14.2       PR procurement advances (PPM/Wambo only)         14.3       PR other advances (GDF, prepayments, etc.) |                                |                            |             | -                                                   | GC6 regular<br>& C19RM<br>grant |

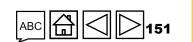

GC6 C19RM only grant

Resources

Technical Support

**今 THE GLOBAL FUND** 

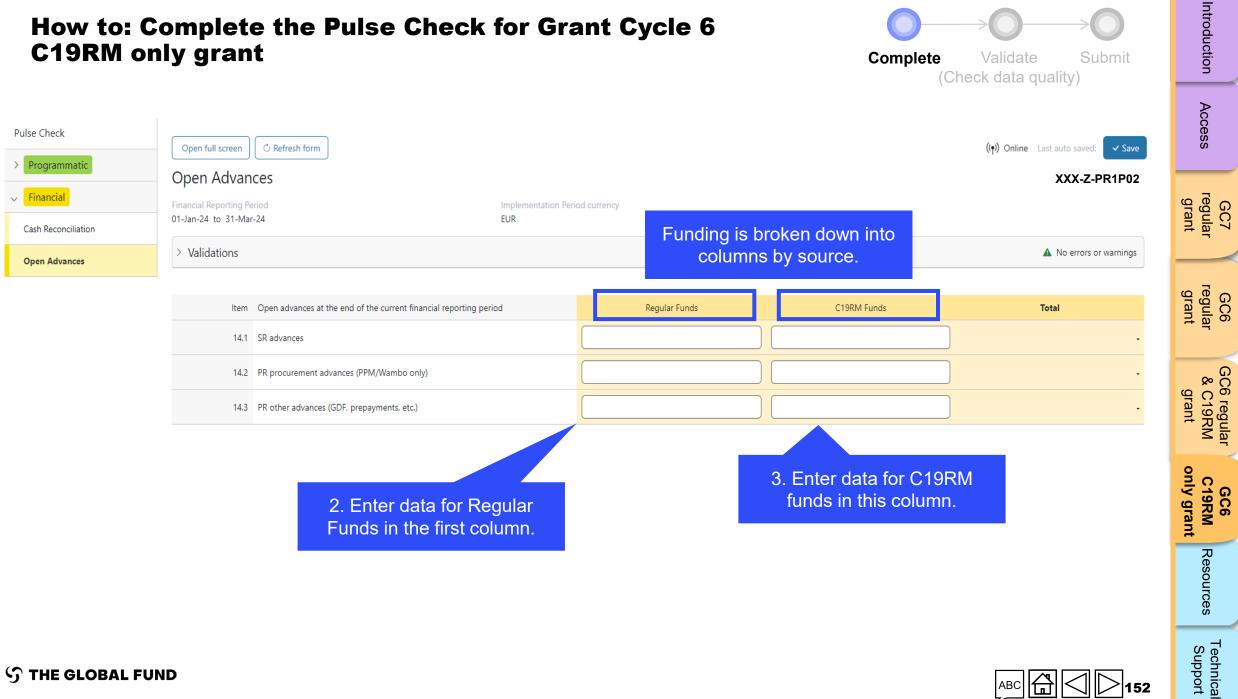

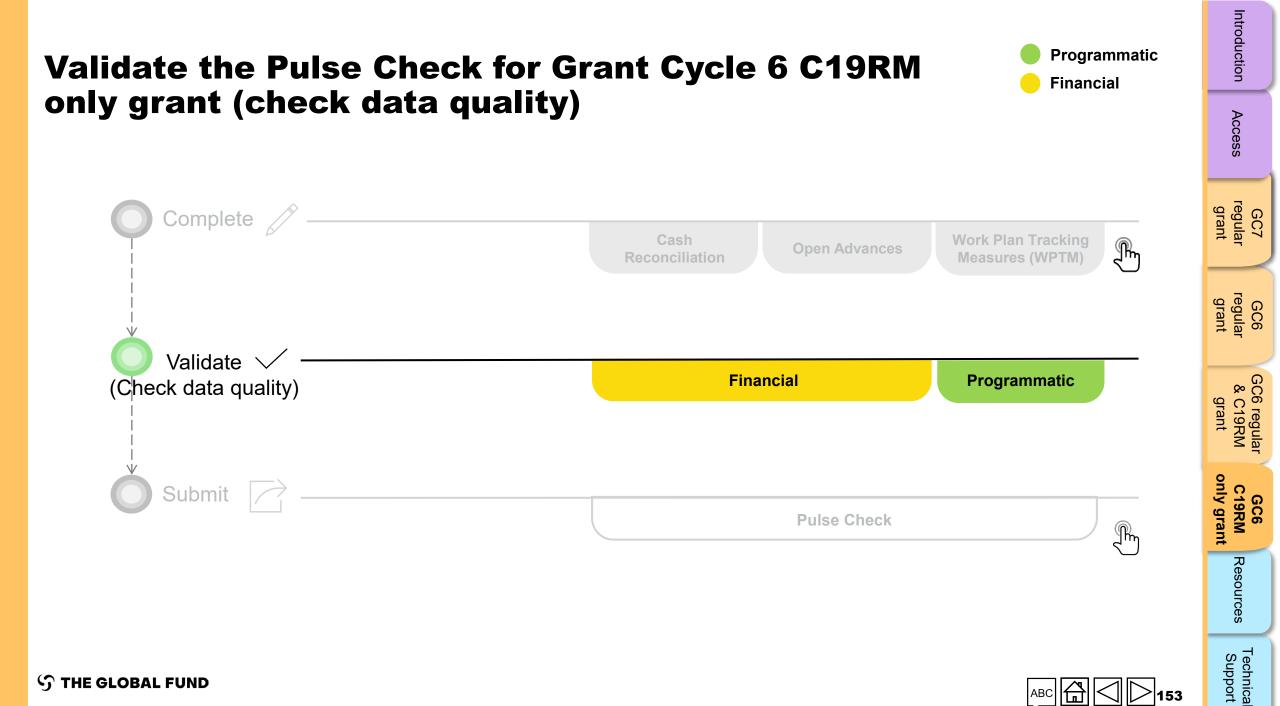

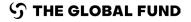

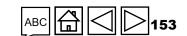

### **Data quality checks: Errors and warnings**

- Data quality checks are a set of automated checks that the system performs to identify irregularities. The data quality checks help to:
  - Improve data quality by identifying potentially incorrect data
  - Prevent data entry errors
  - Improve data integrity and consistency
  - Speed up the review and validation process of the submitted data by Global Fund
- Data quality is checked to ensure data type, format, range, uniqueness and consistency across entries is correct/aligned.

There are two categories of data quality checks in Partner Portal:

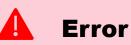

- Alerts when the data captured contains an error.
- The PR cannot submit the PC until the error is corrected.
- Enables the PR to review and correct the data before submitting the PC form.

#### Warning

- Alert that allows PR to check if the data captured is correct or contains a potential error.
- PR can correct the data or provide a justification comment if the same data is retained.
- Allows PR to proceed and submit the PC.

Access

Resources

 $\mathfrak{S}$  THE GLOBAL FUND

### **Cash Reconciliation errors and warnings**

The following triggers are embedded in the online report so users can address common mistakes prior submission of the report.

Errors - block submission unless corrected

**Warnings** - flag for correction / justification comment

| Cash Reconciliation Error and Warning Messages                                                                            | Action Required                                                   | Туре      | regular<br>grant   |
|----------------------------------------------------------------------------------------------------|-------------------------------------------------------------------|-----------|--------------------|
| This field cannot be blank                                                                                                | Enter a numerical value or a '0'                                  |           | rt ar              |
| A rationale is required for the value entered under Item No. 4.1<br>'Other reconciliation adjustment'                     | Provide a rationale in the 'Comments' field under Item No. 4.1    |           | regular<br>grant   |
| There is a variance between the Bank Statement balance and the<br>PR cash balance.                                        | Provide a rationale in the 'Comments' field under<br>Item No. 9.3 |           | nt ar o            |
| There is a variance between the Bank Reconciliation Statement balance and the PR cash balance.                            | Provide a rationale in the 'Comments' field under<br>Item No. 9.4 | Error     | & C19RM<br>grant   |
| A bank statement or equivalent must be attached – If there is no document attached of file type bank statement/equivalent | Attach the document in the 'Attach' tab                           |           | 0                  |
| A bank reconciliation statement must be attached – If there is no document attached of file type bank reconciliation      |                                                                   |           | C19RM<br>nly grant |
| The 'Total PR cash balance' is negative                                                                                   |                                                                   | <b>A</b>  |                    |
| If the current reported amount is less than previous validated amounts for item 2 to item 4                               | Update the value or provide a justification                       | A Warning | Resources          |

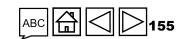

Access

### **Open Advances error**

The following triggers are embedded in the online report to support users to overcome common mistakes prior submission of the report.

**Errors** - block submission unless corrected

| Open Advances Error Message | Action Required                  | Туре           |
|-----------------------------|----------------------------------|----------------|
| This field cannot be blank  | Enter a numerical value or a '0' | <b>A</b> Error |

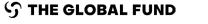

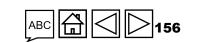

GC7 regular grant

Access

GC6 regular grant

GC6 regular & C19RM grant

GC6 C19RM only grant

Resources

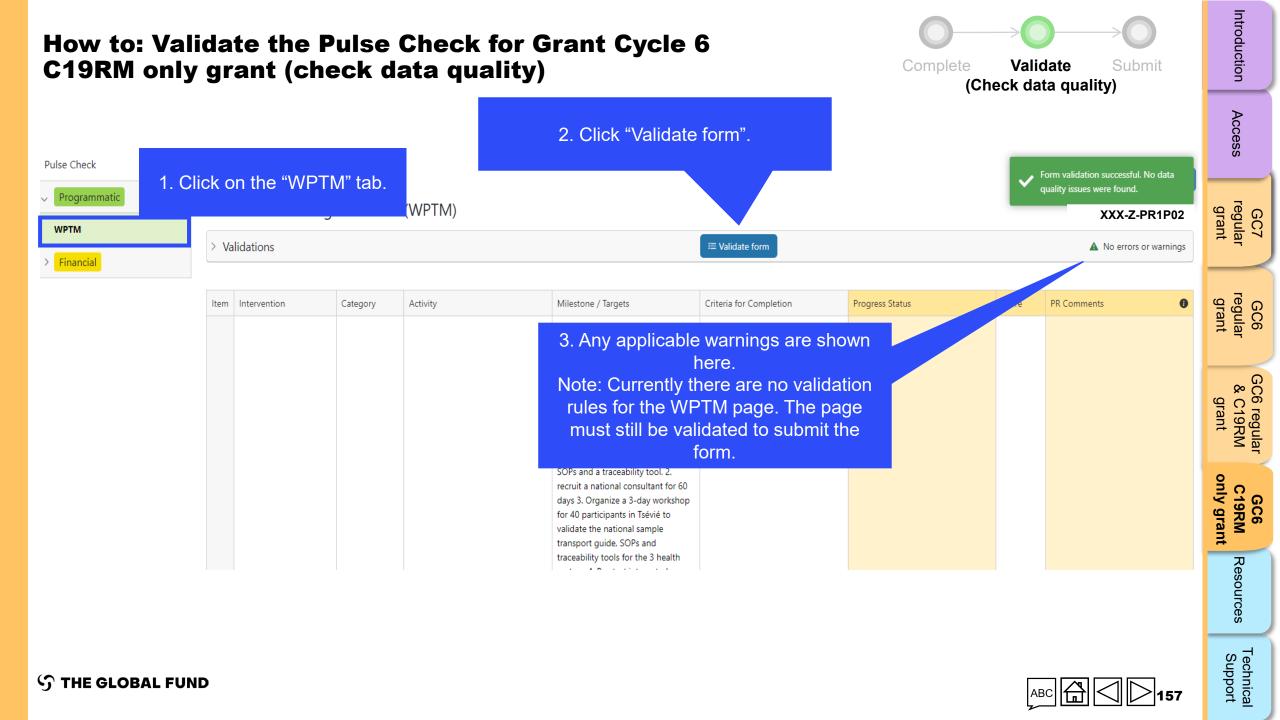

|                              |                                                                                                    | he Pulse Check for<br>(check data quality                                                           | 6                                     |                       | ∕alidate Submit<br>data quality) | Introduction                                                                                          |                                 |  |
|------------------------------|----------------------------------------------------------------------------------------------------|----------------------------------------------------------------------------------------------------|---------------------------------------|-----------------------|----------------------------------|----------------------------------------------------------------------------------------------------|---------------------------------|--|
| Pulse Check > Programmatic 1 | . Click on t                                                                                                    | he "Cash                                                                                            | 2. Click "Validate                    | form".                |                                  | ((•)) Online Last auto saved: ✓ Save                                                                  | Access                          |  |
|                              | Officiency of the officient of the officient officient officient | tion" tab.                                                                                          | Implementation Period currency<br>EUR | ≅ Validate form       |                                  | XXX-Z-PR1P02                                                                                          | GC7<br>regular<br>grant         |  |
|                              | A. Principal Recipient cash reconciliation statement in IP currency <ul> <li>1.1. PR Cash Balance: beginning of the current financial reporting period</li> </ul> 1.Comment on cash flows 2.Outline the                                                                                                    |                                                                                                    |                                       |                       |                                  |                                                                                                    |                                 |  |
|                              | 1.1                                                                                                    | period                                                                                              | Regular Funds                         | C19RM Funds<br>12,500 | <b>Total</b><br>13,000           | data source(s) 3.Provide any other<br>contextual information<br>PR reporting                          | GC6 regular<br>& C19RM<br>grant |  |
|                              |                                                                                                    | Description                                                                                         | Regular Funds                         | C19RM Funds           | Total                            | 1.Comment on cash flows 2.Outline the<br>data source(s) 3.Provide any other<br>contextual information | ar GC6<br>A C19RM<br>only grant |  |
|                              |                                                                                                    | Disbursements made directly by the GF to the PR<br>Disbursements made by the GF through PPM / wambo | -<br>414,122                          | -<br>592,404          | -<br>1,006,526                   | •                                                                                                    |                                 |  |
|                              | 2A                                                                                                    | Other direct disbursements made by the GF Total disbursements made by the GF                        | - 414,122                             | - 592,404             | -<br>1,006,526                   |                                                                                                    | Resources                       |  |
| ි THE GLOBAL FUN             |                                                                                                    | Interest received on PR bank accounts                                                               |                                       |                       | -                                | ●<br>ABC 🛱 🔷 ▷ 158                                                                                    | Technical<br>Support            |  |

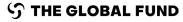

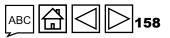

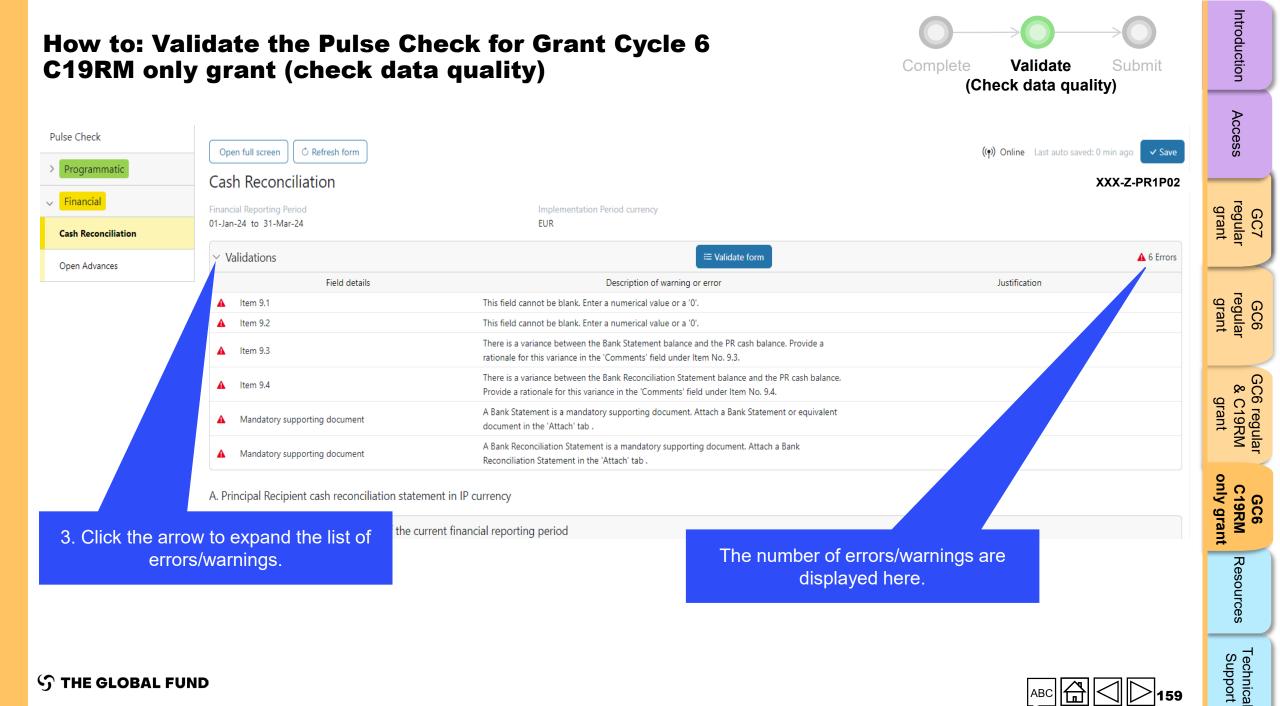

**STHE GLOBAL FUND** 

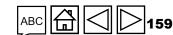

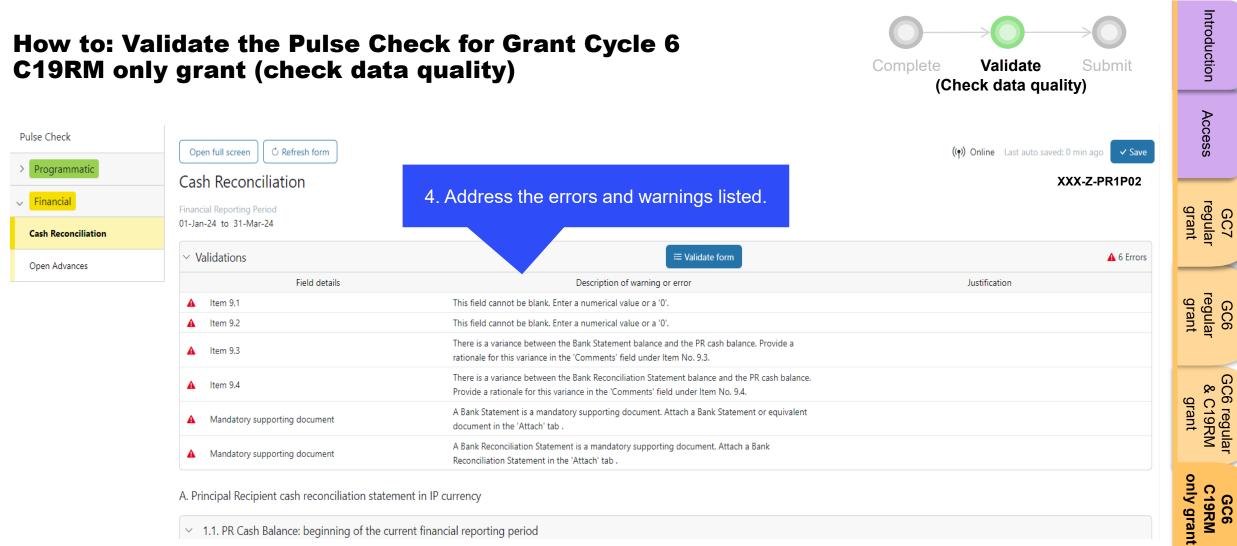

A. Principal Recipient cash reconciliation statement in IP currency

 $\sim$  1.1. PR Cash Balance: beginning of the current financial reporting period

5. Once the errors/warnings have been addressed, click on "Validate form" again to see if further action is required.

**STHE GLOBAL FUND** 

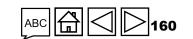

Resources

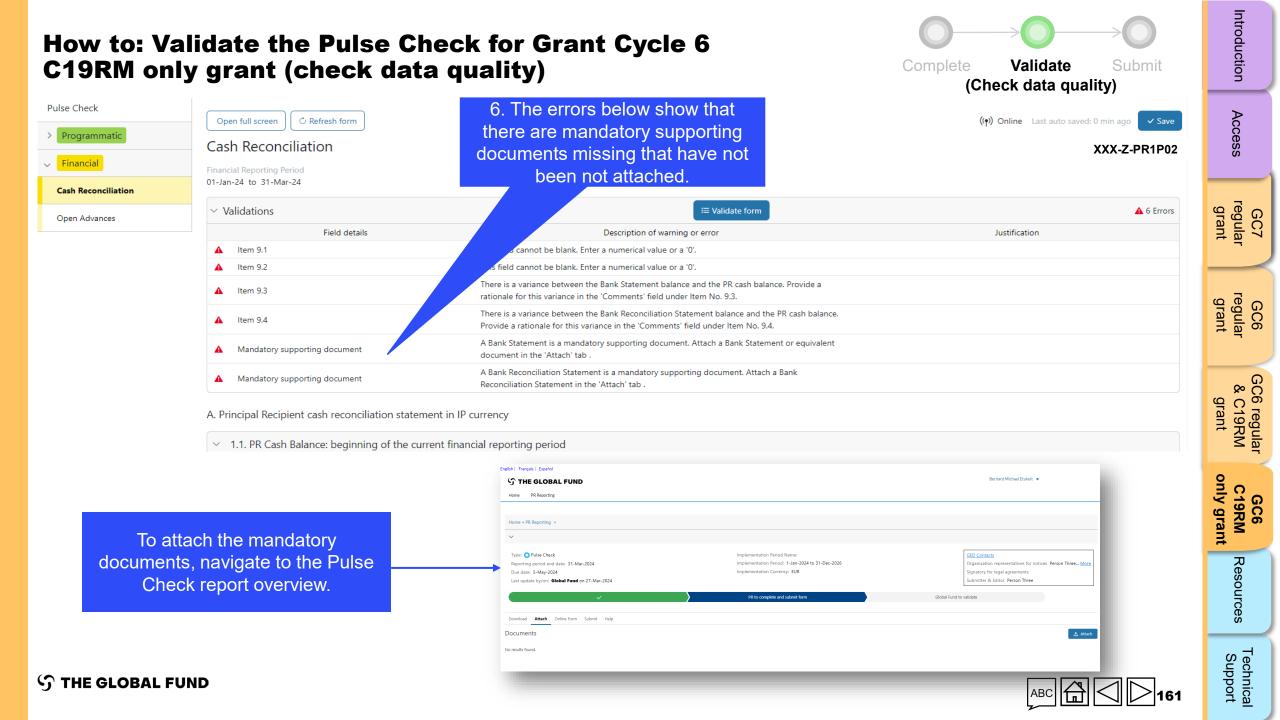

| How to: Validate the Pu<br>C19RM only grant (che                                                                                            | ilse Check for Grant Cycle 6<br>ck data quality)                                                                             | Complete Validate Submit<br>(Check data quality)                                                                                                    | Introduction                    |
|----------------------------------------------------------------------------------------------------|----------------------------------------------------------------------------------------------------|----------------------------------------------------------------------------------------------------|---------------------------------|
| English   Français   Español          THE GLOBAL FUND         Home       PR Reporting                                                       |                                                                                                    |                                                                                                    | Access                          |
| Home > PR Reporting > XXX-Z-PR1P02                                                                                                    |                                                                                                    |                                                                                                    | GC7<br>regular<br>grant         |
| Type: Pulse Check<br>Reporting period end date: 31-Mar-2024<br>Due date: 5-May-2024<br>Last update by/on: <b>Global Fund</b> on 27-Mar-2024 | Implementation Period Name: XXX-Z-PR1P02<br>Implementation Period: 1-Jan-2024 to 31-Dec-2026<br>Implementation Currency: EUR | GED Contacts<br>Organization representatives for notices Person Three More<br>Signatory for legal agreements<br>Submitter & Editor Person Three I I More | GC6<br>regular<br>grant         |
| Download Attach Online Form Submit Help                                                                                                    | PR to complete and submit form                                                                                               | Global Fund to validate                                                                                                    | GC6 regular<br>& C19RM<br>grant |
| Documents<br>No results found.                                                                                                    | e "Attach"<br>b.                                                                                                    | 2. Click the "Attach"<br>button to select the<br>documents.                                                                                              | GC6<br>C19RM<br>only grant      |
| ၄ာ THE GLOBAL FUND                                                                                                    |                                                                                                    |                                                                                                    | ces Technical<br>Support        |

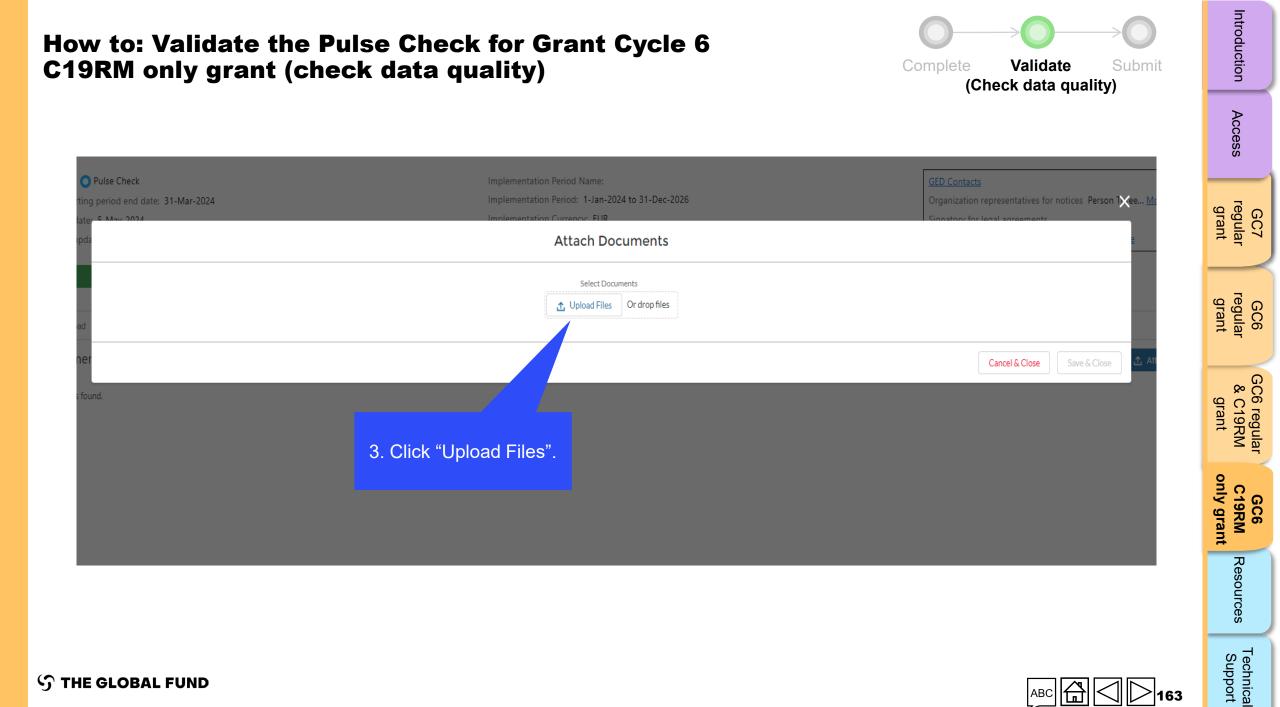

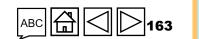

分 THE GLOBAL FUND

#### How to: Validate the Pulse Check for Grant Cycle 6 C19RM only grant (check data quality)

|                                                             | Attach Documents                                                |                                            | ÷e <u>M</u> r                                            | Access                          |
|-------------------------------------------------------------|-----------------------------------------------------------------|--------------------------------------------|----------------------------------------------------------|---------------------------------|
| te:<br>da                                                   | Select Documents           ① Upload Files         Or drop files |                                            | Select the Language and Document Type for each Document. | GC7<br>regular<br>grant         |
| XXX-Z-PR01_RP_31Mar2024_BankReconciliationStatementPR_1.pdf | English                                                         | Bank Reconciliation Statement (PR)         | ▼ <b>û</b>                                               | reg<br>Gi                       |
| EXXX-Z-PR01_RP_31Mar2024_BankStatementPR_1.pdf              | English                                                         | Bank Statement or Equivalent Document (PR) | T Att                                                    | GC6<br>regular<br>grant         |
| 4. Select the language and document type.                   |                                                                 |                                            | Cancel & Close Save & Close                              | GC6 regular<br>& C19RM<br>grant |
|                                                             |                                                                 |                                            | 5. Click "Save & Close".                                 | GC6<br>C19RM<br>only grant      |
|                                                             |                                                                 |                                            |                                                          | Resources                       |
| ၄ာ THE GLOBAL FUND                                          |                                                                 |                                            | ABC 🛱 📿 🏷 164                                            | Technical<br>Support            |

Complete

Validate

(Check data quality)

Submit

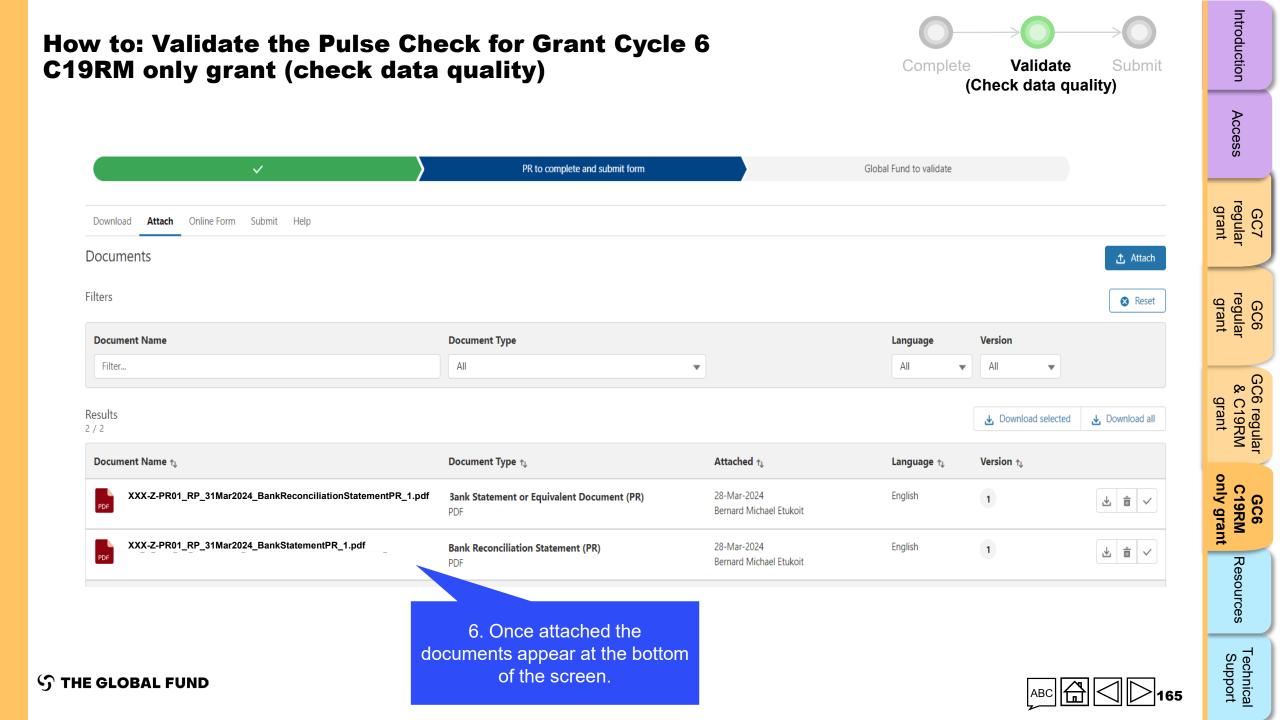

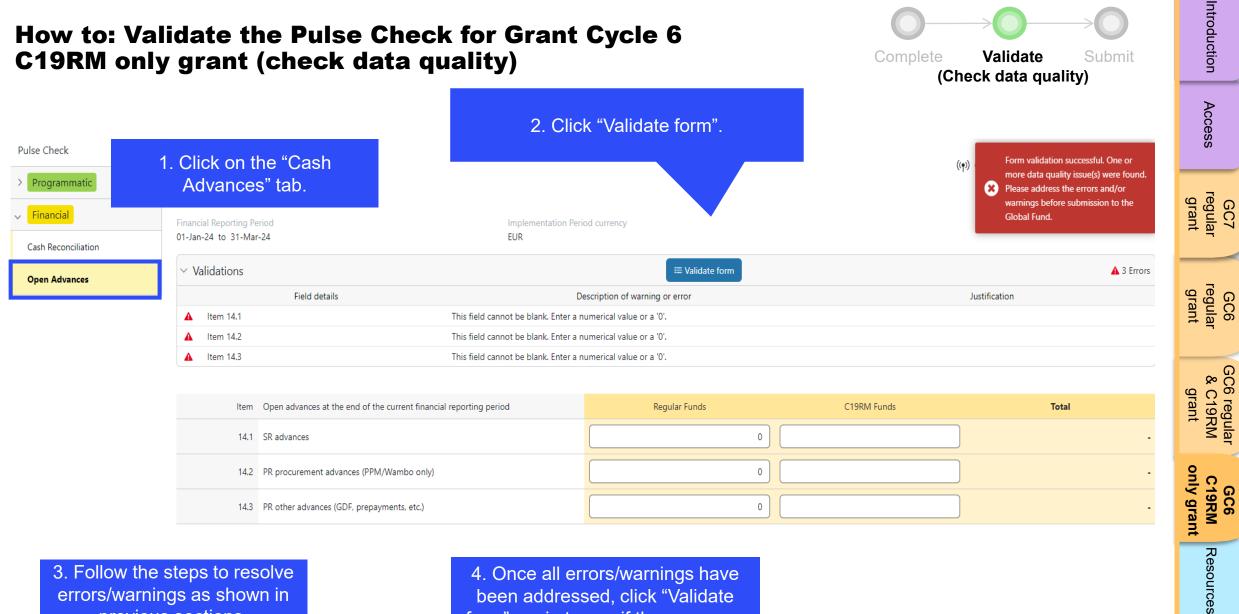

errors/warnings as shown in previous sections.

**STHE GLOBAL FUND** 

4. Once all errors/warnings have been addressed, click "Validate form" again to see if there are any further actions required.

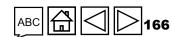

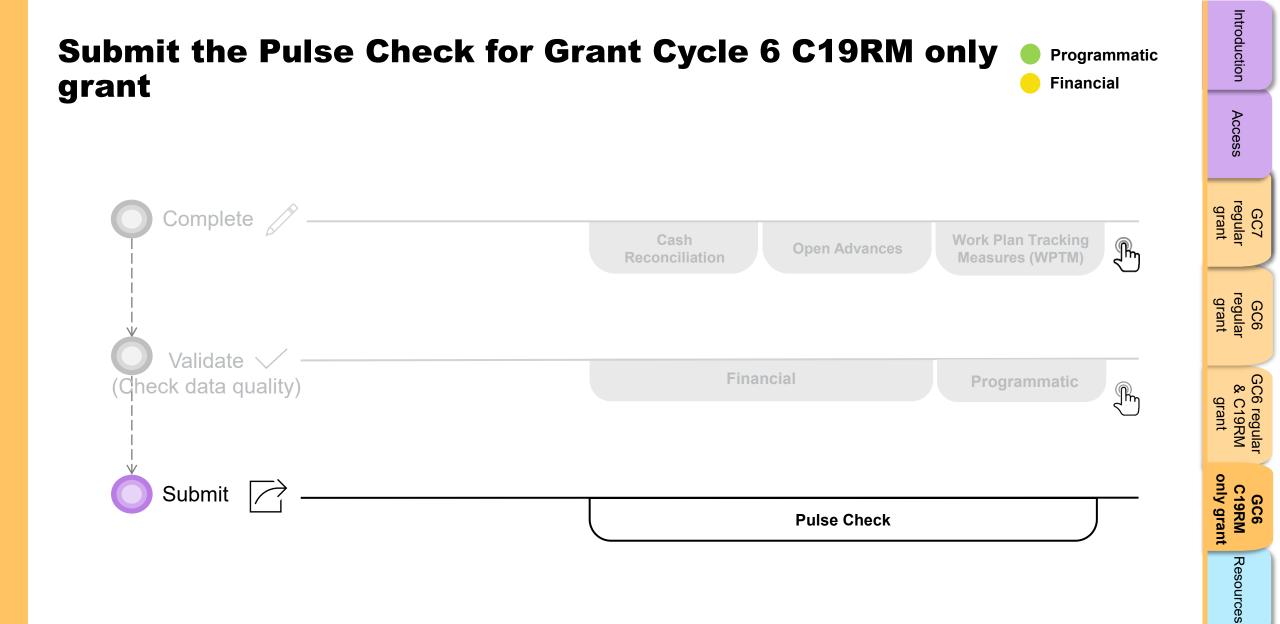

Technical Support

**今 THE GLOBAL FUND** 

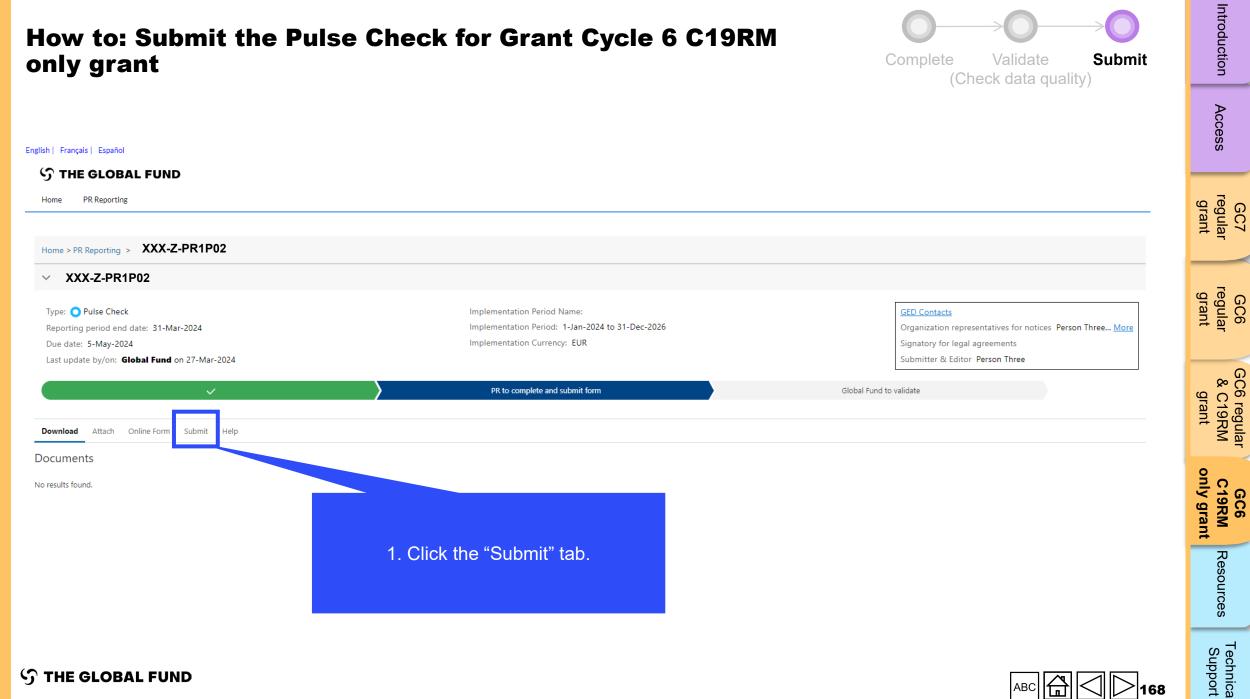

Technical Support

Introduction

GC7 regular grant

GC6 regular & C19RM

Resources

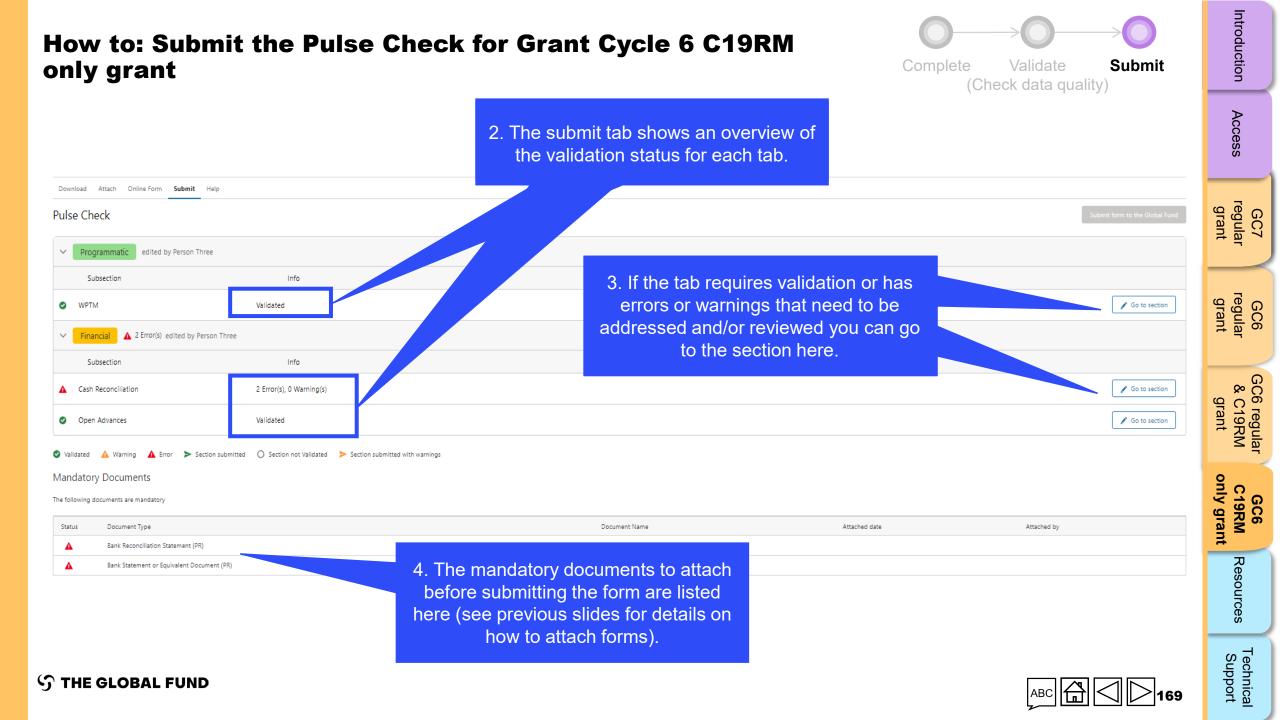

| How to: Submit the Pulse Check for Grant Cycle 6 C19RM only grant |                                |                  |                |                       | 9RM      | Complete<br>(C | Validate Submit<br>(Check data quality) |                                | Introduction                           |
|-------------------------------------------------------------------|--------------------------------|------------------|----------------|-----------------------|----------|----------------|-----------------------------------------|--------------------------------|----------------------------------------|
|                                                                   |                                |                  |                |                       |          | X              |                                         | .,                             | Access                                 |
| Download Attach Online Form Submit Help Pulse Check               |                                |                  |                |                       |          |                |                                         | Submit form to the Global Fund | GC7<br>regular<br>grant                |
| Programmatic edited by Person Three                               |                                |                  |                |                       |          |                |                                         |                                | 4 <u>m</u>                             |
| Subsection                                                        | Info                           |                  |                |                       |          |                |                                         |                                | ~~~~~~~~~~~~~~~~~~~~~~~~~~~~~~~~~~~~~~ |
| WPTM     Financial                                                | Validated                      |                  |                |                       |          |                |                                         | Go to section                  | GC6<br>regular<br>grant                |
| Subsection                                                        | Info                           |                  |                |                       |          |                |                                         |                                |                                        |
| Cash Reconciliation                                               | 2 Error(s), 0 Warning(s)       |                  |                |                       |          |                |                                         | 🖌 Go to section                | GC6 regular<br>& C19RM<br>grant        |
| Open Advances                                                     | Validated                      |                  |                |                       |          |                |                                         | 🖍 Go to section                | 6 regu<br>C19R<br>grant                |
| 🖉 Validated 🔺 Warning 🔺 Error ≽ Section submitte                  | ed 🔘 Section not Validated 🗲 S | Section submitte |                |                       |          |                |                                         |                                | M                                      |
| Mandatory Documents                                               |                                |                  |                |                       |          |                |                                         |                                | 9                                      |
| The following documents are mandatory                             |                                |                  |                |                       |          |                |                                         |                                | GC6<br>C19RM<br>only grant             |
| Status Document Type                                              |                                |                  |                | Document Name         | Attached | date           | Attached by                             |                                | ;6<br>gran                             |
| Bank Reconciliation Statement (PR)                                |                                |                  |                | Attachment missing    |          |                |                                         |                                |                                        |
| Bank Statement or Equivalent Document (PR)                        |                                |                  |                | Attachment missing    |          |                |                                         |                                | Res                                    |
|                                                                   |                                |                  |                |                       |          |                |                                         |                                | Resources                              |
|                                                                   |                                |                  |                | arnings do NOT block  |          |                |                                         |                                | 00                                     |
|                                                                   |                                | S                | Submission. Or | nly errors block subm |          |                |                                         |                                | Tec                                    |
| ි THE GLOBAL FUND                                                 |                                |                  |                |                       |          |                | АВС                                     | 170                            | Technical<br>Support                   |

| How to: Submit the Pulse C<br>only grant                                  | check for Grant Cycle 6 C19RM                        | Complete Validate Submit<br>(Check data quality) | Introduction                    |
|---------------------------------------------------------------------------|------------------------------------------------------|--------------------------------------------------|---------------------------------|
|                                                                           |                                                      |                                                  | Access                          |
| Download Attach Online Form <b>Submit</b> Help                            |                                                      |                                                  | 7                               |
| Pulse Check                                                               |                                                      | Submit form to the Global Fund                   | GC7<br>regular<br>grant         |
| > Programmatic edited by Person Three                                     |                                                      |                                                  | $ \longrightarrow $             |
| > Financial edited by Person Three                                        |                                                      |                                                  | GC6<br>regular<br>grant         |
| 🔮 Validated 🔺 Warning 🔺 Error 🅨 Section submitted 🔘 Section not Validated | Section submitted with warnings                      |                                                  | ·                               |
| Mandatory Documents The following documents are mandatory                 |                                                      |                                                  | GC6 regular<br>& C19RM<br>grant |
| Status Document Type                                                      | 5. Once all sections are validated and               | Attached date Attached by                        | RM<br>RM                        |
| Bank Reconciliation Statement (PR)                                        | the mandatory documents are attached,                | 2-Apr-2024 Person Three                          | 0                               |
| Bank Statement or Equivalent Document (PR)                                | click here to submit the form to the<br>Global Fund. | 2-Apr-2024 Person Three                          | GC6<br>C19RM<br>only grant      |

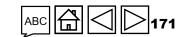

Resources

Technical Support

ဘ် THE GLOBAL FUND

## How to: Submit the Pulse Check for Grant Cycle 6 C19RM only grant

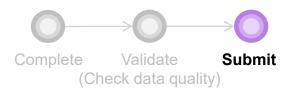

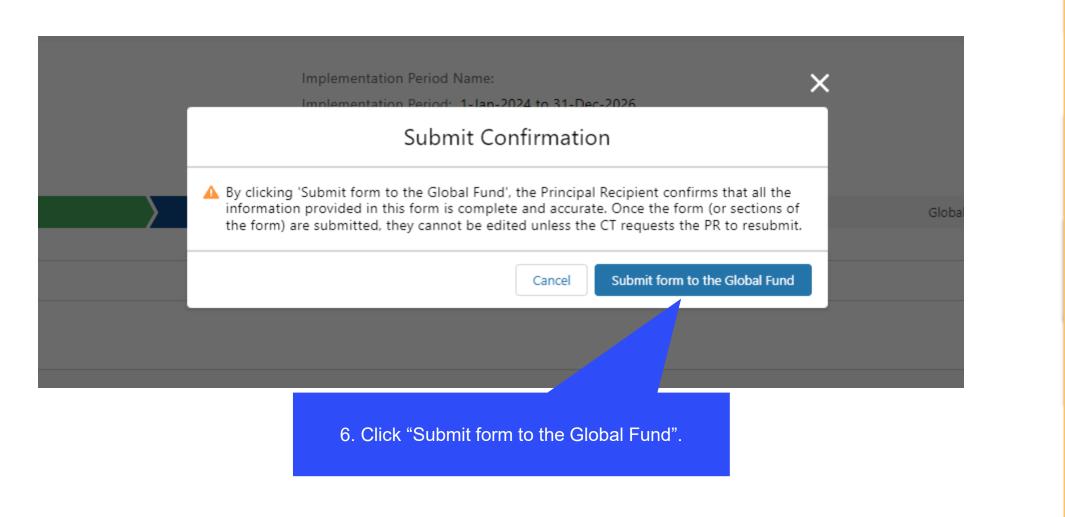

 $\mathfrak{S}$  THE GLOBAL FUND

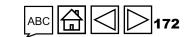

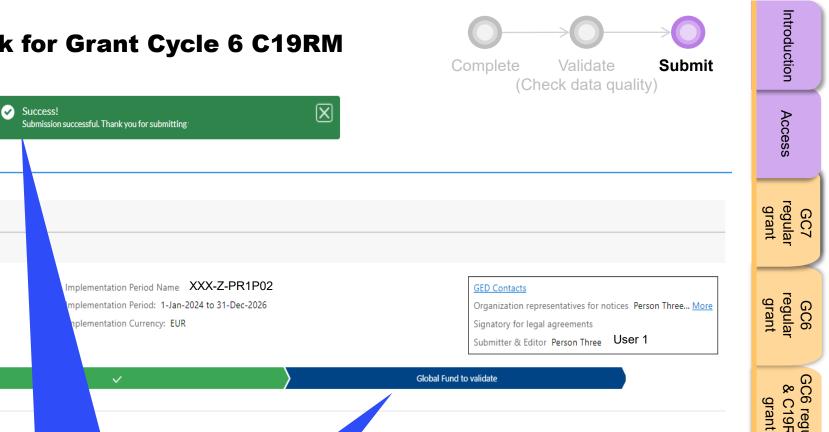

English | Français | Español

Home

**今 THE GLOBAL FUND** 

PR Reporting

V XXX-Z-PR1P02

Reporting period end date: 31-Mar-2024

Type: 🔿 Pulse Check

Due date: 5-May-2024 Last update by/on: User 1

Attach

Download

Pulse Check

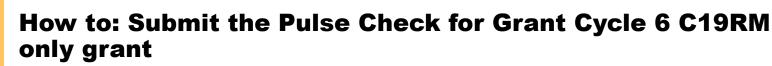

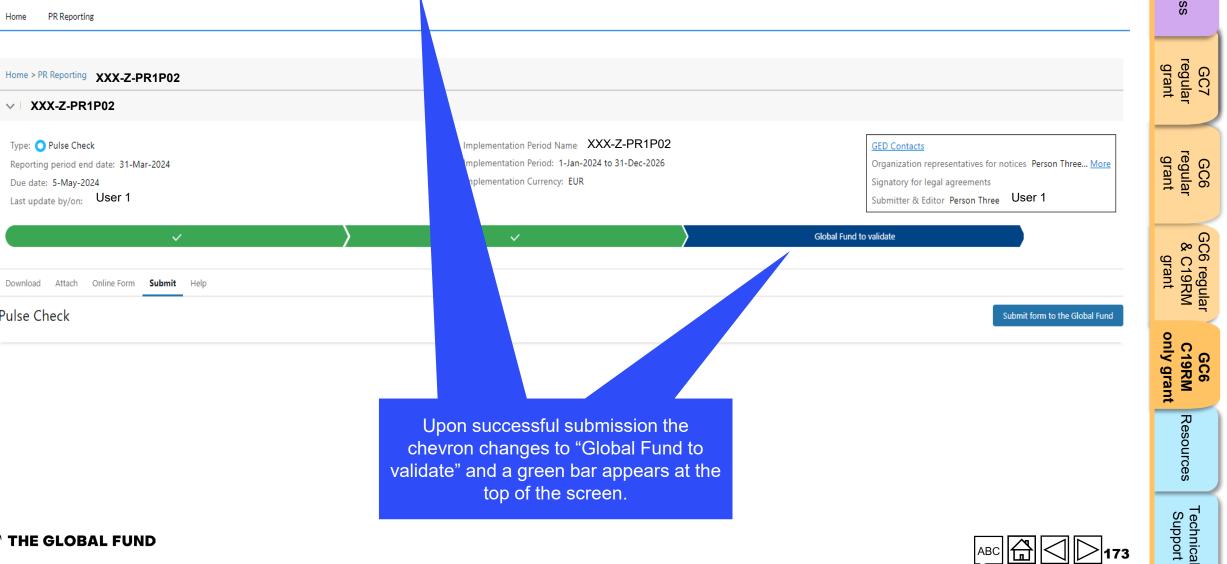

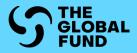

## RESOURCES

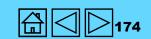

Access

regular grant GC7

regular grant GC6

GC6 regular & C19RM

grant

GC6 C19RM only grant

Resources

### **Additional Resources**

#### **General Guidance**

- Pulse Check: Programmatic and Financial Content Guidance English | French
- Operational Policy Note and Operational Procedures on Implementation Oversight

#### **Guidance on the Programmatic Section Content**

- GC7 Modular Framework Handbook English | French | Spanish
- HIV Indicator Guidance Sheets English | French | Spanish
- Tuberculosis Indicator Guidance Sheets English | French | Spanish
- Malaria Indicator Guidance Sheets English | French | Spanish
- <u>C19RM Modular Framework</u> (English only)
- C19RM Indicator Guidance Sheets (automatic download) English | French | Spanish

#### **Guidance on the Financial Section**

Guidelines for Grant Budgeting

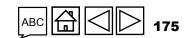

#### **Abbreviations**

**℃** THE GLOBAL FUND

| C19RM         | COVID-19 Response Mechanism                                                          |
|---------------|--------------------------------------------------------------------------------------|
| СТ            | Country Team                                                                         |
| LFA           | Local Fund Agent                                                                     |
| GC6 / GC7     | Grant Cycle 6 / Grant Cycle 7                                                        |
| HIV           | Human Immunodeficiency Virus                                                         |
| PC            | Pulse Check                                                                          |
| PPM           | Pooled Procurement Mechanism                                                         |
| PR            | Principal Recipient                                                                  |
| Regular grant | An HIV, TB, malaria or RSSH grant, or a grant with a combination of these components |
| SR            | Sub-recipient                                                                        |
| ТВ            | Tuberculosis                                                                         |
| wambo.org     | The Global Fund's online procurement platform                                        |
| WPTM          | Work Plan Tracking Measures                                                          |
|               |                                                                                      |

ABC

Access

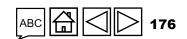

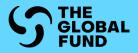

# **TECHNICAL SUPPORT**

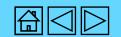

GC7 regular grant

Access

GC6 regular grant

GC6 regular & C19RM grant

GC6 C19RM only grant

A Resc

Resources

### **Technical Support**

If you have any questions or encounter technical issues, please contact the Global Fund:

| English   Français   Español                                                                                                    |                                                                                                    |                                                                                                    | ëss                                       |
|----------------------------------------------------------------------------------------------------|----------------------------------------------------------------------------------------------------|----------------------------------------------------------------------------------------------------|-------------------------------------------|
| ら THE GLOBAL FUND                                                                                                    |                                                                                                    | Bernard Michael Etukoit 💌                                                                                                    |                                           |
| Home PR Reporting                                                                                                    |                                                                                                    |                                                                                                    | GC7<br>regular<br>grant                   |
|                                                                                                    | 1.Click the "Help"                                                                                                    |                                                                                                    | int 37                                    |
| Home > PR Reporting > BFA-M-PADSP05 Report                                                                                                    | tab.                                                                                                    |                                                                                                    |                                           |
| ✓ BFA-M-PADSP05 Report                                                                                                    |                                                                                                    |                                                                                                    | gra<br>Gen                                |
| Type: <b>O</b> Pulse Check<br>Reporting period end date: 31-Mar-2024<br>Due date: 5-May-2024<br>Last update by/on: <b>Bernard Michael Etukoit</b> on 9-Apr-2024 | Implementation Period Name: BFA-M-PADSP05<br>Implementation Period: 1-Jan-2024 to 31-Dec-2026<br>Implementation Currency: EUR | GED Contacts<br>Organization representatives for notices Robert Lucien Jean-Claude KARGOUGOU <u>More</u><br>Signatory for legal agreements Souleymane OUBIAN   Robert Lucien Jean-Claude KARGOUGOU<br>Submitter & Editor AMINTA COULIBALY   ZOUNGRANA Damien <u>More</u> | GC6<br>regular<br>grant<br>grant<br>grant |
| ~                                                                                                    | PR to complete and submit form                                                                                                | Global Fund to validate                                                                                                    | & C19RM<br>grant                          |
| Download Attach Online Form Submit Help Need further support?                                                                                                   |                                                                                                    |                                                                                                    | GC6<br>C19RM<br>only grant                |
| For more information on PR reporting visit. You can contact Country Support through t                                                                           | he 'Request Support' button below if you face any system or Portal issues.                                                    |                                                                                                    | ant                                       |
| Т                                                                                                    | 2.Click the "Request support" button.<br>his opens an email to Country Support<br>(country.support@theglobalfund.org)         |                                                                                                    | Resources                                 |
| THE GLOBAL FUND                                                                                                    |                                                                                                    |                                                                                                    | Technical<br>Support                      |

Acc